# **[MS-OCSMP]: Microsoft Online Conference Scheduling and Management Protocol**

#### **Intellectual Property Rights Notice for Open Specifications Documentation**

- **Technical Documentation.** Microsoft publishes Open Specifications documentation for protocols, file formats, languages, standards as well as overviews of the interaction among each of these technologies.
- **Copyrights.** This documentation is covered by Microsoft copyrights. Regardless of any other terms that are contained in the terms of use for the Microsoft website that hosts this documentation, you may make copies of it in order to develop implementations of the technologies described in the Open Specifications and may distribute portions of it in your implementations using these technologies or your documentation as necessary to properly document the implementation. You may also distribute in your implementation, with or without modification, any schema, IDL's, or code samples that are included in the documentation. This permission also applies to any documents that are referenced in the Open Specifications.
- **No Trade Secrets.** Microsoft does not claim any trade secret rights in this documentation.
- **Patents.** Microsoft has patents that may cover your implementations of the technologies described in the Open Specifications. Neither this notice nor Microsoft's delivery of the documentation grants any licenses under those or any other Microsoft patents. However, a given Open Specification may be covered by Microsoft [Open Specification Promise](http://go.microsoft.com/fwlink/?LinkId=214445) or the Community [Promise.](http://go.microsoft.com/fwlink/?LinkId=214448) If you would prefer a written license, or if the technologies described in the Open Specifications are not covered by the Open Specifications Promise or Community Promise, as applicable, patent licenses are available by contacting [iplg@microsoft.com.](mailto:iplg@microsoft.com)
- **Trademarks.** The names of companies and products contained in this documentation may be covered by trademarks or similar intellectual property rights. This notice does not grant any licenses under those rights. For a list of Microsoft trademarks, visit [www.microsoft.com/trademarks.](http://www.microsoft.com/trademarks)
- **Fictitious Names.** The example companies, organizations, products, domain names, email addresses, logos, people, places, and events depicted in this documentation are fictitious. No association with any real company, organization, product, domain name, email address, logo, person, place, or event is intended or should be inferred.

**Reservation of Rights.** All other rights are reserved, and this notice does not grant any rights other than specifically described above, whether by implication, estoppel, or otherwise.

**Tools.** The Open Specifications do not require the use of Microsoft programming tools or programming environments in order for you to develop an implementation. If you have access to Microsoft programming tools and environments you are free to take advantage of them. Certain Open Specifications are intended for use in conjunction with publicly available standard specifications and network programming art, and assumes that the reader either is familiar with the aforementioned material or has immediate access to it.

*[MS-OCSMP] — v20141019 Microsoft Online Conference Scheduling and Management Protocol* 

*Copyright © 2014 Microsoft Corporation.* 

# **Revision Summary**

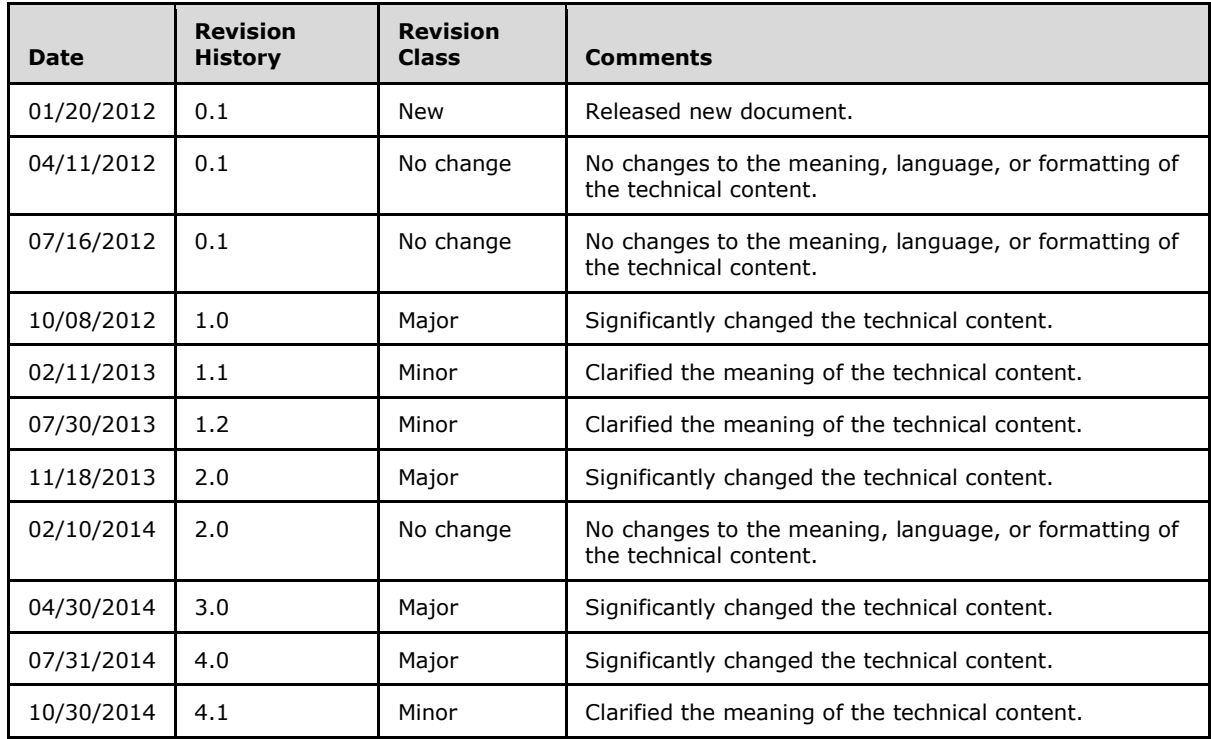

*[MS-OCSMP] — v20141019 Microsoft Online Conference Scheduling and Management Protocol* 

# **Table of Contents**

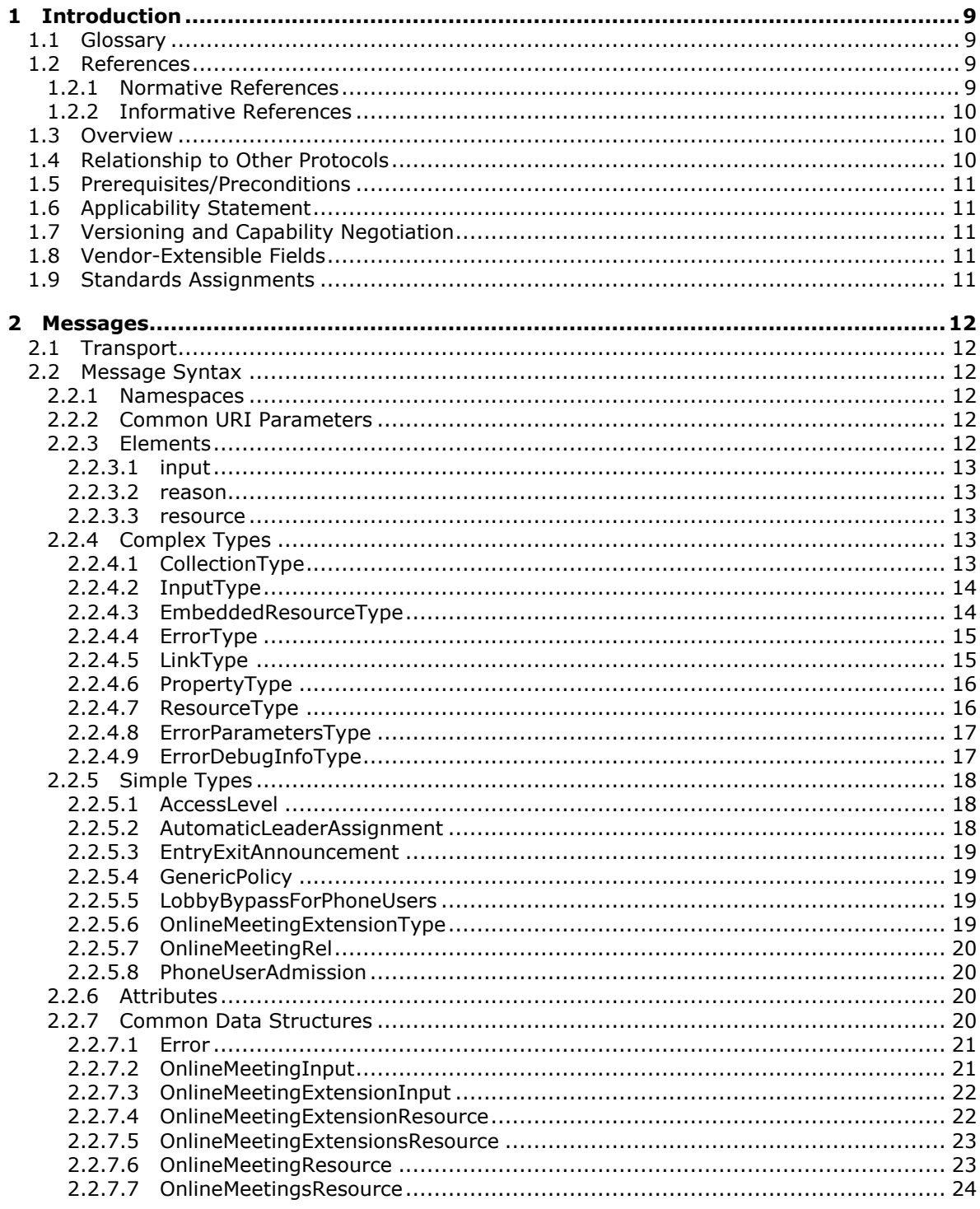

[MS-OCSMP] — v20141019<br>Microsoft Online Conference Scheduling and Management Protocol

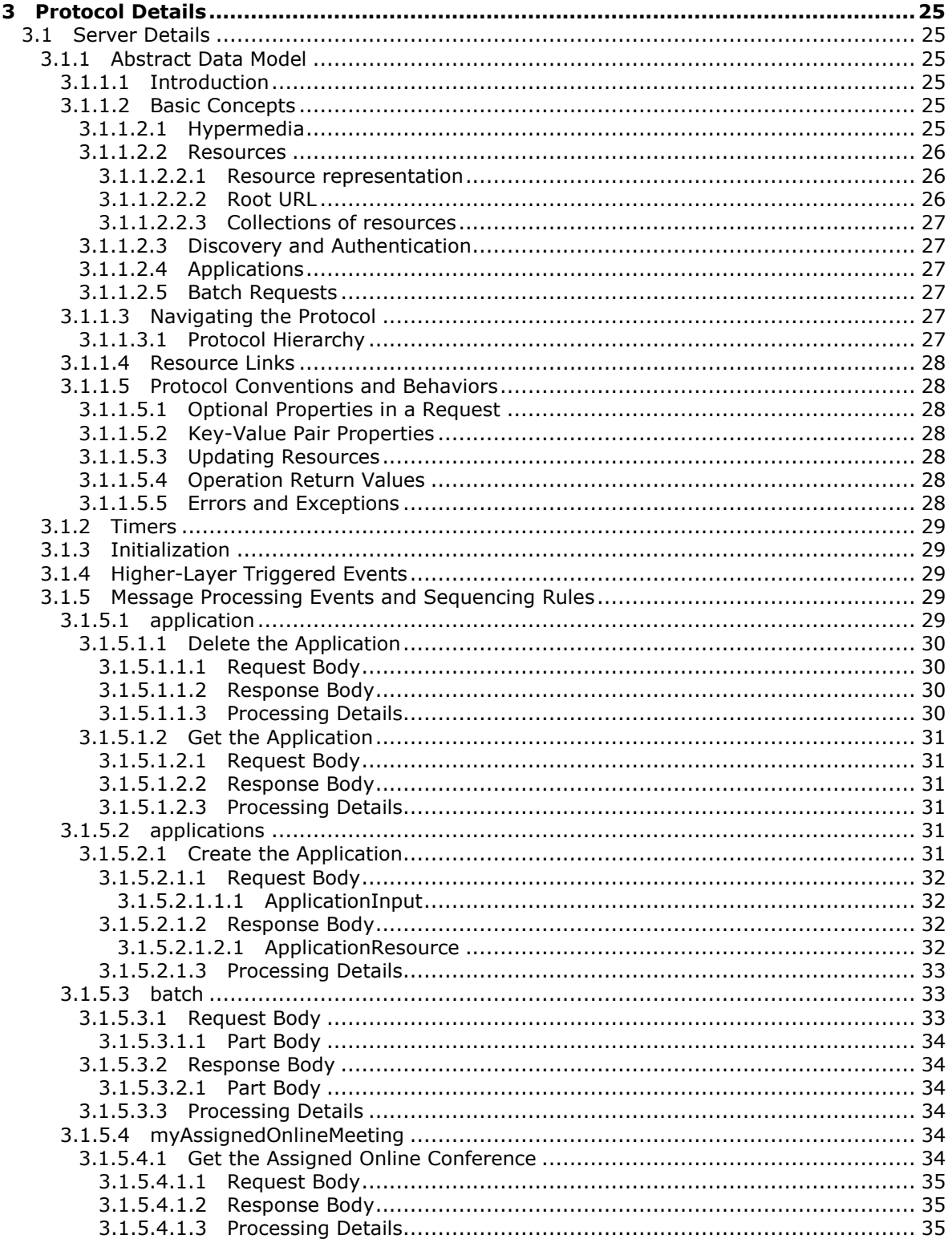

[MS-OCSMP] — v20141019<br>Microsoft Online Conference Scheduling and Management Protocol

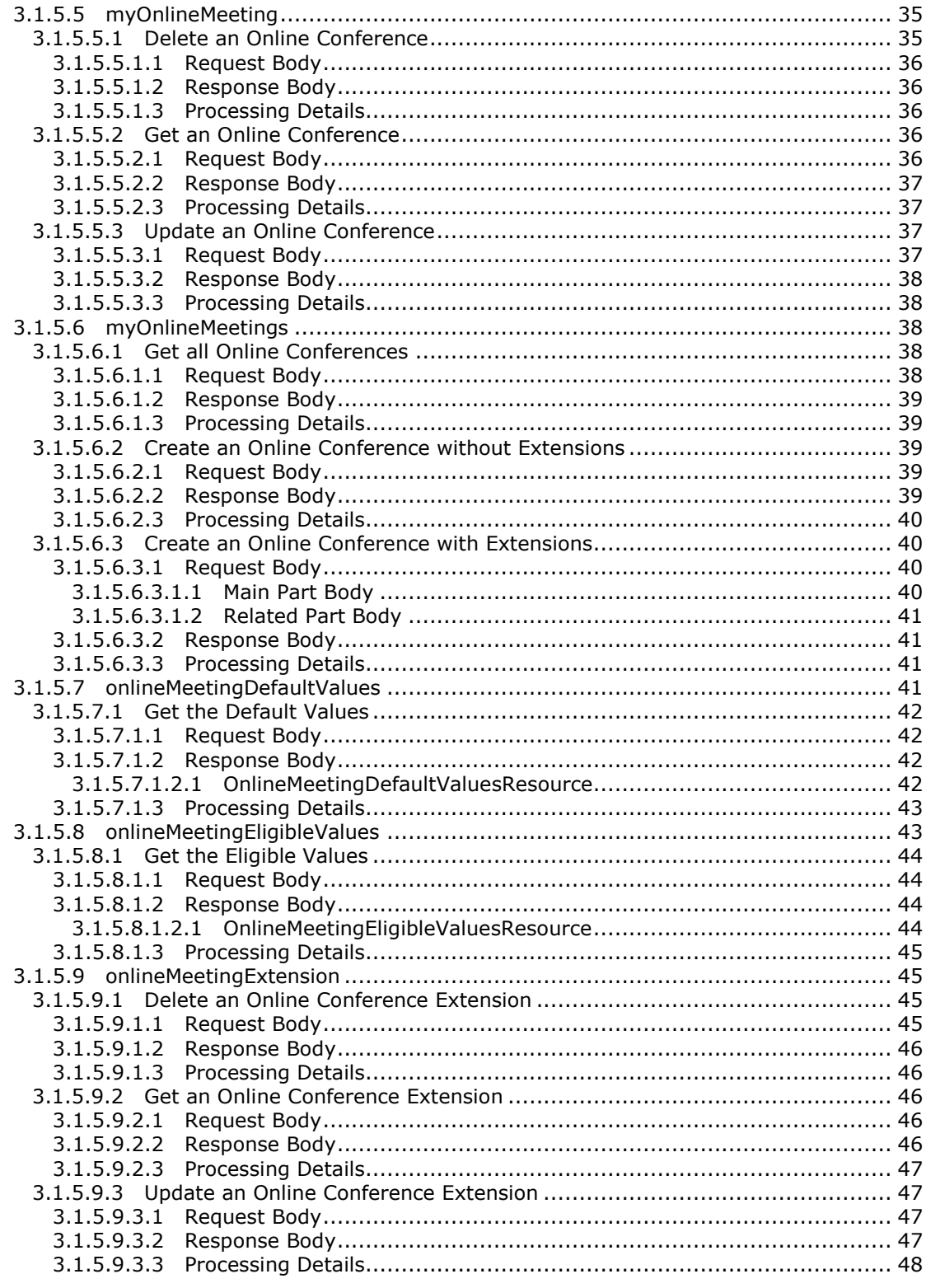

[MS-OCSMP] — v20141019<br>Microsoft Online Conference Scheduling and Management Protocol

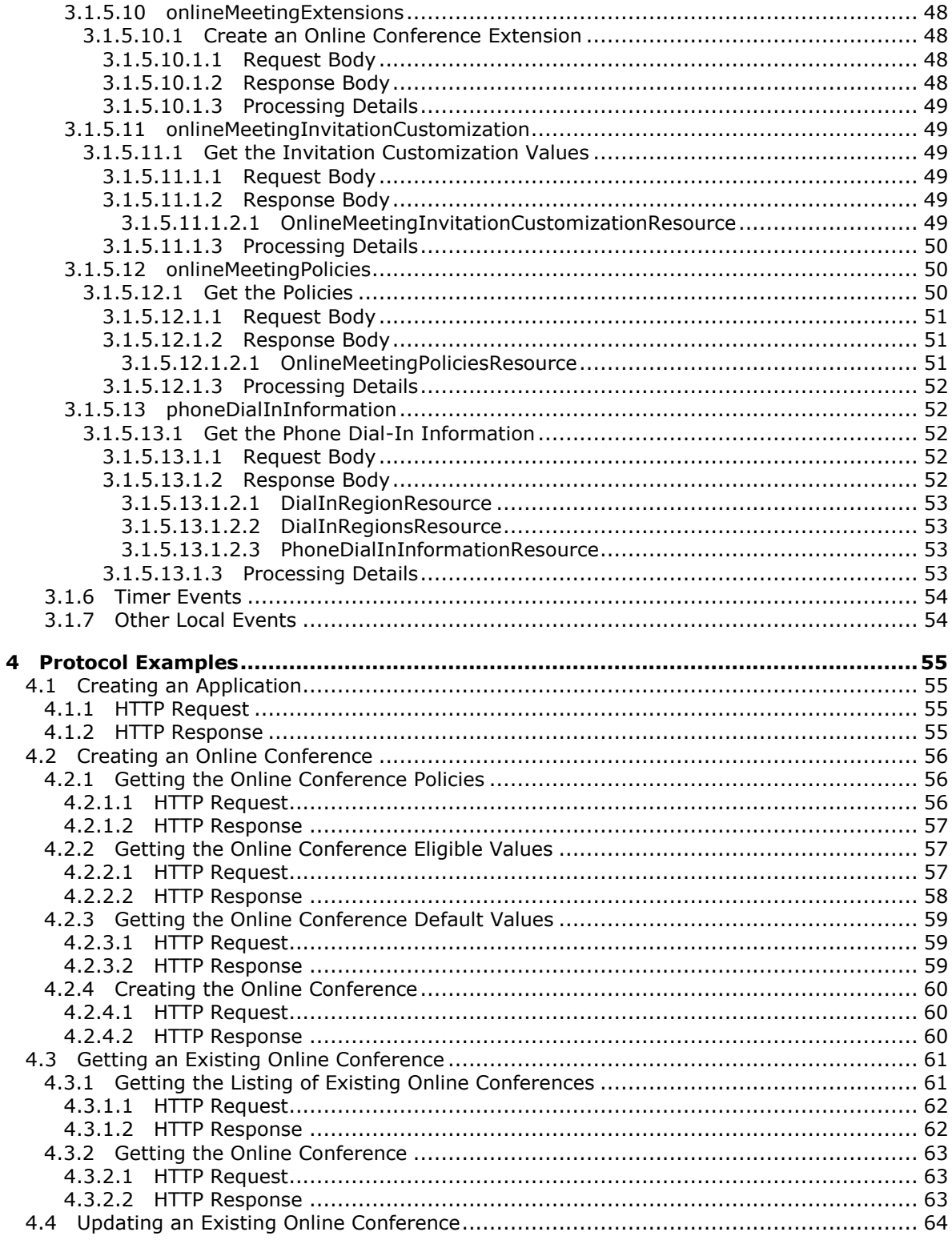

[MS-OCSMP] — v20141019<br>Microsoft Online Conference Scheduling and Management Protocol

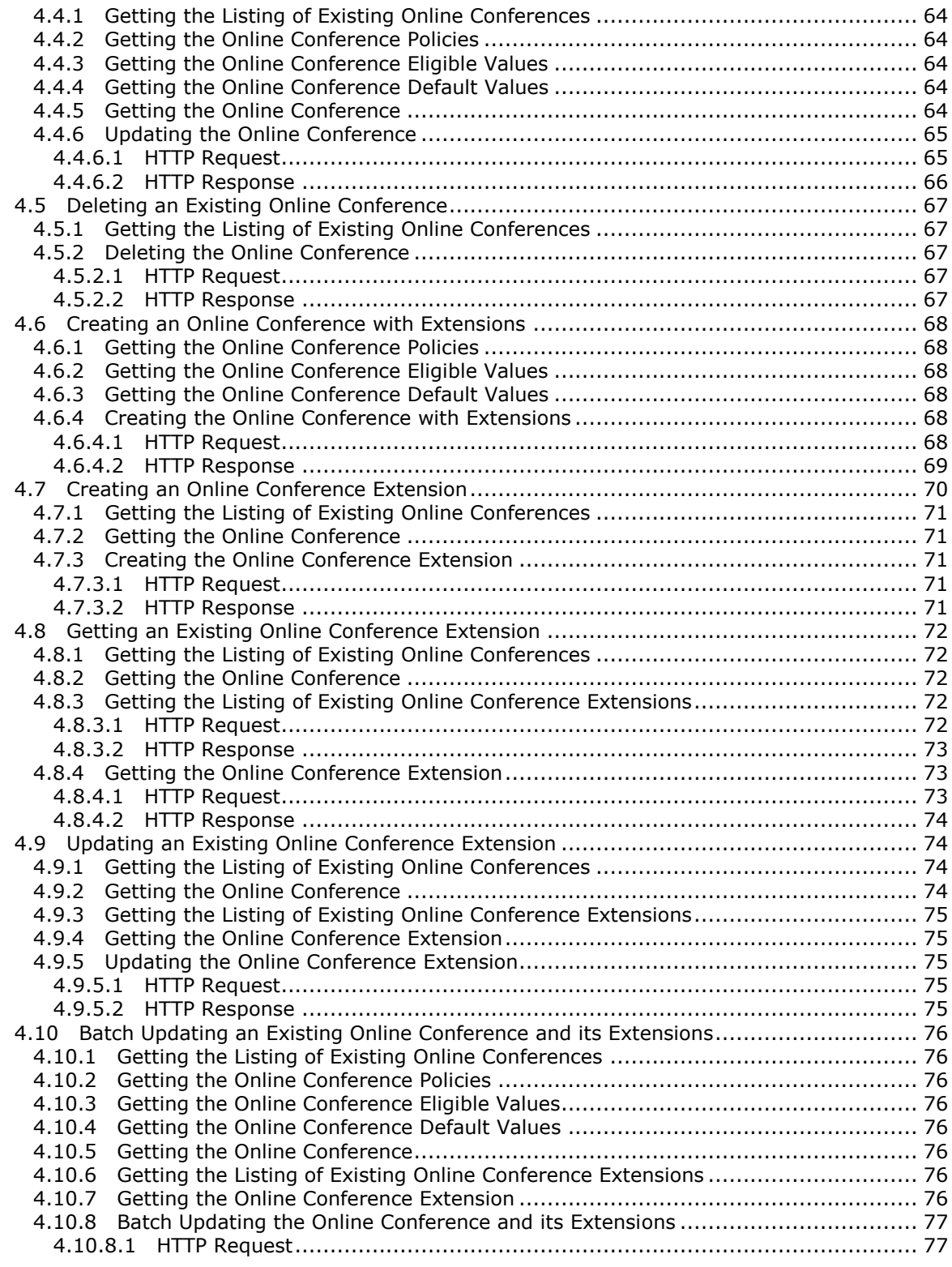

*[MS-OCSMP] — v20141019 Microsoft Online Conference Scheduling and Management Protocol* 

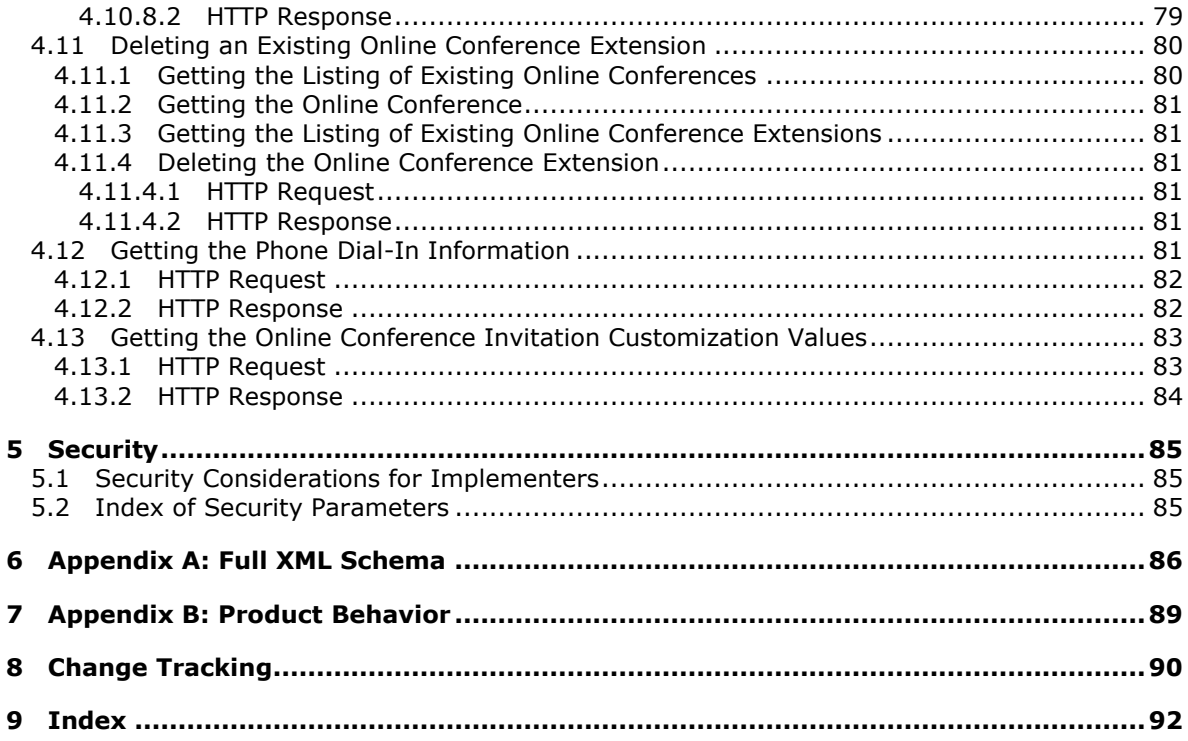

*Copyright © 2014 Microsoft Corporation.* 

# <span id="page-8-0"></span>**1 Introduction**

The Microsoft Online Conference Scheduling and Management Protocol defines how a remote client communicates with the protocol server to schedule and manage online conferences.

Sections 1.8, 2, and 3 of this specification are normative and can contain the terms MAY, SHOULD, MUST, MUST NOT, and SHOULD NOT as defined in [\[RFC2119\].](http://go.microsoft.com/fwlink/?LinkId=90317) Sections 1.5 and 1.9 are also normative but do not contain those terms. All other sections and examples in this specification are informative.

### <span id="page-8-1"></span>**1.1 Glossary**

The following terms are defined in [MS-OFCGLOS]:

```
byte order mark
delta
Hypertext Transfer Protocol (HTTP)
Hypertext Transfer Protocol over Secure Sockets Layer (HTTPS)
Multipurpose Internet Mail Extensions (MIME)
public switched telephone network (PSTN)
Session Initiation Protocol (SIP)
Uniform Resource Identifier (URI)
Uniform Resource Locator (URL)
XML namespace
XML namespace prefix
XML schema
```
The following terms are specific to this document:

**MAY, SHOULD, MUST, SHOULD NOT, MUST NOT:** These terms (in all caps) are used as defined in [\[RFC2119\].](http://go.microsoft.com/fwlink/?LinkId=90317) All statements of optional behavior use either MAY, SHOULD, or SHOULD NOT.

### <span id="page-8-2"></span>**1.2 References**

References to Microsoft Open Specification documents do not include a publishing year because links are to the latest version of the documents, which are updated frequently. References to other documents include a publishing year when one is available.

### <span id="page-8-3"></span>**1.2.1 Normative References**

We conduct frequent surveys of the normative references to assure their continued availability. If you have any issue with finding a normative reference, please contact [dochelp@microsoft.com.](mailto:dochelp@microsoft.com) We will assist you in finding the relevant information.

[MS-OCDISCWS] Microsoft Corporation, ["Lync Autodiscover Web Service Protocol"](%5bMS-OCDISCWS%5d.pdf).

[RFC2119] Bradner, S., "Key words for use in RFCs to Indicate Requirement Levels", BCP 14, RFC 2119, March 1997, [http://www.rfc-editor.org/rfc/rfc2119.txt](http://go.microsoft.com/fwlink/?LinkId=90317)

[RFC2387] Levinson, E., "The MIME Multipart/Related Content-type", RFC 2387, August 1998, [http://www.rfc-editor.org/rfc/rfc2387.txt](http://go.microsoft.com/fwlink/?LinkId=95254)

[RFC2616] Fielding, R., Gettys, J., Mogul, J., et al., "Hypertext Transfer Protocol -- HTTP/1.1", RFC 2616, June 1999, [http://www.rfc-editor.org/rfc/rfc2616.txt](http://go.microsoft.com/fwlink/?LinkId=90372)

*[MS-OCSMP] — v20141019 Microsoft Online Conference Scheduling and Management Protocol* 

*Copyright © 2014 Microsoft Corporation.* 

[RFC2818] Rescorla, E., "HTTP Over TLS", RFC 2818, May 2000, [http://www.rfc](http://go.microsoft.com/fwlink/?LinkId=90383)[editor.org/rfc/rfc2818.txt](http://go.microsoft.com/fwlink/?LinkId=90383)

[XMLNS] Bray, T., Hollander, D., Layman, A., et al., Eds., "Namespaces in XML 1.0 (Third Edition)", W3C Recommendation, December 2009, [http://www.w3.org/TR/2009/REC-xml-names-20091208/](http://go.microsoft.com/fwlink/?LinkId=191840)

[XMLSCHEMA1] Thompson, H., Beech, D., Maloney, M., and Mendelsohn, N., Eds., "XML Schema Part 1: Structures", W3C Recommendation, May 2001, [http://www.w3.org/TR/2001/REC](http://go.microsoft.com/fwlink/?LinkId=90608)[xmlschema-1-20010502/](http://go.microsoft.com/fwlink/?LinkId=90608)

[XMLSCHEMA2] Biron, P.V., Ed. and Malhotra, A., Ed., "XML Schema Part 2: Datatypes", W3C Recommendation, May 2001, [http://www.w3.org/TR/2001/REC-xmlschema-2-20010502/](http://go.microsoft.com/fwlink/?LinkId=90610)

#### <span id="page-9-0"></span>**1.2.2 Informative References**

[MS-OCAUTHWS] Microsoft Corporation, ["OC Authentication Web Service Protocol"](%5bMS-OCAUTHWS%5d.pdf).

[MS-OFCGLOS] Microsoft Corporation, ["Microsoft Office Master Glossary"](%5bMS-OFCGLOS%5d.pdf).

#### <span id="page-9-1"></span>**1.3 Overview**

This protocol is used to create and manage online conferences that have been scheduled on the protocol server. Communication is always initiated by the protocol client using different operations, the functionality of which is outlined as follows.

- Getting data to be used as the basis for a data-driven UI
- Scheduling, updating and cancelling online conferences
- Getting an overview of the user's existing online conferences

A typical scenario for this protocol is a web or mobile application for scheduling and managing online conferences.

### <span id="page-9-2"></span>**1.4 Relationship to Other Protocols**

This protocol transmits request and response messages by using **[HTTP](%5bMS-OFCGLOS%5d.pdf)**, as described in [\[RFC2616\],](http://go.microsoft.com/fwlink/?LinkId=90372) or **[Hypertext Transfer Protocol over Secure Sockets Layer \(HTTPS\)](%5bMS-OFCGLOS%5d.pdf)**, as described in [\[RFC2818\].](http://go.microsoft.com/fwlink/?LinkId=90383)

Access to the Conference Scheduling and Management Web Service is discovered through the Lync Autodiscover Web Service. The discovery service protocol is described in the [\[MS-OCDISCWS\]](%5bMS-OCDISCWS%5d.pdf) document.

Conference Scheduling and Management is accessible only to authenticated users, either directly via a client application or indirectly via a trusted server application. The authentication service protocols are described in the [\[MS-OCAUTHWS\]](%5bMS-OCAUTHWS%5d.pdf) document.

The following diagram shows the underlying messaging and transport stack used by the protocol:

*Copyright © 2014 Microsoft Corporation.* 

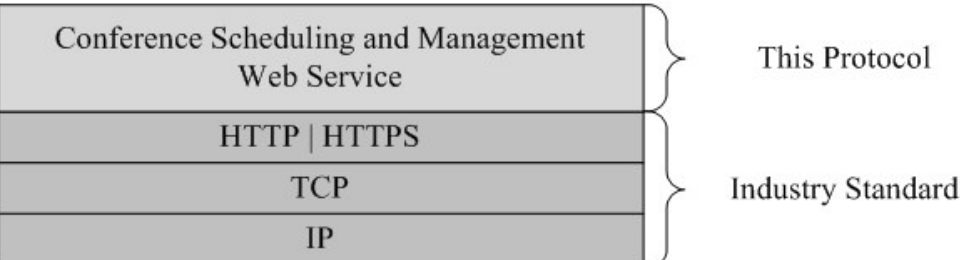

#### **Figure 1: This protocol in relation to other protocols**

### <span id="page-10-0"></span>**1.5 Prerequisites/Preconditions**

This protocol operates against a protocol server that is configured to listen for HTTP or HTTPS requests and a protocol client that knows the Request-URI of the protocol server.

### <span id="page-10-1"></span>**1.6 Applicability Statement**

This protocol is applicable for the following scenarios:

- Creating, reading, updating, or deleting conferences on the protocol server.
- Consumption of the Conference Scheduling and Management Service.

This protocol is not applicable for the following scenarios:

- **Joining or participating in an online conference.**
- **Implementing a similar web service.**

#### <span id="page-10-2"></span>**1.7 Versioning and Capability Negotiation**

This document covers versioning issues in the area of supported transports. This protocol can use HTTP or HTTPS as a transport. For more information, see section [2.1.](#page-11-6)

### <span id="page-10-3"></span>**1.8 Vendor-Extensible Fields**

None.

#### <span id="page-10-4"></span>**1.9 Standards Assignments**

None.

*[MS-OCSMP] — v20141019 Microsoft Online Conference Scheduling and Management Protocol* 

### <span id="page-11-0"></span>**2 Messages**

### <span id="page-11-1"></span>**2.1 Transport**

<span id="page-11-6"></span>The Conference Scheduling and Management protocol is like a RESTful protocol transported using HTTP, as specified in [\[RFC2616\],](http://go.microsoft.com/fwlink/?LinkId=90372) or HTTPS, as specified in [\[RFC2818\].](http://go.microsoft.com/fwlink/?LinkId=90383) The service SHOULD be served on ports 80 and 443 respectively, but MAY be served on other ports. For specific port information, please contact your service provider.

Protocol messages are text-based and MUST be UTF-8 encoded. Messages MUST NOT contain a **[byte order mark](%5bMS-OFCGLOS%5d.pdf)**. The byte order mark is a Unicode character used to signal the byte order of a text file or stream.

### <span id="page-11-2"></span>**2.2 Message Syntax**

This section contains common definitions used by this protocol specification. The syntax of the definitions uses **[XML schema](%5bMS-OFCGLOS%5d.pdf)** as defined in section [6.](#page-85-1)

#### <span id="page-11-3"></span>**2.2.1 Namespaces**

This specification defines and references various **[XML namespaces](%5bMS-OFCGLOS%5d.pdf)** using the mechanisms specified in [\[XMLNS\].](http://go.microsoft.com/fwlink/?LinkId=191840) Although this specification associates a specific **[XML namespace prefix](%5bMS-OFCGLOS%5d.pdf)** for each XML namespace that is used, the choice of any particular XML namespace prefix is implementationspecific and not significant for interoperability.

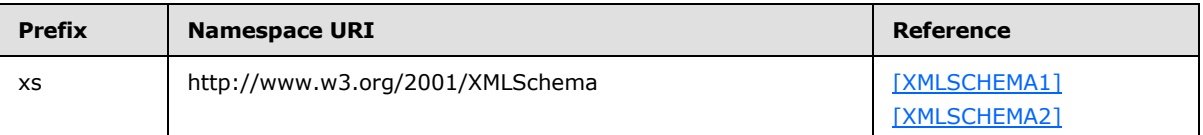

### <span id="page-11-4"></span>**2.2.2 Common URI Parameters**

The following table summarizes the set of common **[URI](%5bMS-OFCGLOS%5d.pdf)** parameters defined by this specification.

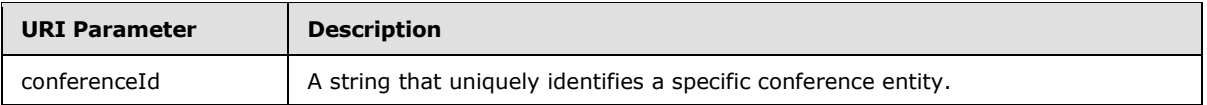

### <span id="page-11-5"></span>**2.2.3 Elements**

The following table summarizes the set of common XML schema element definitions defined by this specification. XML schema element definitions that are specific to a particular operation are described with the operation.

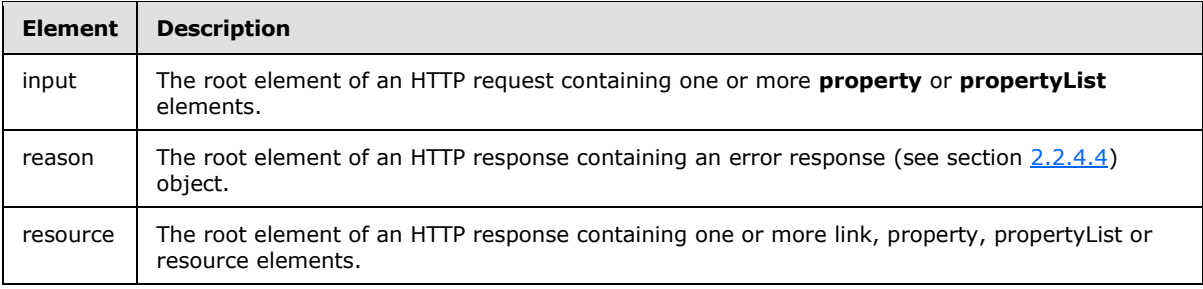

*[MS-OCSMP] — v20141019 Microsoft Online Conference Scheduling and Management Protocol* 

*Copyright © 2014 Microsoft Corporation.* 

#### <span id="page-12-0"></span>**2.2.3.1 input**

The **input** element is the root element of an HTTP request containing one or more **property** or **propertyList** elements.

```
<xs:element name="input" type="tns:InputType" />
```
#### <span id="page-12-1"></span>**2.2.3.2 reason**

The **reason** element is the root element of an HTTP response containing an error response (see section 2.2.4.4) object.

```
<xs:element name="reason" type="tns:ErrorType" />
```
### <span id="page-12-2"></span>**2.2.3.3 resource**

**The resource** element is the root element of an HTTP response containing one or more **link**, **property**, **propertyList**, or **resource** elements.

```
<xs:element name="resource" type="tns:ResourceType" />
```
### <span id="page-12-3"></span>**2.2.4 Complex Types**

The following table summarizes the set of common XML schema complex type definitions defined by this specification. XML schema complex type definitions that are specific to a particular operation are described with the operation.

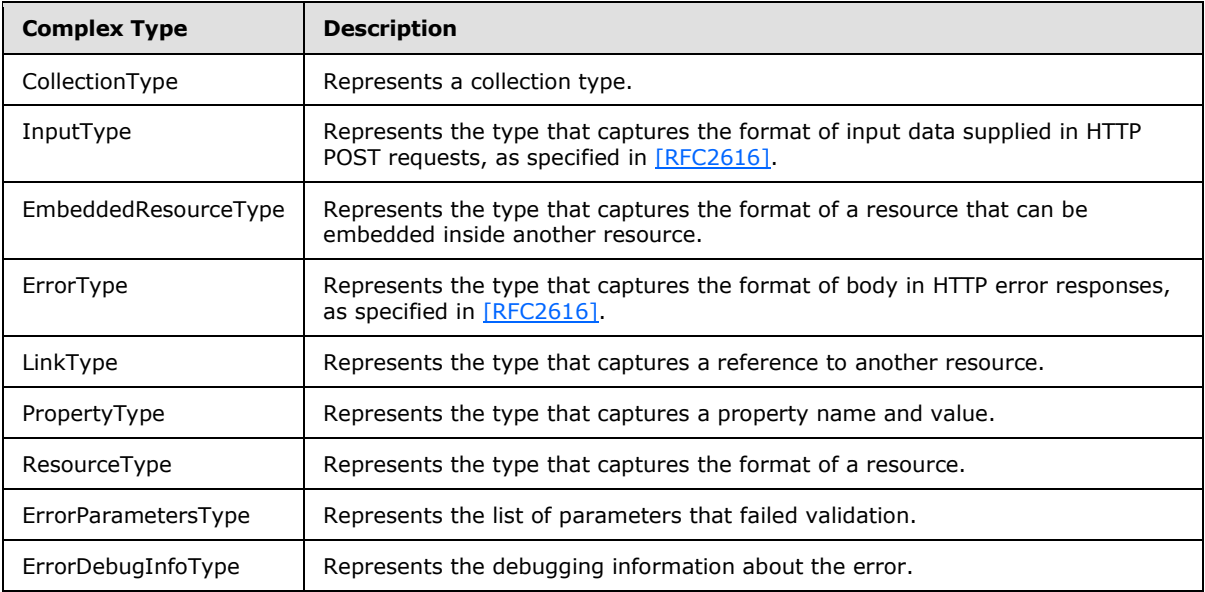

### <span id="page-12-4"></span>**2.2.4.1 CollectionType**

<span id="page-12-5"></span>The **CollectionType** is a container for a key/values property

*[MS-OCSMP] — v20141019 Microsoft Online Conference Scheduling and Management Protocol* 

*Copyright © 2014 Microsoft Corporation.* 

```
<xs:complexType name="CollectionType">
    <xs:sequence>
        <xs:element name="item" type="xs:string" minOccurs="0" maxOccurs="unbounded"/>
     </xs:sequence>
     <xs:attribute name="name" type="xs:string" use="required"/>
</xs:complexType>
```
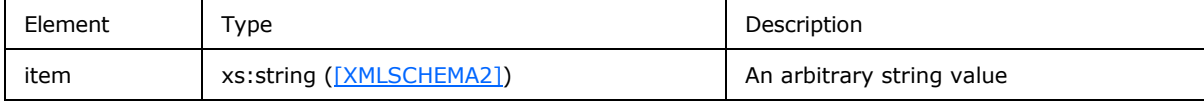

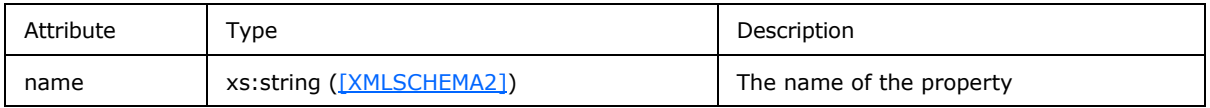

### <span id="page-13-0"></span>**2.2.4.2 InputType**

The **InputType** is a container for key/value and key/values properties that are consumed in an HTTP request.

```
<xs:complexType name="InputType">
  <xs:choice minOccurs="0" maxOccurs="unbounded">
    <xs:element name="property" type="tns:PropertyType"/>
    <xs:element name="propertyList" type="tns:CollectionType"/>
  </xs:choice>
</xs:complexType>
```
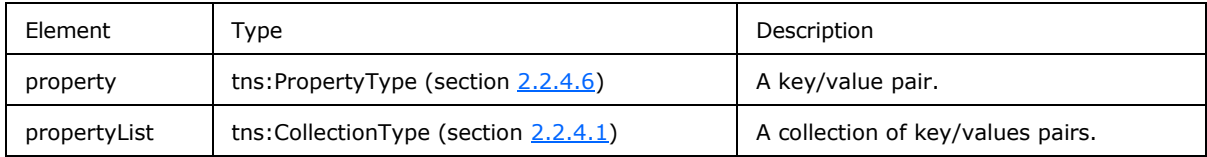

### <span id="page-13-1"></span>**2.2.4.3 EmbeddedResourceType**

The **EmbeddedResourceType** is a superset of **ResourceType** (section [2.2.4.7\)](#page-15-3) used when a resource is embedded within another **ResourceType** instance in an HTTP response.

```
 <xs:complexType name="EmbeddedResourceType">
  <xs:complexContent>
    <xs:extension base="tns:ResourceType">
       <xs:attribute name="rel" type="xs:string" use="required"/>
       <xs:attribute name="etag" type="xs:string" use="optional"/>
    </xs:extension>
   </xs:complexContent>
 </xs:complexType>
```
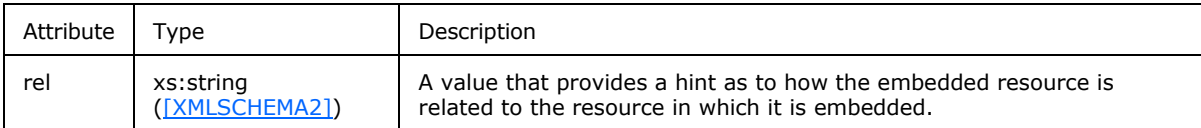

*[MS-OCSMP] — v20141019 Microsoft Online Conference Scheduling and Management Protocol* 

*Copyright © 2014 Microsoft Corporation.* 

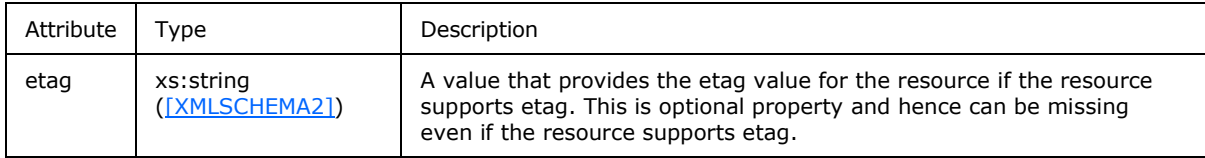

#### <span id="page-14-0"></span>**2.2.4.4 ErrorType**

<span id="page-14-2"></span>The **ErrorType** is the type of root element in the body of an HTTP response containing diagnostic information about a failed HTTP request.

```
<xs:complexType name="ErrorType">
  <xs:sequence>
    <xs:element name="link" type="tns:LinkType" minOccurs="0" maxOccurs="unbounded" />
    <xs:element name="code" type="xs:string" minOccurs="1" maxOccurs="1" />
    <xs:element name="subcode" type="xs:string" minOccurs="1" maxOccurs="1" />
    <xs:element name="message" type="xs:string" minOccurs="0" maxOccurs="1" />
    <xs:element name="debugInfo" type="tns:ErrorDebugInfoType" minOccurs="0" maxOccurs="1" />
    <xs:element name="parameters" type="tns:ErrorParametersType" minOccurs="0" maxOccurs="1" 
/
```
 </xs:sequence> </xs:complexType>

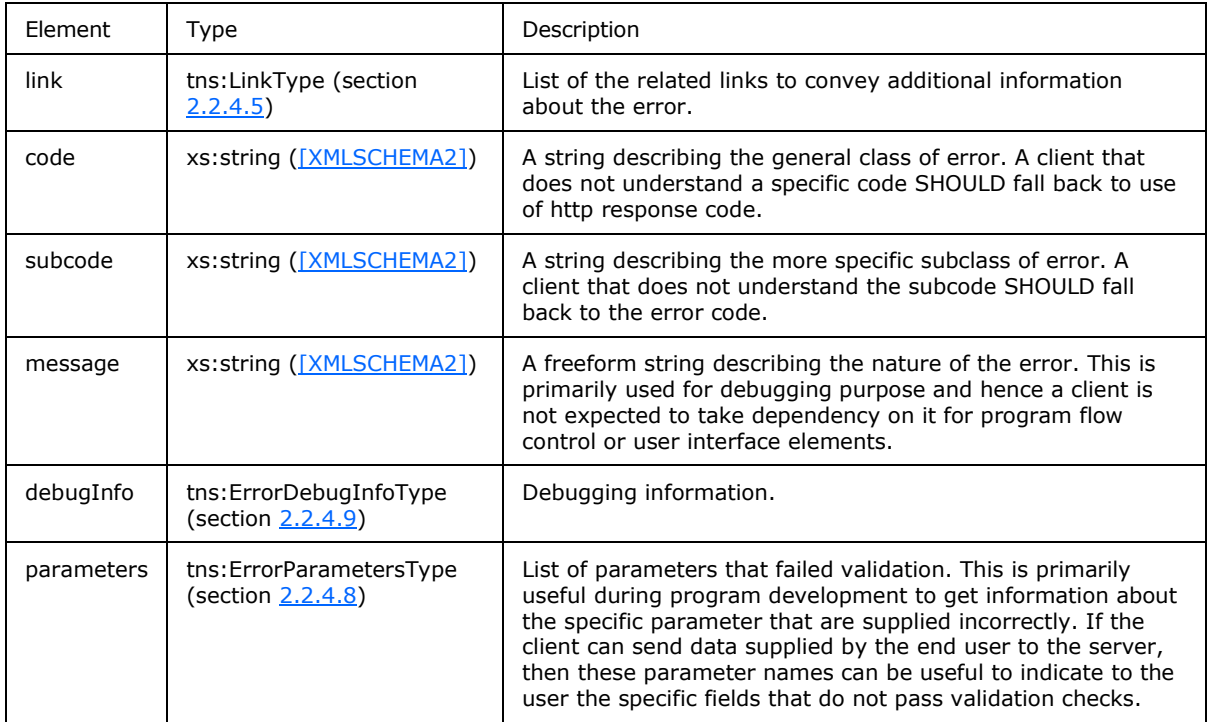

### <span id="page-14-1"></span>**2.2.4.5 LinkType**

<span id="page-14-3"></span>The **LinkType** contains information on referencing a resource or service and what its relationship is to the resource containing the link.

*[MS-OCSMP] — v20141019 Microsoft Online Conference Scheduling and Management Protocol* 

*Copyright © 2014 Microsoft Corporation.* 

```
<xs:complexType name="LinkType">
  <xs:attribute name="rel" type="xs:string" use="required"/>
  <xs:attribute name="href" type="xs:anyURI" use="required"/>
  <xs:attribute name="etag" type="xs:string" use="optional"/>
  <xs:attribute name="title" type="xs:anyURI" use="optional"/>
</xs:complexType>
```
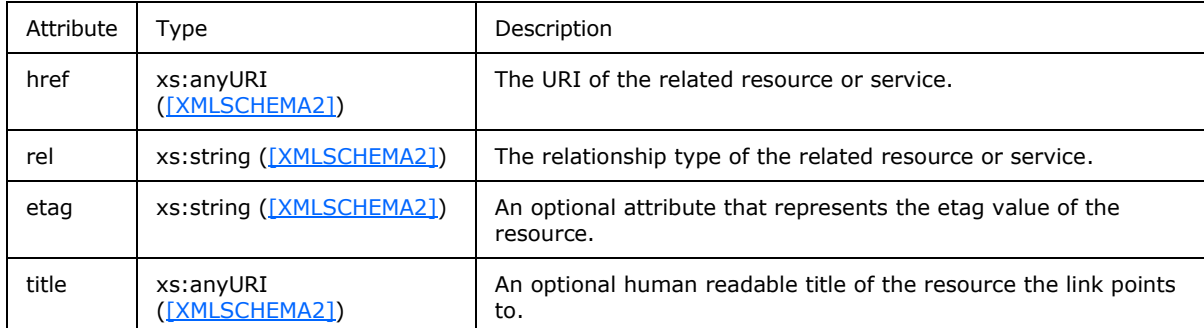

#### <span id="page-15-0"></span>**2.2.4.6 PropertyType**

<span id="page-15-2"></span>The **PropertyType** is a container for a key/value property.

```
<xs:complexType name="PropertyType">
```
<xs:simpleContent>

```
<xs:extension base="xs:string">
```

```
<xs:attribute name="name" type="xs:string" use="required"/>
```
</xs:extension>

</xs:simpleContent>

</xs:complexType>

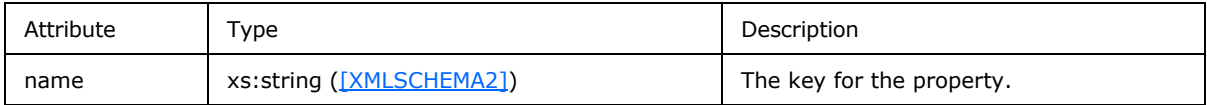

### <span id="page-15-1"></span>**2.2.4.7 ResourceType**

<span id="page-15-3"></span>The top-level container for all properties that are sent from the client application as part of a request to perform an action.

```
<xs:complexType name="ResourceType">
  <xs:choice minOccurs="0" maxOccurs="unbounded">
    <xs:element name="link" type="tns:LinkType" />
    <xs:element name="property" type="tns:PropertyType" />
    <xs:element name="propertyList" type="tns:CollectionType" />
    <xs:element name="resource" type="tns:EmbeddedResourceType" />
  </xs:choice>
  <xs:attribute name="href" type="xs:anyURI" use="required"/>
  <xs:attribute name="rel" type="xs:string" use="required"/>
```
*[MS-OCSMP] — v20141019 Microsoft Online Conference Scheduling and Management Protocol* 

*Copyright © 2014 Microsoft Corporation.* 

</xs:complexType>

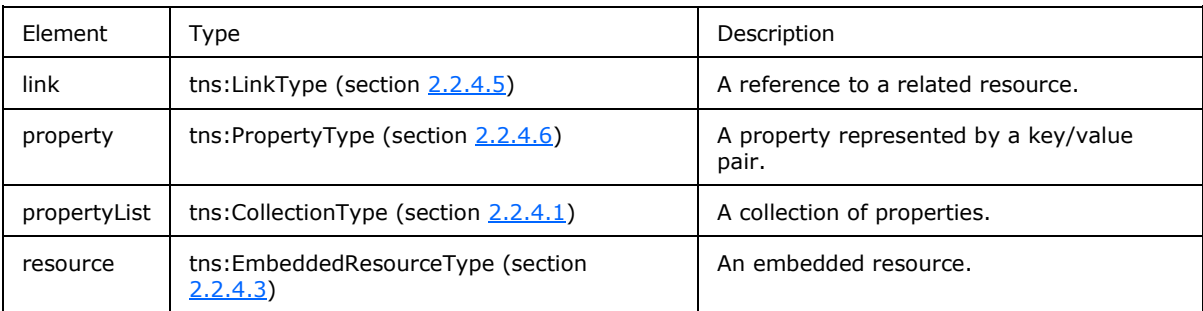

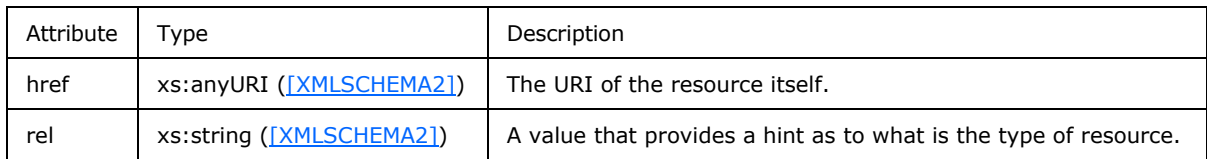

### <span id="page-16-0"></span>**2.2.4.8 ErrorParametersType**

The **ErrorParametersType** type represents the list of parameters that failed validation.

```
<xs:complexType name="ErrorParametersType">
       <xs:sequence>
            <xs:element name="property" type="tns:PropertyType" minOccurs="0" 
maxOccurs="unbounded" />
        </xs:sequence>
    </xs:complexType>
```
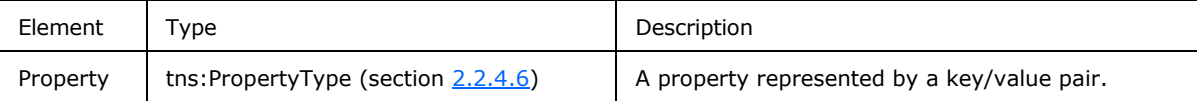

### <span id="page-16-1"></span>**2.2.4.9 ErrorDebugInfoType**

The **ErrorDebugInfoType** type represents the debugging information about the error.

```
<xs:complexType name="ErrorDebugInfoType">
       <xs:sequence>
            <xs:element name="property" type="tns:PropertyType" minOccurs="0" 
maxOccurs="unbounded" />
        </xs:sequence>
    </xs:complexType>
```
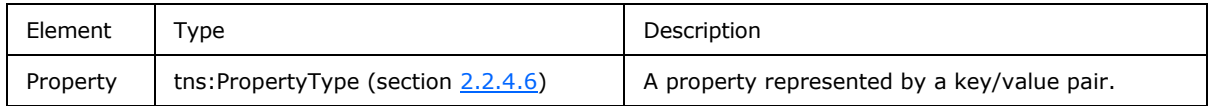

*[MS-OCSMP] — v20141019 Microsoft Online Conference Scheduling and Management Protocol* 

*Copyright © 2014 Microsoft Corporation.* 

### <span id="page-17-0"></span>**2.2.5 Simple Types**

The following table summarizes the set of common XML schema simple type definitions defined by this specification. XML schema simple type definitions that are specific to a particular operation are described with the operation.

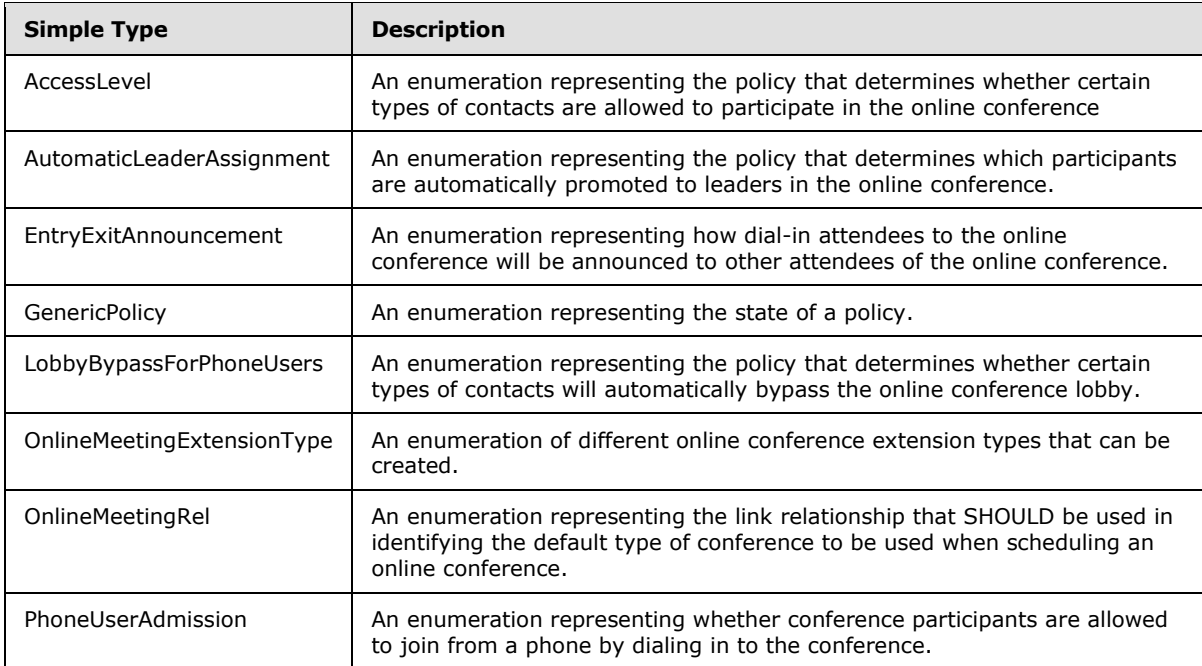

### <span id="page-17-1"></span>**2.2.5.1 AccessLevel**

The following table summarizes the values of the **AccessLevel** enumeration.

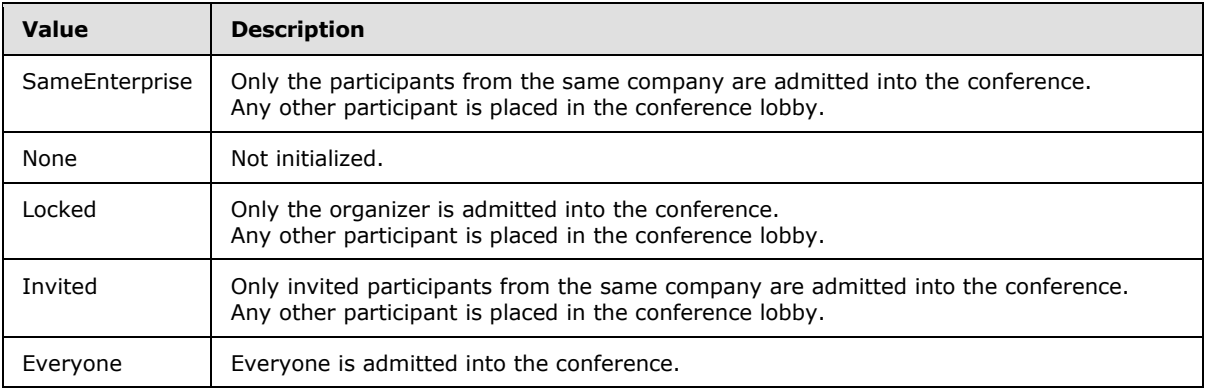

### <span id="page-17-2"></span>**2.2.5.2 AutomaticLeaderAssignment**

The following table summarizes the values of the **AutomaticLeaderAssignment** enumeration.

*[MS-OCSMP] — v20141019 Microsoft Online Conference Scheduling and Management Protocol* 

*Copyright © 2014 Microsoft Corporation.* 

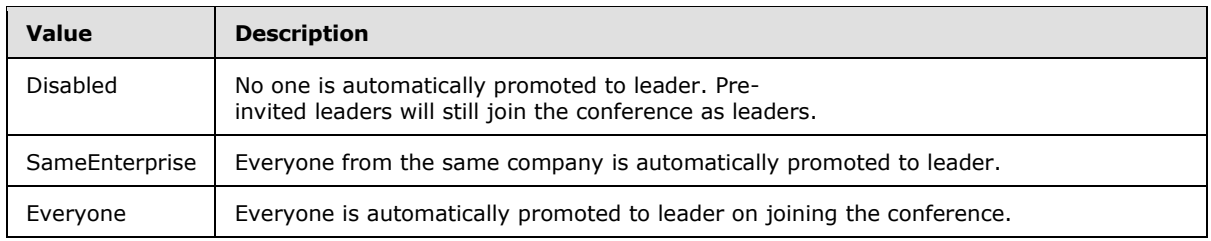

### <span id="page-18-0"></span>**2.2.5.3 EntryExitAnnouncement**

The following table summarizes the values of the **EntryExitAnnouncement** enumeration.

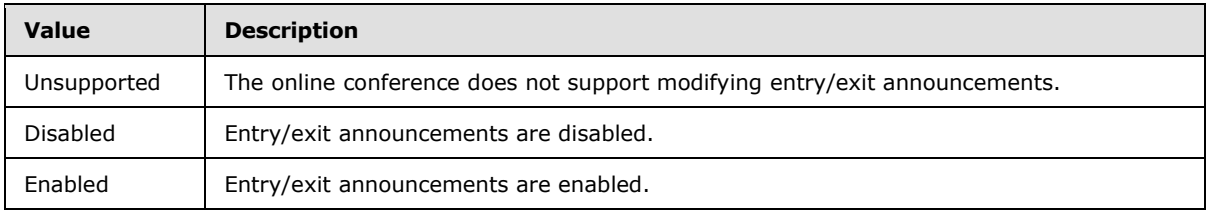

### <span id="page-18-1"></span>**2.2.5.4 GenericPolicy**

The following table summarizes the values of the **GenericPolicy** enumeration.

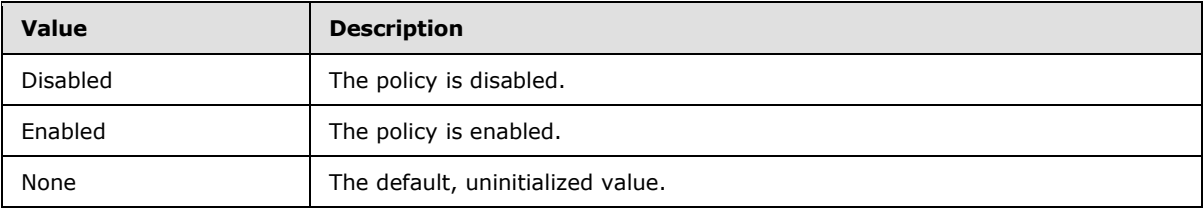

### <span id="page-18-2"></span>**2.2.5.5 LobbyBypassForPhoneUsers**

The following table summarizes the values of the **LobbyBypassForPhoneUsers** enumeration.

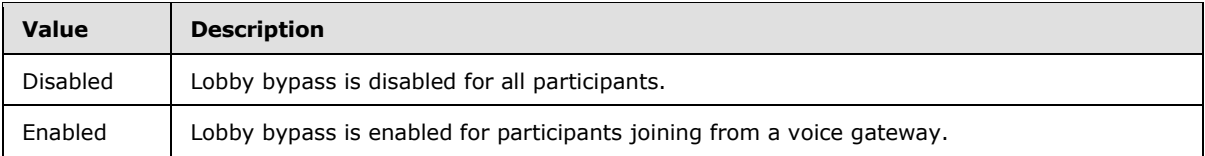

### <span id="page-18-3"></span>**2.2.5.6 OnlineMeetingExtensionType**

The following table summarizes the values of the **OnlineMeetingExtensionType** enumeration.

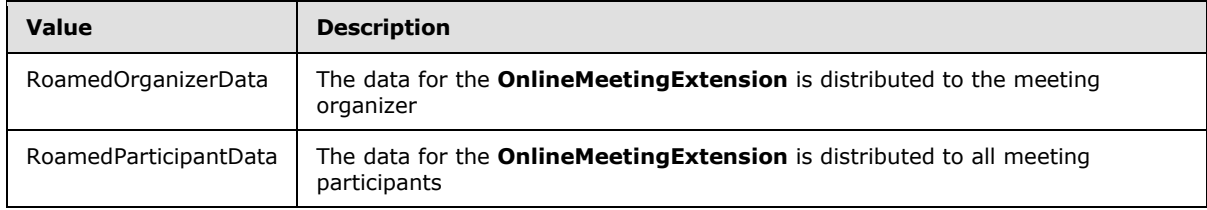

*[MS-OCSMP] — v20141019 Microsoft Online Conference Scheduling and Management Protocol* 

*Copyright © 2014 Microsoft Corporation.* 

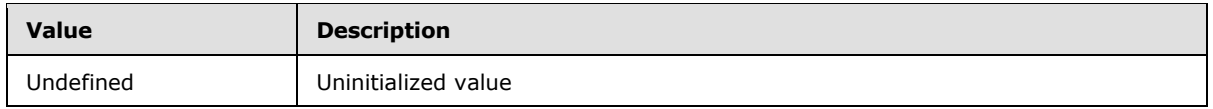

### <span id="page-19-0"></span>**2.2.5.7 OnlineMeetingRel**

The **OnlineMeetingRel** enumeration represents the link relationship that SHOULD be used in identifying the default type of online conference to be used when scheduling an online conference.

The following table summarizes the values of the **OnlineMeetingRel** enumeration.

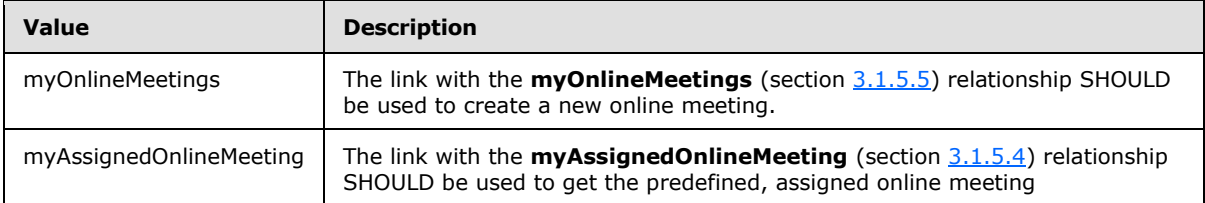

### <span id="page-19-1"></span>**2.2.5.8 PhoneUserAdmission**

The **PhoneUserAdmission** enumeration represents whether meeting participants are allowed to join from a phone by dialing in to the meeting.

The following table summarizes the values of the **PhoneUserAdmission** enumeration.

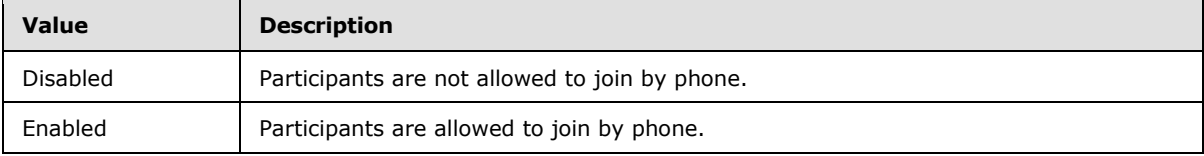

### <span id="page-19-2"></span>**2.2.6 Attributes**

The following table summarizes the set of common XML schema attribute definitions defined by this specification. XML schema attributes that are specific to a particular operation are described with the operation.

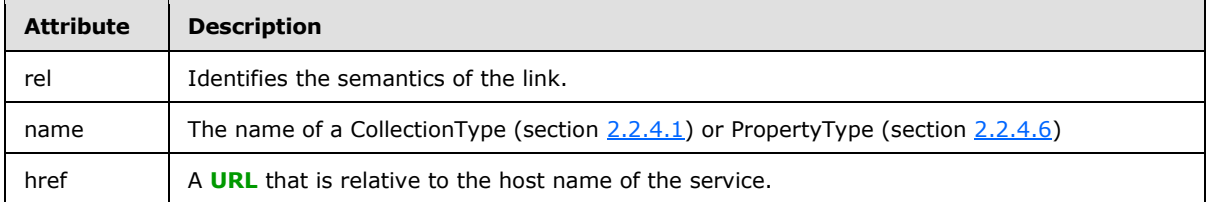

### <span id="page-19-3"></span>**2.2.7 Common Data Structures**

The following table summarizes the set of common data structures defined by this specification.

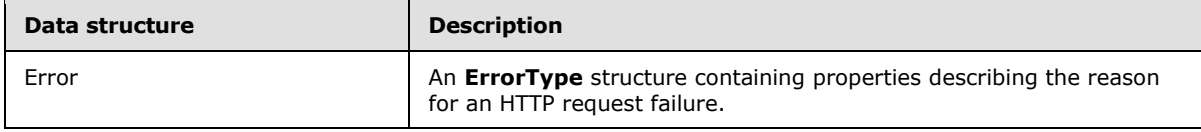

*[MS-OCSMP] — v20141019 Microsoft Online Conference Scheduling and Management Protocol* 

*Copyright © 2014 Microsoft Corporation.* 

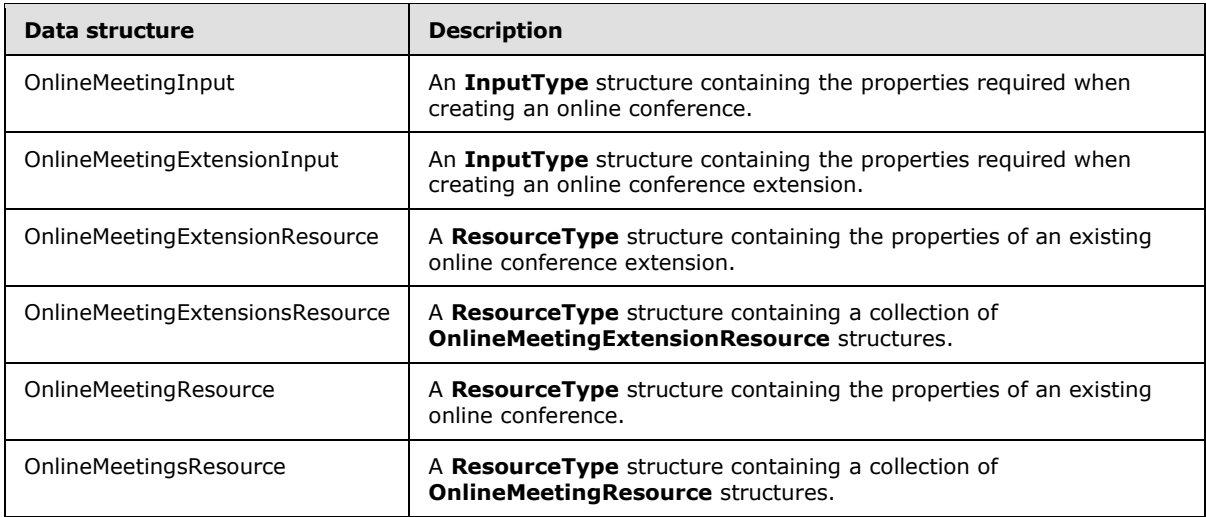

### <span id="page-20-0"></span>**2.2.7.1 Error**

<span id="page-20-2"></span>An **ErrorType** structure containing properties describing the reason for an HTTP request failure.

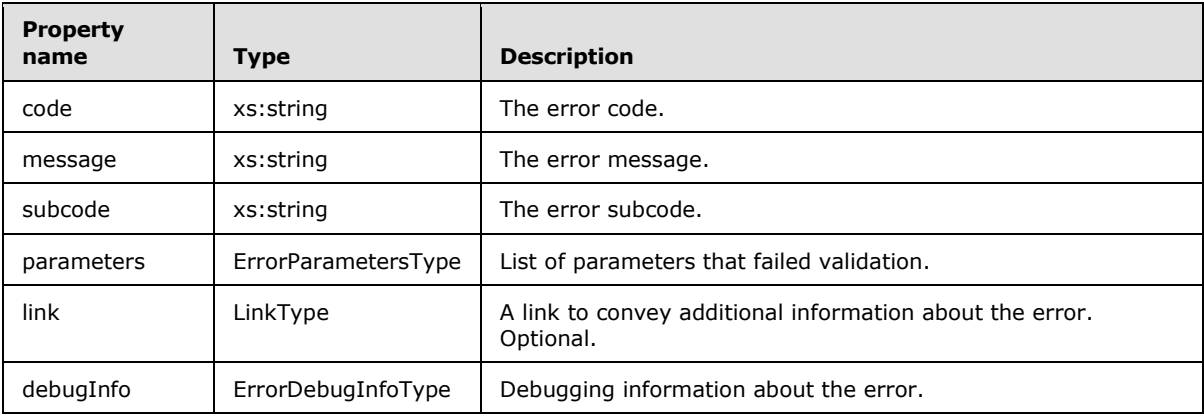

# <span id="page-20-1"></span>**2.2.7.2 OnlineMeetingInput**

An **InputType** structure containing the properties required when creating an online conference.

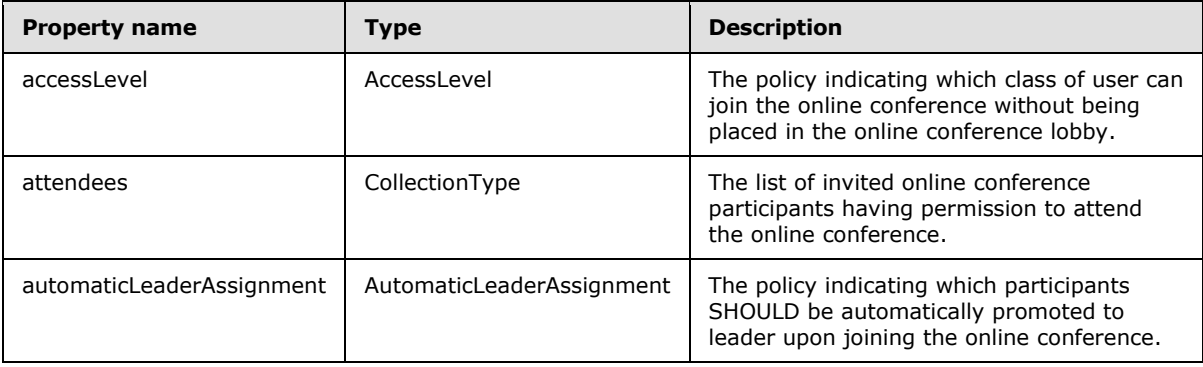

*[MS-OCSMP] — v20141019 Microsoft Online Conference Scheduling and Management Protocol* 

*Copyright © 2014 Microsoft Corporation.* 

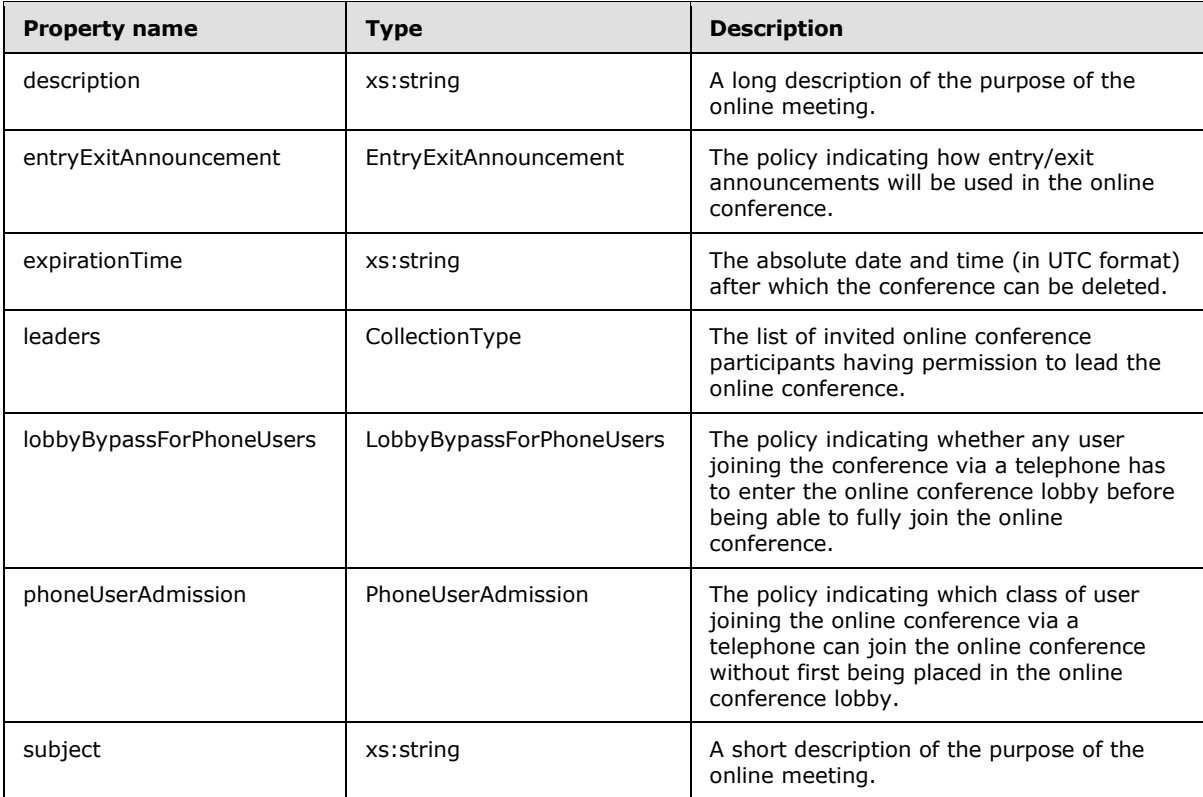

### <span id="page-21-0"></span>**2.2.7.3 OnlineMeetingExtensionInput**

An **InputType** structure containing the properties required when creating an online conference extension.

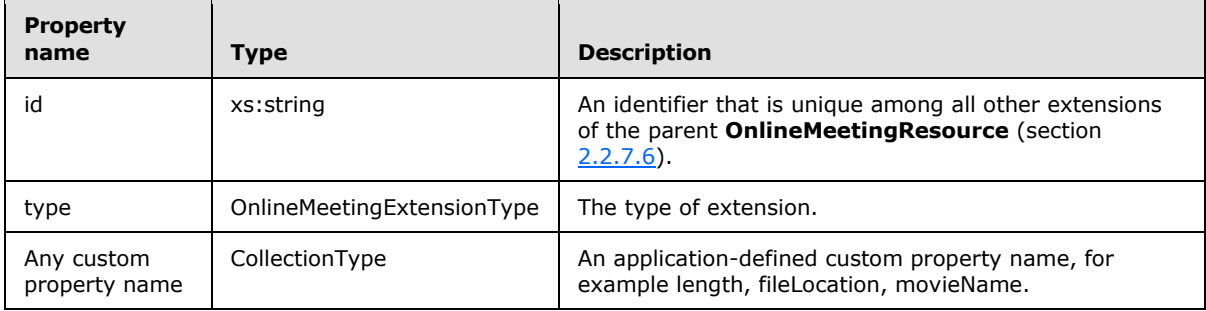

### <span id="page-21-1"></span>**2.2.7.4 OnlineMeetingExtensionResource**

A **ResourceType** structure containing the properties of an existing online conference extension.

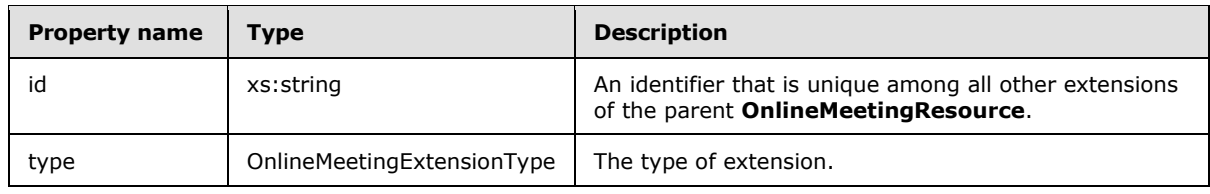

*[MS-OCSMP] — v20141019 Microsoft Online Conference Scheduling and Management Protocol* 

*Copyright © 2014 Microsoft Corporation.* 

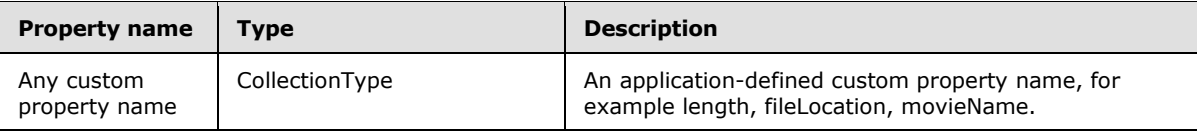

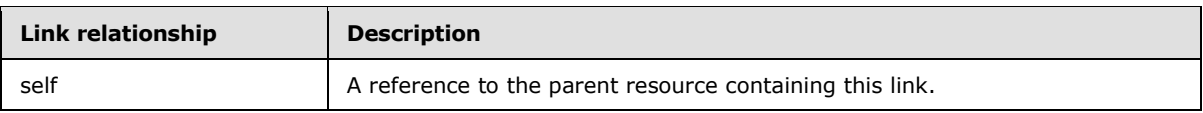

### <span id="page-22-0"></span>**2.2.7.5 OnlineMeetingExtensionsResource**

A **ResourceType** structure containing a collection of **OnlineMeetingExtensionResource** structures.

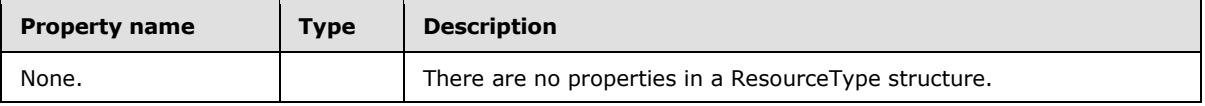

<span id="page-22-2"></span>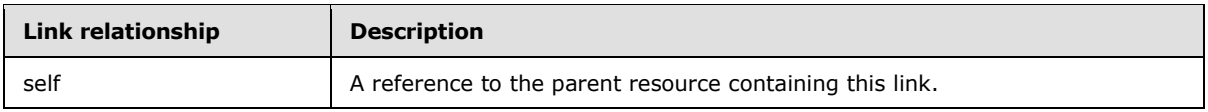

### <span id="page-22-1"></span>**2.2.7.6 OnlineMeetingResource**

A **ResourceType** structure containing the properties of an existing online conference.

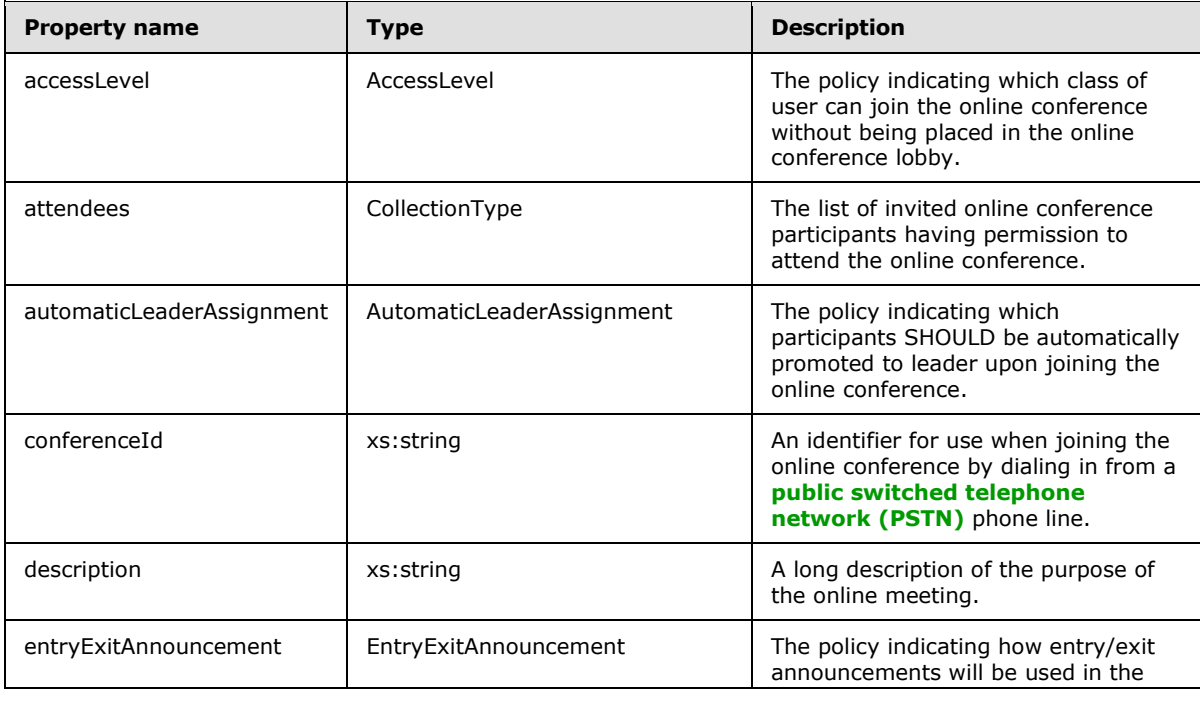

*[MS-OCSMP] — v20141019 Microsoft Online Conference Scheduling and Management Protocol* 

*Copyright © 2014 Microsoft Corporation.* 

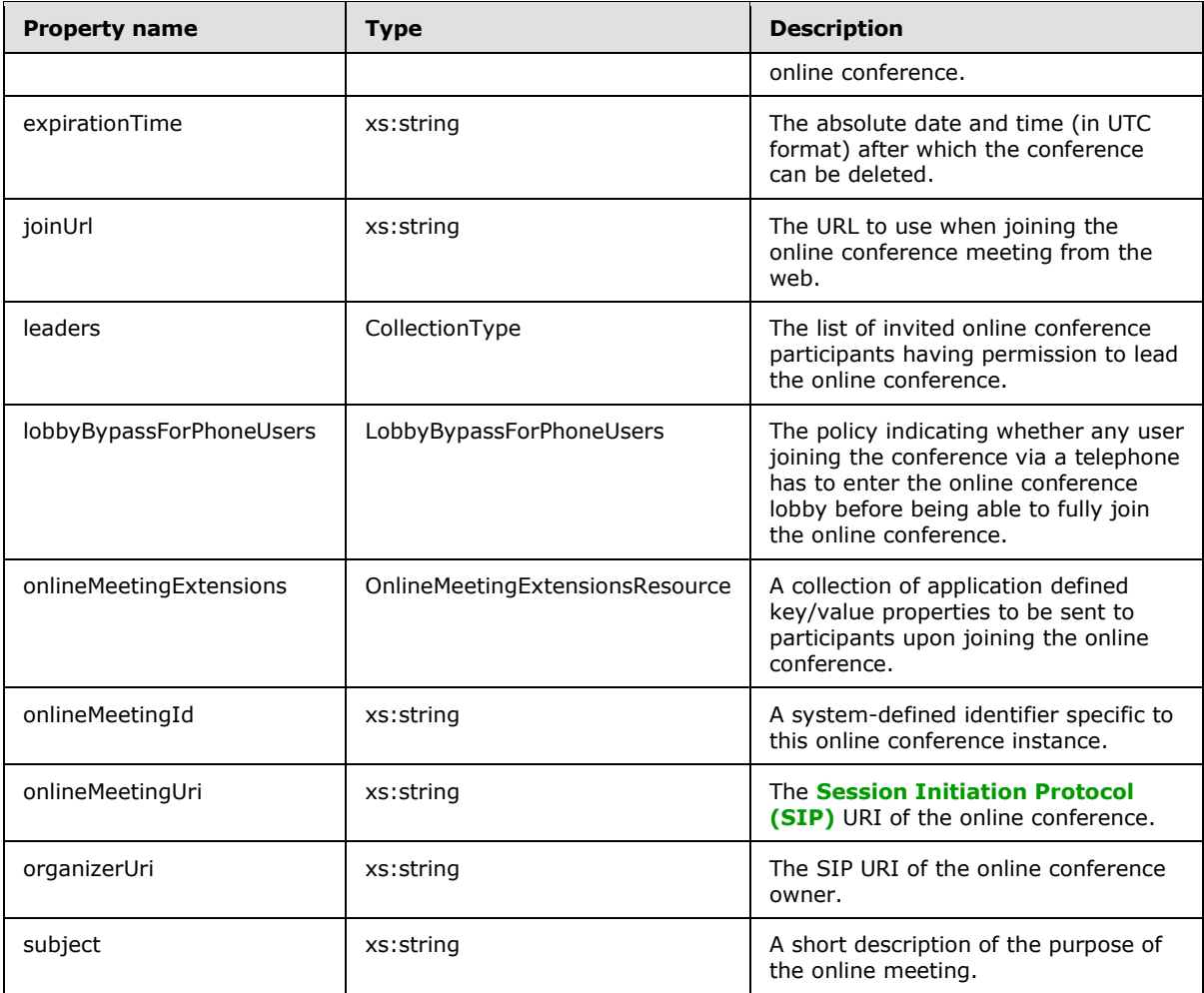

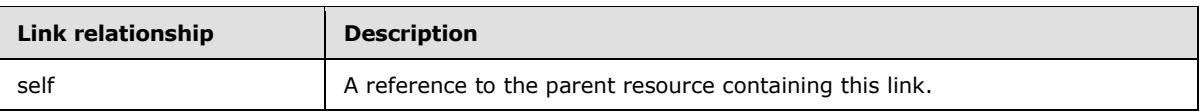

# <span id="page-23-0"></span>**2.2.7.7 OnlineMeetingsResource**

A ResourceType structure containing a collection of OnlineMeetingResource structures.

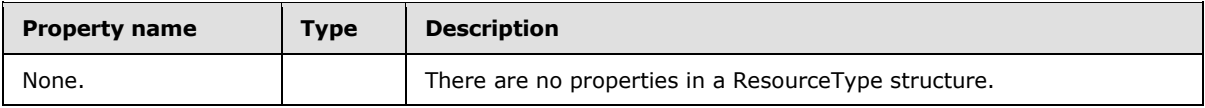

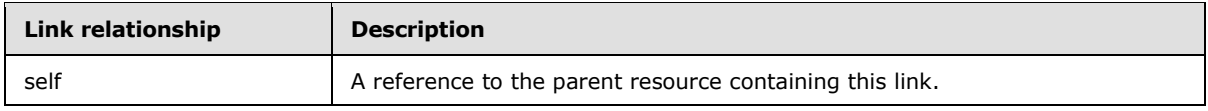

*[MS-OCSMP] — v20141019 Microsoft Online Conference Scheduling and Management Protocol* 

*Copyright © 2014 Microsoft Corporation.* 

# <span id="page-24-0"></span>**3 Protocol Details**

### <span id="page-24-1"></span>**3.1 Server Details**

The basic unit for operations in the Conference Scheduling and Management protocol is a Resource. Applications will be able to discover available Resources as well as the Properties of a Resource thus allowing applications to create a UI that is dynamically adjustable. The entirety of the Online Conference Scheduling and Management API will be accessible via the HTTP protocol. This protocol is exposed via Unified Communications Web API (UCWA) web component of the protocol server.

### <span id="page-24-2"></span>**3.1.1 Abstract Data Model**

This section describes a conceptual model of possible data organization that an implementation maintains to participate in this protocol. The described organization is provided to facilitate the explanation of how the protocol behaves. This specification does not mandate that implementations adhere to this model as long as their external behavior is consistent with that described in this specification.

Web developers can use the Online Conference Scheduling and Management protocol to create web pages that take advantage of the communication and collaboration features of protocol server.

### <span id="page-24-3"></span>**3.1.1.1 Introduction**

An Online Conference Scheduling and Management Protocol client application first queries the autodiscovery service, as specified in [\[MS-OCDISCWS\],](%5bMS-OCDISCWS%5d.pdf) to find the home server for the user that is associated with the application.

After the home server is located, an Online Conference Scheduling and Management Protocol client application interacts with the Online Conference Scheduling and Management Protocol server, using the HTTP protocol.

At the most basic level, an Online Conference Scheduling and Management Protocol client application communicates with the Online Conference Scheduling and Management Protocol server by sending HTTP requests (GET, POST, PUT, DELETE) to the service, which sends back HTTP responses. Each HTTP request that is sent to the Online Conference Scheduling and Management Protocol server includes the URL of a specific resource. The response typically includes links to related resources, in the form of URLs.

### <span id="page-24-4"></span>**3.1.1.2 Basic Concepts**

### <span id="page-24-5"></span>**3.1.1.2.1 Hypermedia**

The Online Conference Scheduling and Management Protocol leverages the concept of hypermedia so that clients can dynamically discover capabilities that are supported from the server, thus eliminating the need to hard-code them in the client. To accomplish dynamic discovery, the server provides ("serves") links to URLs in its responses to the various HTTP requests.

Clients SHOULD NOT hard-code URLs when they communicate with the Online Conference Scheduling and Management Protocol server because the server can change the URL location, depending on the situation. Instead, clients SHOULD rely on resources, which do not change. A client SHOULD use the **rel** attribute of a link to identify the particular resource and then use the **href** attribute from that same link. After the appropriate link has been found, clients can treat served URLs just as they would any other URL.

*[MS-OCSMP] — v20141019 Microsoft Online Conference Scheduling and Management Protocol* 

*Copyright © 2014 Microsoft Corporation.* 

To summarize, the links are analogous to HTML links in a browser. There is human readable text between the <a> tags that describes where the link will take you, while the href is hidden from view.

The Online Conference Scheduling and Management Protocol uses the **Link** (section [2.2.4.5\)](#page-14-3) element to express capabilities and relationships between resources. An XML example is shown next.

```
 <resource rel="onlineMeetings" 
href="/ucwa/applications/BugSBxO22nYVkBrURmbIgLbv95e0=/onlineMeetings">
     <link rel="myOnlineMeetings" 
href="/ucwa/applications/BugSBxO22nYVkBrURmbIgLbv95e0=/myOnlineMeetings"/>
     <link rel="onlineMeetingDefaultValues" 
href="/ucwa/applications/BugSBxO22nYVkBrURmbIgLbv95e0=/onlineMeetingDefaultValues"/>
     <link rel="onlineMeetingEligibleValues" 
href="/ucwa/applications/BugSBxO22nYVkBrURmbIgLbv95e0=/onlineMeetingEligibleValues"/>
     <link rel="onlineMeetingInvitationCustomization" 
href="/ucwa/applications/BugSBxO22nYVkBrURmbIgLbv95e0=/onlineMeetingInvitationCustomization"/
>
     <link rel="onlineMeetingPolicies" 
href="/ucwa/applications/BugSBxO22nYVkBrURmbIgLbv95e0=/onlineMeetingPolicies"/>
    <link rel="phoneDialInInformation" 
href="/ucwa/applications/BugSBxO22nYVkBrURmbIgLbv95e0=/phoneDialInInformation"/>
   </resource>
```
### <span id="page-25-0"></span>**3.1.1.2.2 Resources**

The Online Conference Scheduling and Management Protocol exposes various protocol-specific features to the client using what are known as resources. A resource is usually represented by a noun and has a well-defined self URL. A resource is comprised of a set of properties that are relevant to the feature represented by the resource, together with a set of links to related resources, and possibly a set of embedded resources.

### <span id="page-25-1"></span>**3.1.1.2.2.1 Resource representation**

Each resource representation that is received from a successful HTTP response has some or all of the following components.

Properties (section [2.2.4.6\)](#page-15-2)

Each property is a key-value pair that contains information about the state of the resource.

 $\blacksquare$  Links (section [2.2.4.5\)](#page-14-3)

Each link in a links collection contains a **rel** that acts as a key, and an **href** that is analogous to an HTML hyperlink. Links provide access to related resources, which can include capabilities.

Embedded resources (section  $2.2.4.3$ )

Each embedded resource is a composite that contains properties and links.

### <span id="page-25-2"></span>**3.1.1.2.2.2 Root URL**

One of the first operations a client must perform is discovering the URL of the root resource that is used to communicate with the Online Conference Scheduling and Management Protocol server. Performing a HTTP GET method on this URL results in a response that contains the root resource together with some related links. This pattern of GET, examine, and go to a related link is repeated

*[MS-OCSMP] — v20141019 Microsoft Online Conference Scheduling and Management Protocol* 

*Copyright © 2014 Microsoft Corporation.* 

in all Online Conference Scheduling and Management Protocol client applications. This is how you navigate the protocol.

### <span id="page-26-0"></span>**3.1.1.2.2.3 Collections of resources**

The Online Conference Scheduling and Management Protocol has well-defined set of resources, including some resources that are collections of other resources. A **myOnlineMeetings** (section [3.1.5.6\)](#page-37-5) resource is a collection of **myOnlineMeeting** (section [3.1.5.5\)](#page-34-5) resources, while an **onlineMeetingExtensions** (section [3.1.5.10\)](#page-47-5) resource is a collection of **onlineMeetingExtension** (section  $3.1.5.9$ ) resources. The convention in this protocol is that a POST request on a collection is used to create a new resource that belongs to the collection. For example, to create a new online conference (a **myOnlineMeeting** resource), a POST request is sent for the **myOnlineMeetings** resource.

### <span id="page-26-1"></span>**3.1.1.2.3 Discovery and Authentication**

The first action for every Online Conference Scheduling and Management Protocol client application is to query the autodiscovery service, as specified in [\[MS-OCDISCWS\],](%5bMS-OCDISCWS%5d.pdf) to find the home server for the user who is associated with the application. The application then provides credentials for the user on whose behalf the application will run.

### <span id="page-26-2"></span>**3.1.1.2.4 Applications**

Every protocol client making changes on the server or communicating with other clients needs to create an application resource that becomes the anchor for further communication. The root resource provides a link to the applications resource. To create a new application, the protocol client sends an HTTP POST request using the href of the application resource.

### <span id="page-26-3"></span>**3.1.1.2.5 Batch Requests**

The Online Conference Scheduling and Management Protocol MUST support HTTP-level request batching to allow client applications to reduce the number of HTTP request roundtrips when a large number of simple operations needs to be performed.

Batching allows the client application to send a single HTTP request containing a MIME multipart message where each part contains an embedded, individual HTTP request. The protocol server SHOULD process the requests in no particular order and send a single HTTP response containing a MIME multipart message where each part contains an embedded, individual HTTP response when all the requests have been processed.

The protocol server can throttle the number of outstanding requests across all applications of the specific user; therefore the protocol client SHOULD ensure that it limits the number of requests inside the batch to a small number.

### <span id="page-26-4"></span>**3.1.1.3 Navigating the Protocol**

### <span id="page-26-5"></span>**3.1.1.3.1 Protocol Hierarchy**

Navigating the Online Conference Scheduling and Management Protocol hierarchy is made possible by the information that is contained in the response from an HTTP request on the href of a resource. The response typically contains a set of properties, and a set of hypermedia links to related resources.

An application resource provides hypermedia links that contain hrefs to a number of related resources, including the **onlineMeetings** resource. In turn, the **onlineMeetings** resource provides

*[MS-OCSMP] — v20141019 Microsoft Online Conference Scheduling and Management Protocol* 

*Copyright © 2014 Microsoft Corporation.* 

hypermedia links to its related resources, including **myOnlineMeetings** (section [3.1.5.6\)](#page-37-5), **onlineMeetingDefaultValues** (section [3.1.5.7\)](#page-40-4), and **onlineMeetingEligibleValues** (section [3.1.5.8\)](#page-42-2) (and others). Similarly, a **phoneDialInInformation** (section [3.1.5.13\)](#page-51-5) resource provides access to the **dialInRegions** resource.

Using the hypermedia links that are served with a given resource, you can traverse from one resource to whatever resource you need.

### <span id="page-27-0"></span>**3.1.1.4 Resource Links**

When an HTTP request is made with a given resource, the response contains a collection of related links. The links can refer to the resource itself (a self link), other resources or capabilities, or state properties for the resource.

### <span id="page-27-1"></span>**3.1.1.5 Protocol Conventions and Behaviors**

The Conference Scheduling and Management protocol uses HTTP/HTTPS as its underlying transport and leverages existing HTTP/HTTPS conventions and idioms to their fullest advantage.

#### <span id="page-27-2"></span>**3.1.1.5.1 Optional Properties in a Request**

Some operations can have a combination of required and optional properties in the request data. If a property is optional, that property can be completely omitted from the submitted request. In the case of creating a new object or updating an existing object for each missing optional property, the server can substitute the default value for the omitted property when it is necessary.

### <span id="page-27-3"></span>**3.1.1.5.2 Key-Value Pair Properties**

Some of the operations allow the application to store arbitrary data for later retrieval in a named collection of key-value pair properties. Each application SHOULD treat the collection name as a namespace in order to avoid potential conflicts with other applications that store a property with the same name. Treating the collection name in this manner also makes it easier for other applications to read the complete set of properties added by the application.

### <span id="page-27-4"></span>**3.1.1.5.3 Updating Resources**

When updating a Resource, the server will make no attempt to resolve **[deltas](%5bMS-OFCGLOS%5d.pdf)** between the previous values of a Resource and the new values passed in during an update request. The application is responsible for submitting to the server the entirety of the updated Resource. The http "if-match" header can be used in the protocol to specify that the server performs the operation only when the etag value in the header matches the etag value of the current instance of the resource.

### <span id="page-27-5"></span>**3.1.1.5.4 Operation Return Values**

The result (success or failure) of a Web API operation will be available in the response code and response text of the HTTP response. The output properties of the operation will be serialized in the body of the HTTP response.

### <span id="page-27-6"></span>**3.1.1.5.5 Errors and Exceptions**

If an operation fails for any reason, error information that does not fit in the response code and/or response text can be serialized in the body of the HTTP response as an **Error** (section [2.2.7.1\)](#page-20-2) data structure.

*[MS-OCSMP] — v20141019 Microsoft Online Conference Scheduling and Management Protocol* 

*Copyright © 2014 Microsoft Corporation.* 

### <span id="page-28-0"></span>**3.1.2 Timers**

None.

### <span id="page-28-1"></span>**3.1.3 Initialization**

None.

### <span id="page-28-2"></span>**3.1.4 Higher-Layer Triggered Events**

None.

### <span id="page-28-3"></span>**3.1.5 Message Processing Events and Sequencing Rules**

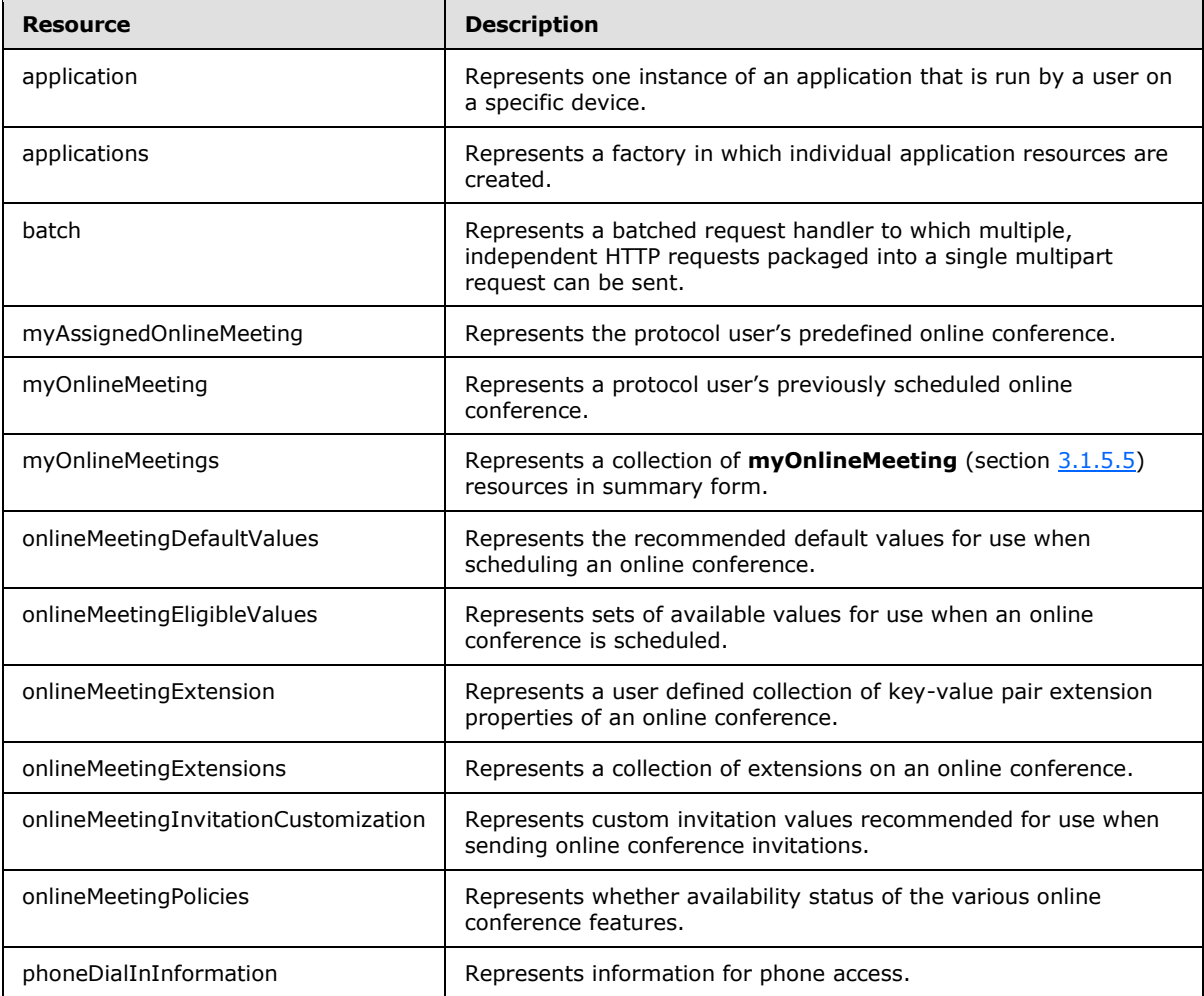

### <span id="page-28-4"></span>**3.1.5.1 application**

The application resource exposes to the user discovery of available protocol resources. The values retrieved from this resource are specific to the user accessing this resource. The values retrieved SHOULD NOT be cached for later use by the current user or any other user.

*[MS-OCSMP] — v20141019 Microsoft Online Conference Scheduling and Management Protocol* 

*Copyright © 2014 Microsoft Corporation.* 

The main client application scenario enabled by this resource is the discovery of available protocol resources.

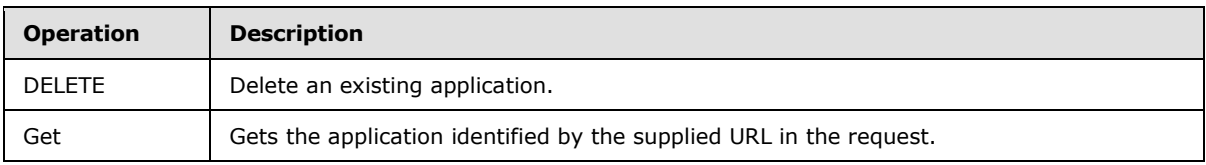

The following operations are allowed to be performed on this resource.

### <span id="page-29-0"></span>**3.1.5.1.1 Delete the Application**

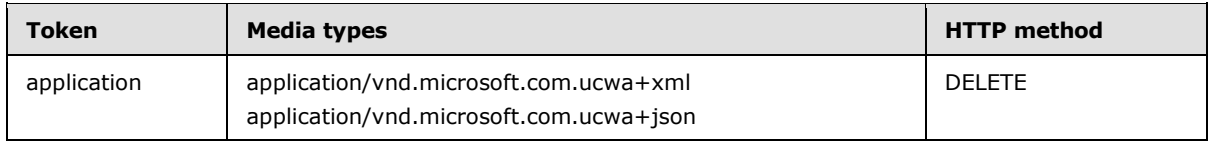

### <span id="page-29-1"></span>**3.1.5.1.1.1 Request Body**

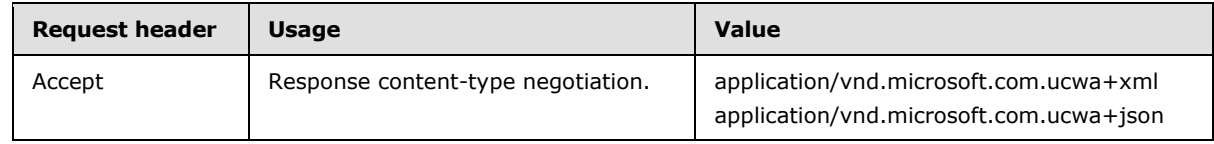

The request body SHOULD be empty.

### <span id="page-29-2"></span>**3.1.5.1.1.2 Response Body**

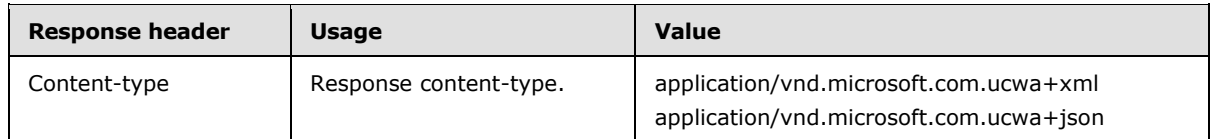

The response body will be empty or contain an **Error** (section [2.2.7.1\)](#page-20-2) data structure.

The response to this operation can result in the following status codes.

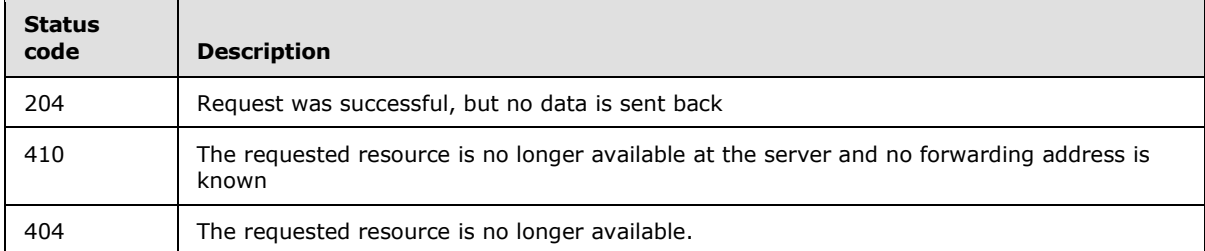

### <span id="page-29-3"></span>**3.1.5.1.1.3 Processing Details**

None.

### <span id="page-30-0"></span>**3.1.5.1.2 Get the Application**

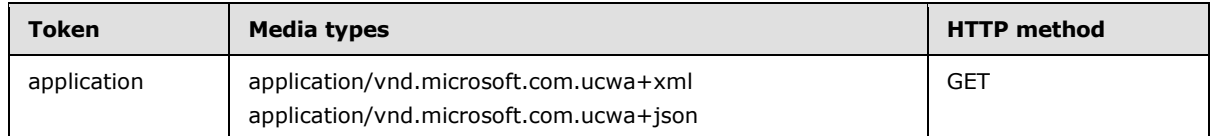

### <span id="page-30-1"></span>**3.1.5.1.2.1 Request Body**

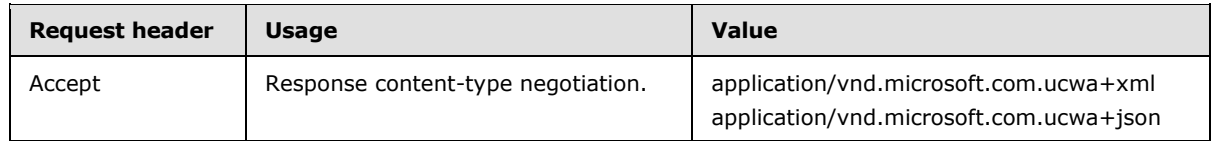

### <span id="page-30-2"></span>**3.1.5.1.2.2 Response Body**

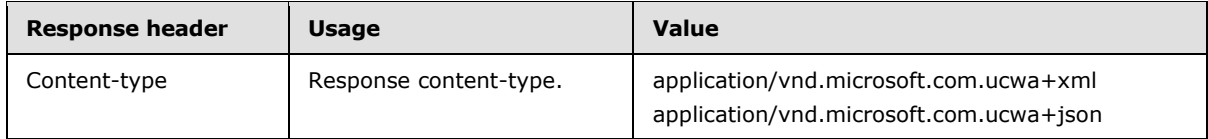

The response body will be the application resource.

The response to this operation can result in the following status codes.

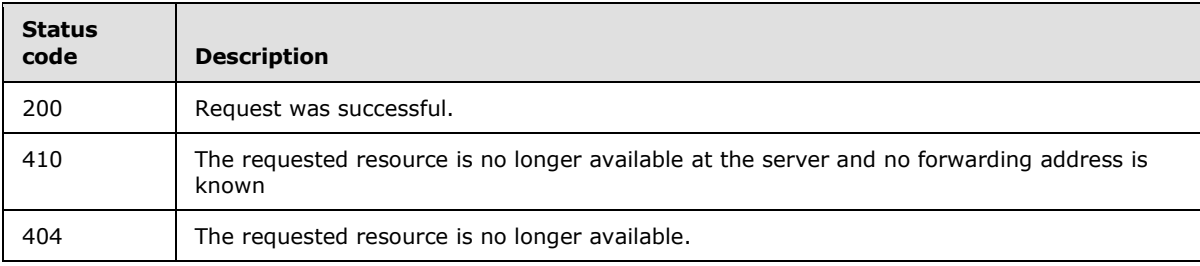

### <span id="page-30-3"></span>**3.1.5.1.2.3 Processing Details**

None.

### <span id="page-30-4"></span>**3.1.5.2 applications**

The following operations are allowed to be performed on this resource.

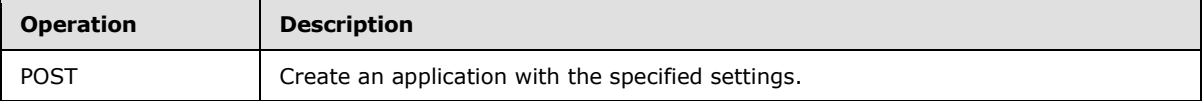

### <span id="page-30-5"></span>**3.1.5.2.1 Create the Application**

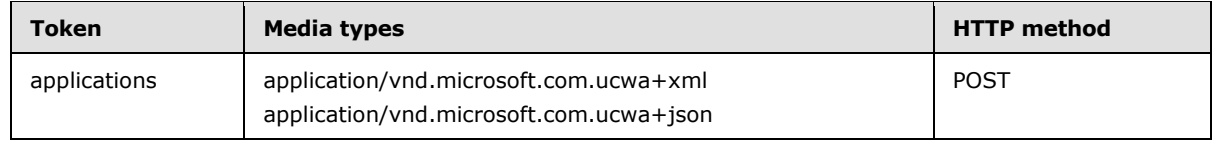

*[MS-OCSMP] — v20141019 Microsoft Online Conference Scheduling and Management Protocol* 

*Copyright © 2014 Microsoft Corporation.* 

### <span id="page-31-0"></span>**3.1.5.2.1.1 Request Body**

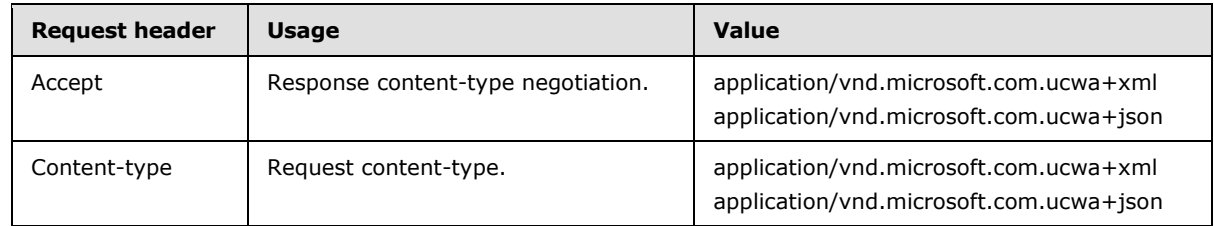

<span id="page-31-4"></span>The request body SHOULD contain an **ApplicationInput** (section [3.1.5.2.1.1.1\)](#page-31-4) data structure.

### <span id="page-31-1"></span>**3.1.5.2.1.1.1 ApplicationInput**

An **InputType** structure containing the properties required when creating an application. The following table summarizes the structure of the **ApplicationInput** data structure.

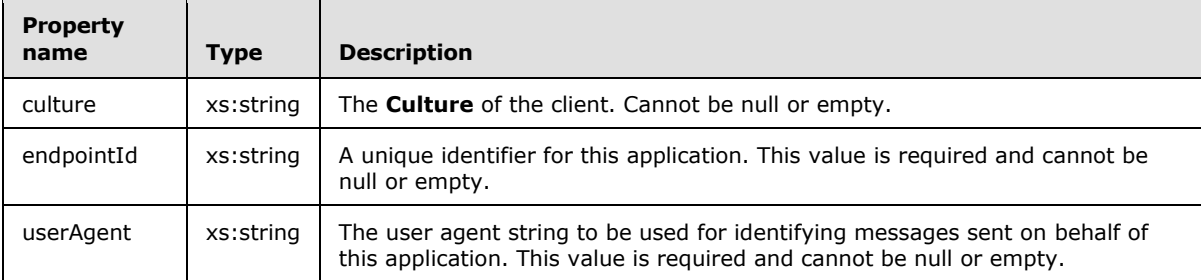

### <span id="page-31-2"></span>**3.1.5.2.1.2 Response Body**

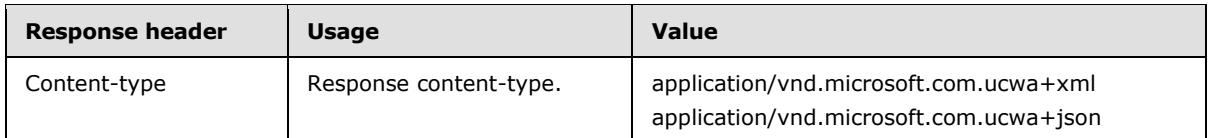

The response body SHOULD contain an **ApplicationResource** (section [3.1.5.2.1.2.1\)](#page-31-5) data structure if the request was successful, or an **Error** (section [2.2.7.1\)](#page-20-2) data structure if the request was not successful.

The response to this operation can result in the following status codes.

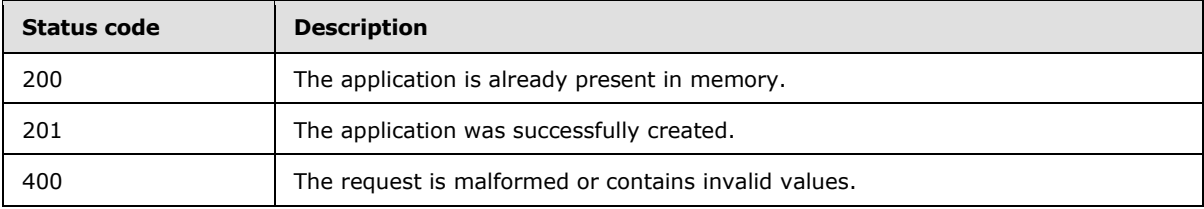

### <span id="page-31-3"></span>**3.1.5.2.1.2.1 ApplicationResource**

<span id="page-31-5"></span>An **ApplicationResource** represents a long-running application. The application can run inside a browser or can be a device-specific application. This resource captures user preferences, device characteristics, and other application specific characteristics.

*[MS-OCSMP] — v20141019 Microsoft Online Conference Scheduling and Management Protocol* 

*Copyright © 2014 Microsoft Corporation.* 

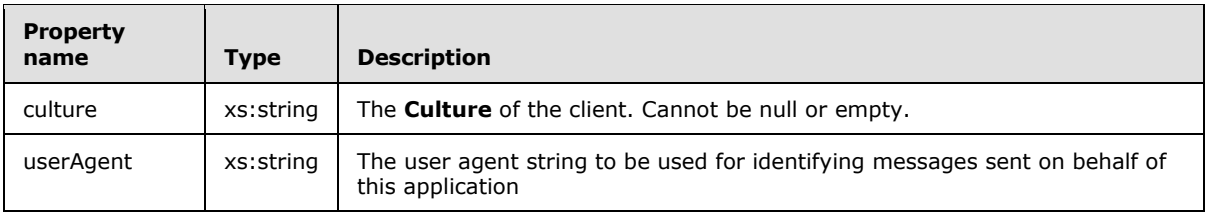

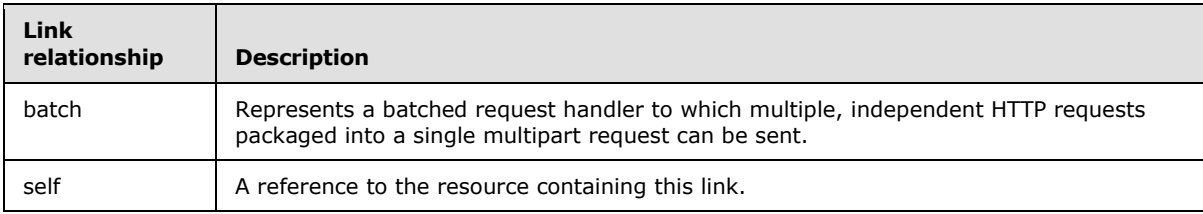

#### <span id="page-32-0"></span>**3.1.5.2.1.3 Processing Details**

None.

#### <span id="page-32-1"></span>**3.1.5.3 batch**

Batching allows client applications to reduce the number of HTTP request roundtrips when a large number of simple operations need to be performed.

The following operations are allowed to be performed on this resource.

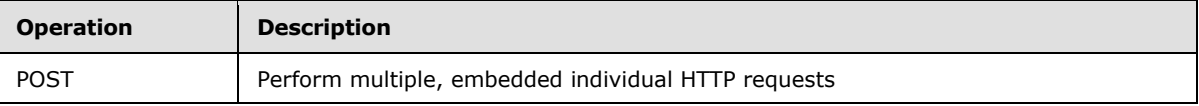

The parts of the multipart message MUST have the content type of application/http;msgtype=request, as defined in section 19 of [\[RFC2616\].](http://go.microsoft.com/fwlink/?LinkId=90372)

### <span id="page-32-2"></span>**3.1.5.3.1 Request Body**

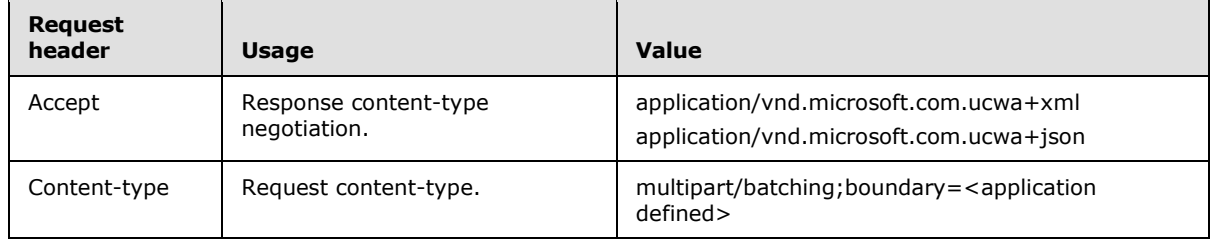

The request body MUST contain a **[MIME](%5bMS-OFCGLOS%5d.pdf)** Multipart/Batching request consisting of multiple parts. Each part MUST contain exactly one HTTP request, as specified in [\[RFC2616\].](http://go.microsoft.com/fwlink/?LinkId=90372)

### <span id="page-33-0"></span>**3.1.5.3.1.1 Part Body**

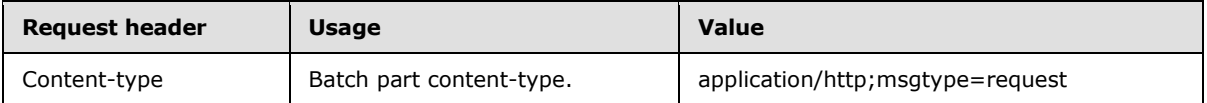

The part body MUST have at least one Content-Type header for the part itself. The remainder of the part body consists of a single HTTP request, as specified in [\[RFC2616\].](http://go.microsoft.com/fwlink/?LinkId=90372)

#### <span id="page-33-1"></span>**3.1.5.3.2 Response Body**

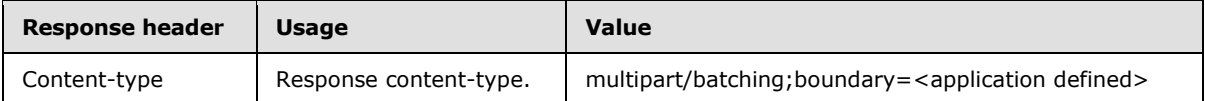

The response body MUST contain a MIME Multipart/Batching response consisting of multiple parts. Each part MUST contain exactly one HTTP response, as specified in [\[RFC2616\].](http://go.microsoft.com/fwlink/?LinkId=90372)

The response to this operation can result in the following status codes.

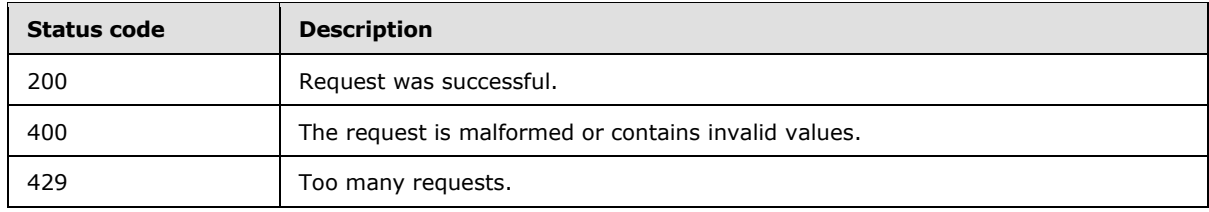

#### <span id="page-33-2"></span>**3.1.5.3.2.1 Part Body**

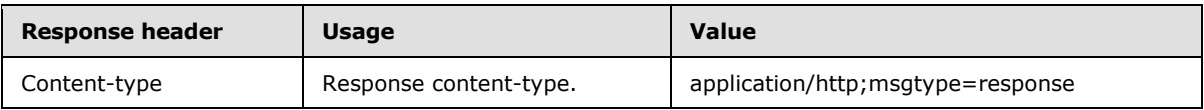

The part body MUST have at least one Content-Type header for the part itself. The remainder of the part body consists of a single HTTP response, as specified in [\[RFC2616\].](http://go.microsoft.com/fwlink/?LinkId=90372)

### <span id="page-33-3"></span>**3.1.5.3.3 Processing Details**

<span id="page-33-6"></span>None.

### <span id="page-33-4"></span>**3.1.5.4 myAssignedOnlineMeeting**

The following operations are allowed to be performed on this resource.

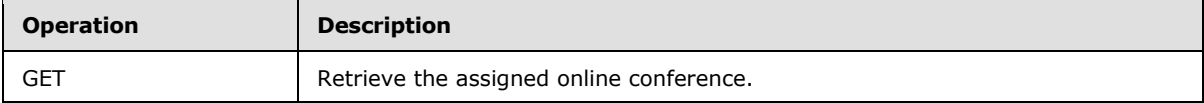

### <span id="page-33-5"></span>**3.1.5.4.1 Get the Assigned Online Conference**

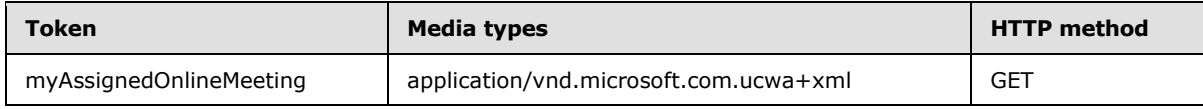

*[MS-OCSMP] — v20141019 Microsoft Online Conference Scheduling and Management Protocol* 

*Copyright © 2014 Microsoft Corporation.* 

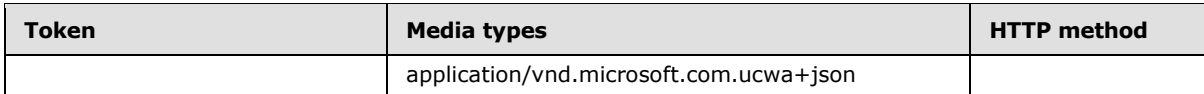

#### <span id="page-34-0"></span>**3.1.5.4.1.1 Request Body**

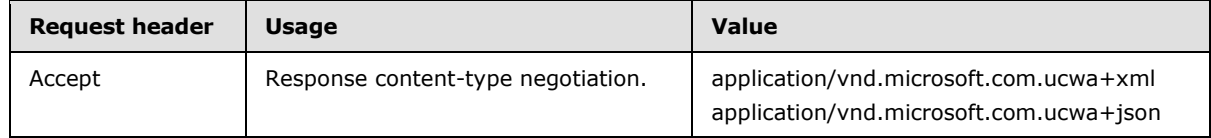

The request body SHOULD be empty.

### <span id="page-34-1"></span>**3.1.5.4.1.2 Response Body**

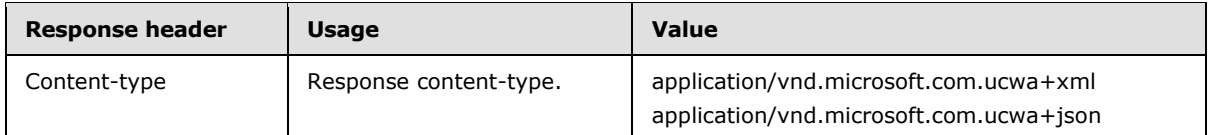

The response body SHOULD contain an **OnlineMeetingResource** (section [2.2.7.6\)](#page-22-2) data structure if the request was successful, or an **Error** (section [2.2.7.1\)](#page-20-2) data structure if the request was not successful.

The response to this operation can result in the following status codes.

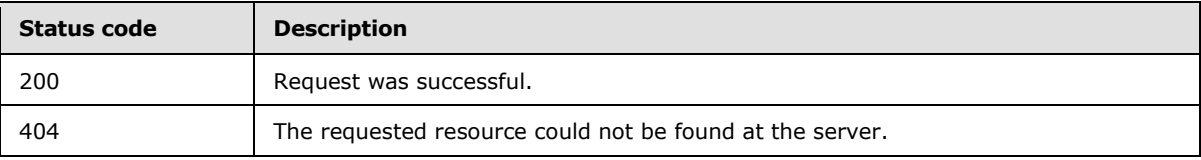

### <span id="page-34-2"></span>**3.1.5.4.1.3 Processing Details**

<span id="page-34-5"></span>None.

### <span id="page-34-3"></span>**3.1.5.5 myOnlineMeeting**

The following operations are allowed to be performed on this resource.

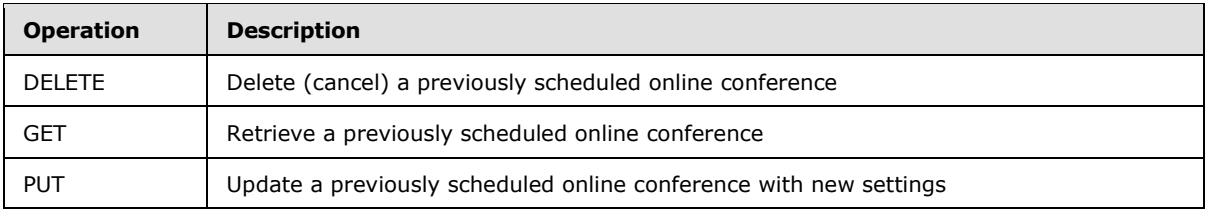

#### <span id="page-34-4"></span>**3.1.5.5.1 Delete an Online Conference**

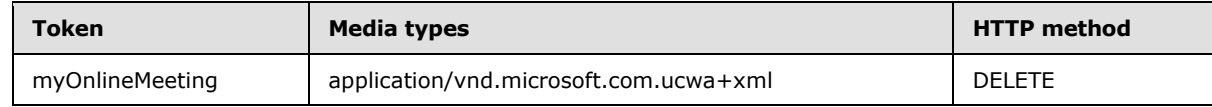

*[MS-OCSMP] — v20141019 Microsoft Online Conference Scheduling and Management Protocol* 

*Copyright © 2014 Microsoft Corporation.* 

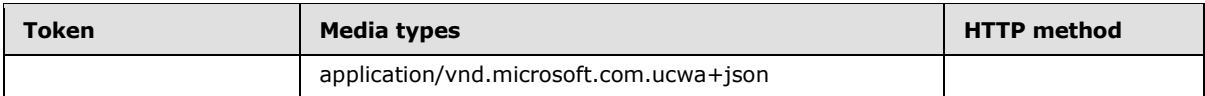

### <span id="page-35-0"></span>**3.1.5.5.1.1 Request Body**

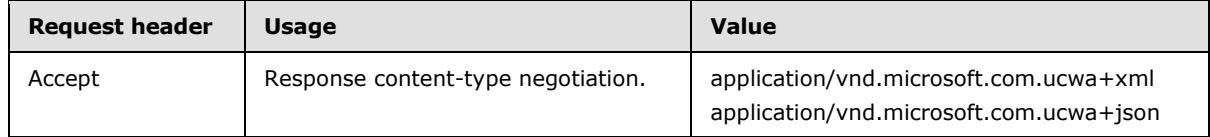

The request body SHOULD be empty.

### <span id="page-35-1"></span>**3.1.5.5.1.2 Response Body**

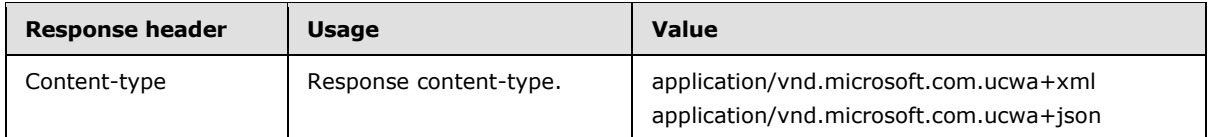

The response body will be empty if the request was successful, or contain an **Error** (section [2.2.7.1\)](#page-20-2) data structure if the request was not successful.

The response to this operation can result in the following status codes.

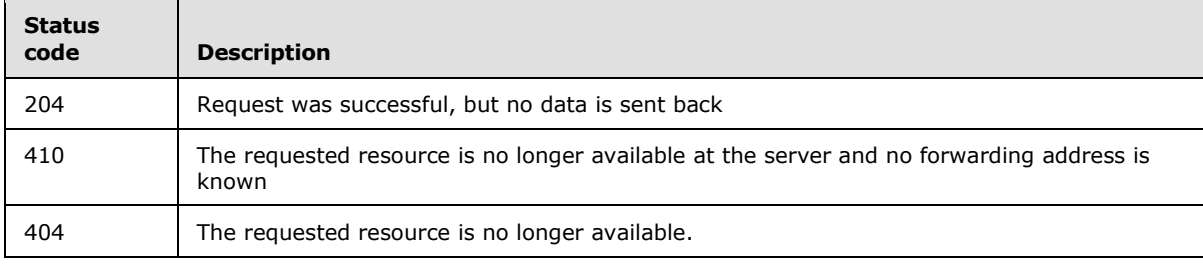

None.

# <span id="page-35-2"></span>**3.1.5.5.1.3 Processing Details**

None.

### <span id="page-35-3"></span>**3.1.5.5.2 Get an Online Conference**

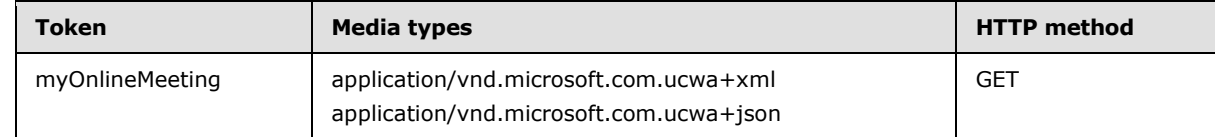

### <span id="page-35-4"></span>**3.1.5.5.2.1 Request Body**

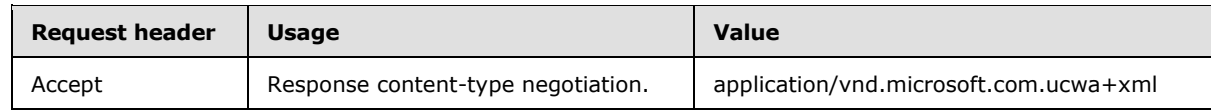

*[MS-OCSMP] — v20141019 Microsoft Online Conference Scheduling and Management Protocol* 

*Copyright © 2014 Microsoft Corporation.*
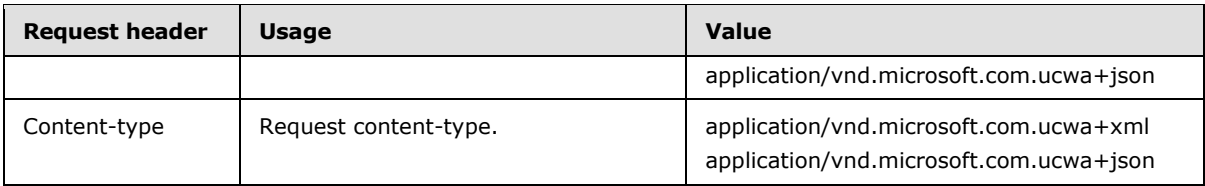

<span id="page-36-0"></span>The request body SHOULD be empty.

#### **3.1.5.5.2.2 Response Body**

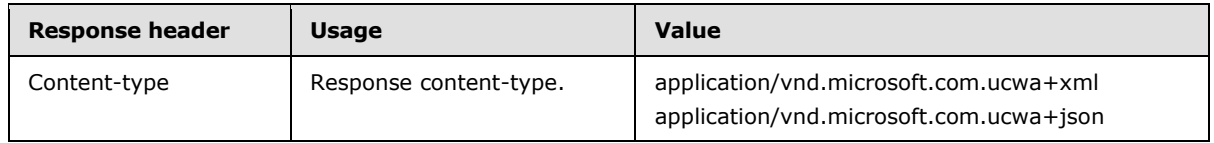

The response body SHOULD contain an **OnlineMeetingResource** (section [2.2.7.6\)](#page-22-0) data structure if the request was successful, or an **Error** (section [2.2.7.1\)](#page-20-0) data structure if the request was not successful.

The response to this operation can result in the following status codes.

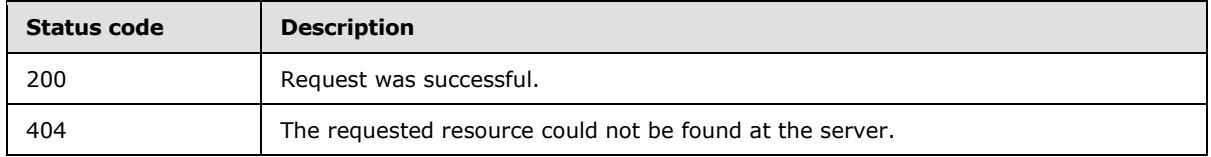

### **3.1.5.5.2.3 Processing Details**

None.

### **3.1.5.5.3 Update an Online Conference**

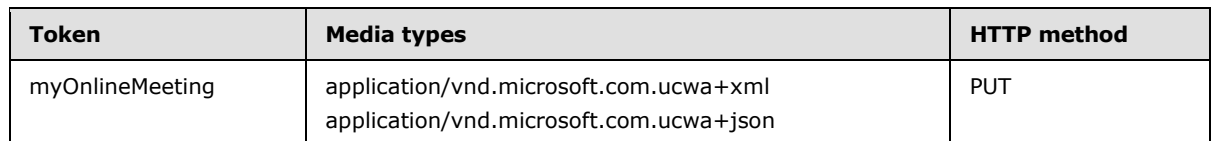

### **3.1.5.5.3.1 Request Body**

<span id="page-36-1"></span>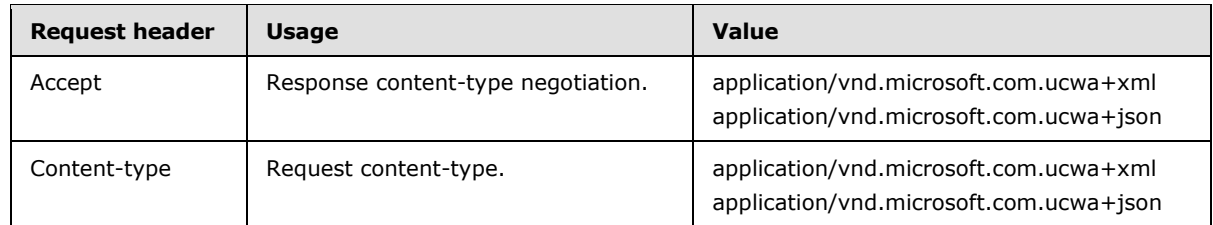

The request body SHOULD contain an **OnlineMeetingInput** (section [2.2.7.2\)](#page-20-1) data structure. The client normally gets the resource before updating it and supply all properties including those not understood by the client. This allows the client to preserve the properties added by other clients in the future.

*[MS-OCSMP] — v20141019 Microsoft Online Conference Scheduling and Management Protocol* 

*Copyright © 2014 Microsoft Corporation.* 

# **3.1.5.5.3.2 Response Body**

<span id="page-37-0"></span>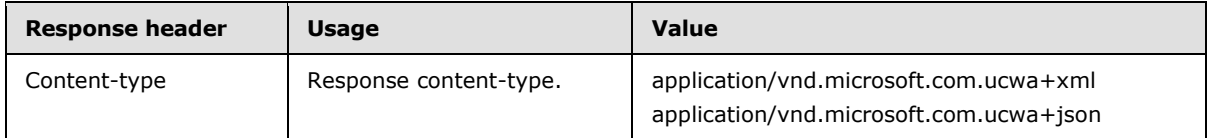

The response body SHOULD contain an **OnlineMeetingResource** (section [2.2.7.6\)](#page-22-0) data structure if the request was successful, or an **Error** (section [2.2.7.1\)](#page-20-0) data structure if the request was not successful.

The response to this operation can result in the following status codes.

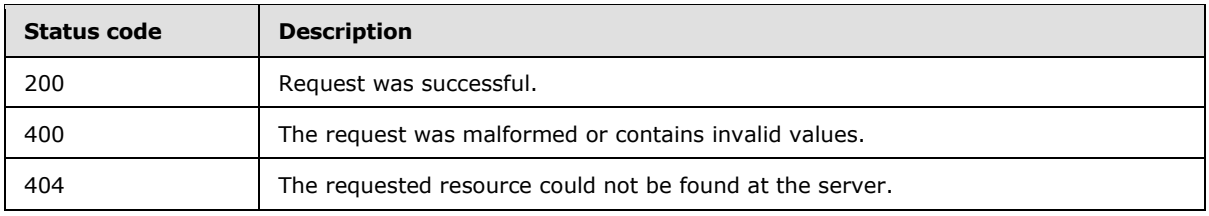

### **3.1.5.5.3.3 Processing Details**

None.

### **3.1.5.6 myOnlineMeetings**

The following operations are allowed to be performed on this resource.

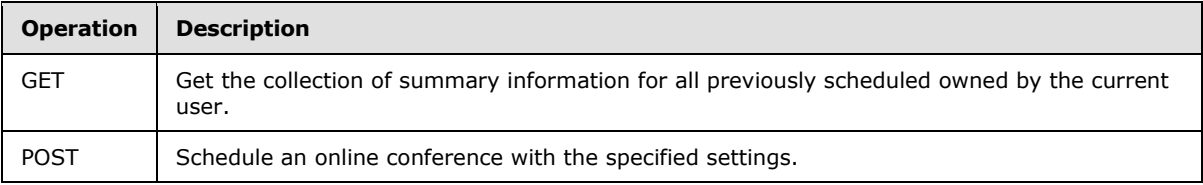

### **3.1.5.6.1 Get all Online Conferences**

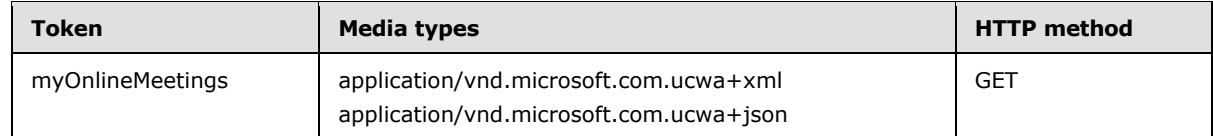

#### **3.1.5.6.1.1 Request Body**

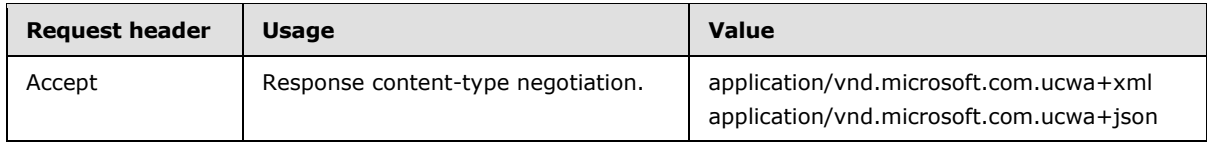

The request body SHOULD be empty.

*[MS-OCSMP] — v20141019 Microsoft Online Conference Scheduling and Management Protocol* 

*Copyright © 2014 Microsoft Corporation.* 

# **3.1.5.6.1.2 Response Body**

<span id="page-38-2"></span>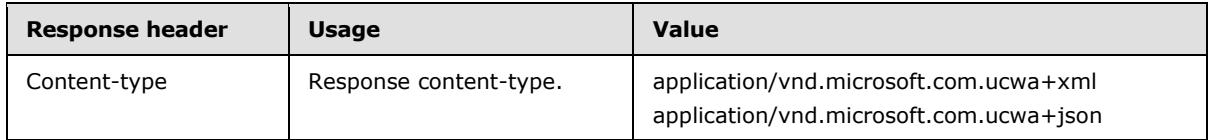

The response body SHOULD contain an **OnlineMeetingsResource** (section [2.2.7.7\)](#page-23-0) data structure if the request was successful, or an **Error** (section [2.2.7.1\)](#page-20-0) data structure if the request was not successful. The resource embeds all meetings of the user inside with only a few properties that help identify the meeting. For example, every embedded meeting resource includes subject, and online meeting id.

The response to this operation can result in the following status codes.

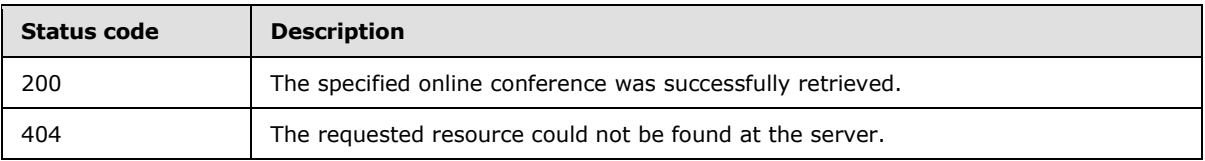

### **3.1.5.6.1.3 Processing Details**

None.

# **3.1.5.6.2 Create an Online Conference without Extensions**

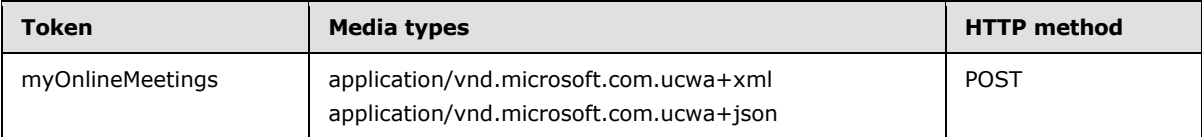

### **3.1.5.6.2.1 Request Body**

<span id="page-38-0"></span>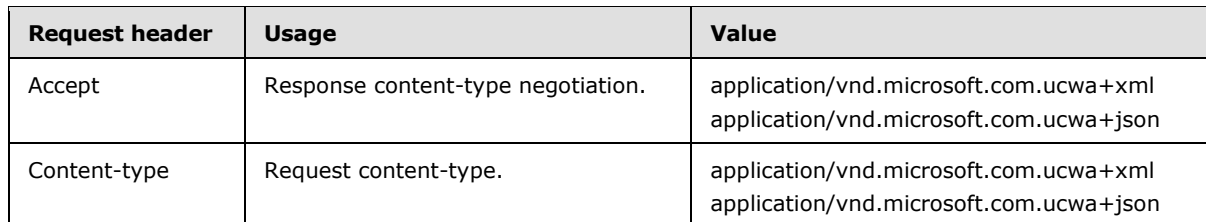

<span id="page-38-1"></span>The request body SHOULD contain an **OnlineMeetingInput** (section [2.2.7.2\)](#page-20-1) data structure.

### **3.1.5.6.2.2 Response Body**

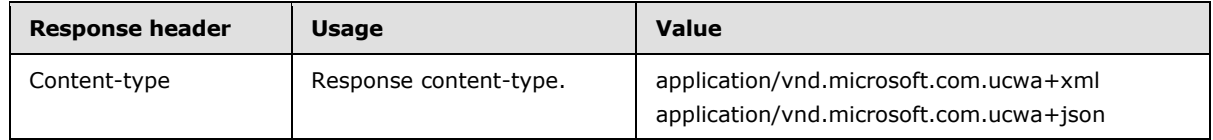

*[MS-OCSMP] — v20141019 Microsoft Online Conference Scheduling and Management Protocol* 

*Copyright © 2014 Microsoft Corporation.* 

The response body SHOULD contain an **OnlineMeetingResource** (section [2.2.7.6\)](#page-22-0) data structure if the request was successful, or an **Error** (section [2.2.7.1\)](#page-20-0) data structure if the request was not successful.

The response to this operation can result in the following status codes.

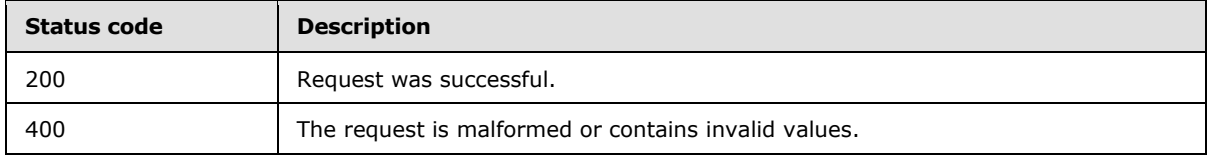

## **3.1.5.6.2.3 Processing Details**

None.

### **3.1.5.6.3 Create an Online Conference with Extensions**

Every online meeting can have 0 or more extensions. Some extensions are automatically created for every meeting. A client application can create extensions for its own needs but this is rarely needed and hence considered advanced scenario. These extensions need to consumed by some client for them to be useful. These extensions are delivered to clients at join time. If a client does not understand an extension, it will ignore it.

After an online conference is created it MAY be extended to include arbitrary application defined properties as shown in section [3.1.5.9.](#page-44-0) As a convenience the protocol client application MAY elect to create an online conference and create one or more online conference extensions together in one single HTTP request. This is facilitated by the use of the MIME Multipart/Related Content-type, as specified in [\[RFC2387\].](http://go.microsoft.com/fwlink/?LinkId=95254)

### **3.1.5.6.3.1 Request Body**

<span id="page-39-0"></span>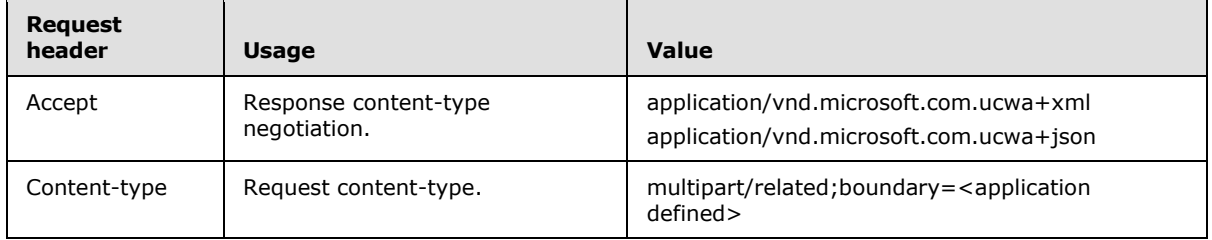

The request body SHOULD consist of a MIME Multipart/Related request containing one main part and one or more related parts. The protocol client application can create more than one extension by adding more than one related part to this request.

# **3.1.5.6.3.1.1 Main Part Body**

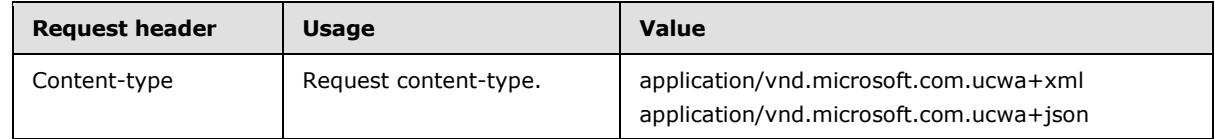

The main part body SHOULD consist of an **OnlineMeetingInput** (section [2.2.7.2\)](#page-20-1) data structure.

*[MS-OCSMP] — v20141019 Microsoft Online Conference Scheduling and Management Protocol* 

*Copyright © 2014 Microsoft Corporation.* 

# **3.1.5.6.3.1.2 Related Part Body**

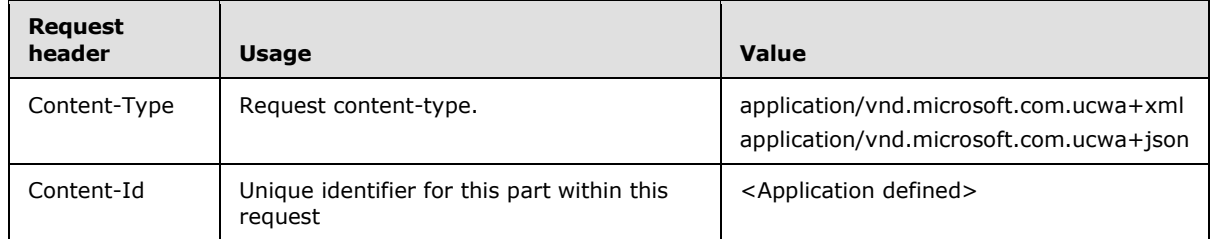

A related part body SHOULD consist of a single **OnlineMeetingExtensionInput** (section [2.2.7.3\)](#page-21-0) data structure.

# **3.1.5.6.3.2 Response Body**

<span id="page-40-0"></span>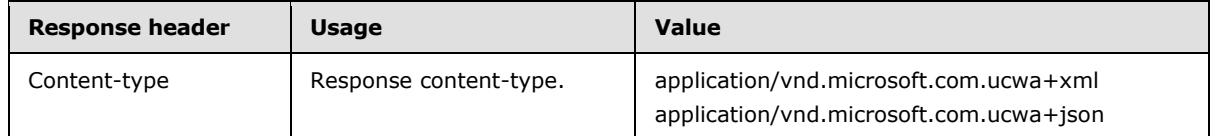

The response body SHOULD contain an **OnlineMeetingResource** (section [2.2.7.6\)](#page-22-0) data structure if the request was successful, or an **Error** (section [2.2.7.1\)](#page-20-0) data structure if the request was not successful.

The response to this operation can result in the following status codes.

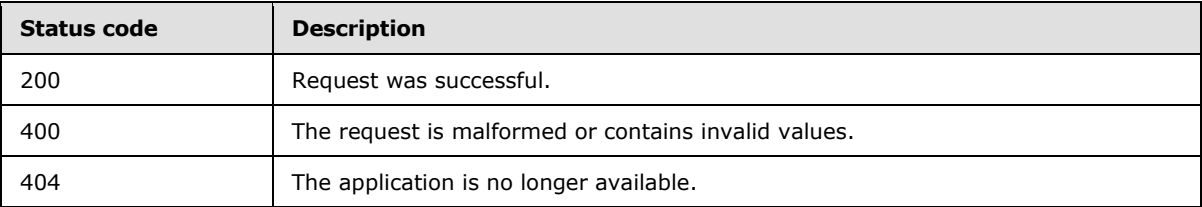

# **3.1.5.6.3.3 Processing Details**

None.

# **3.1.5.7 onlineMeetingDefaultValues**

The **onlineMeetingDefaultValues** resource exposes to the user discovery of recommended default property values for the respective properties in an OnlineMeetingInput data structure. The values retrieved from this resource are specific to the user accessing this resource. The values retrieved SHOULD NOT be cached for later use by the current user or any other user.

This resource enables two key scenarios in a client application:

- 1. The client application can use the data retrieved from this resource to render a data driven UI to the end user.
- 2. The retrieved data can be used to perform local validation of the data in a request to the **myOnlineMeeting** or **myOnlineMeetings** resources without incurring the cost of an additional round-trip over the wire to the Conference Scheduling and Management service for remote validation of the request.

*[MS-OCSMP] — v20141019 Microsoft Online Conference Scheduling and Management Protocol* 

*Copyright © 2014 Microsoft Corporation.* 

The following operations are allowed to be performed on this resource.

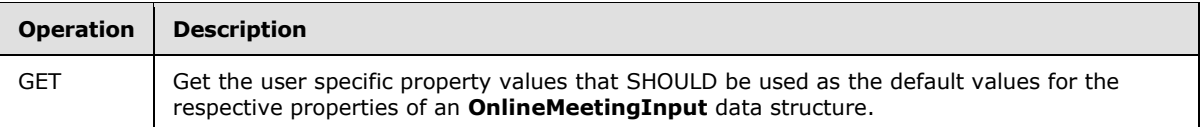

### **3.1.5.7.1 Get the Default Values**

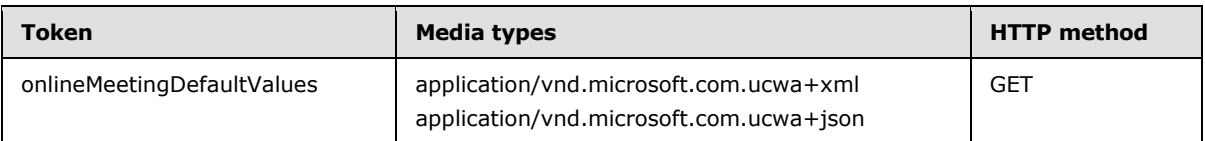

### **3.1.5.7.1.1 Request Body**

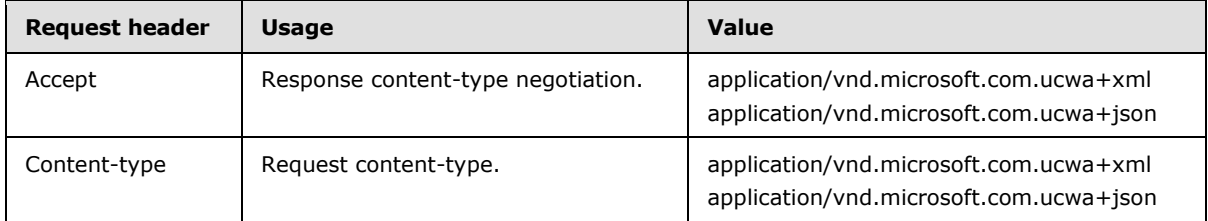

The request body SHOULD be empty.

### **3.1.5.7.1.2 Response Body**

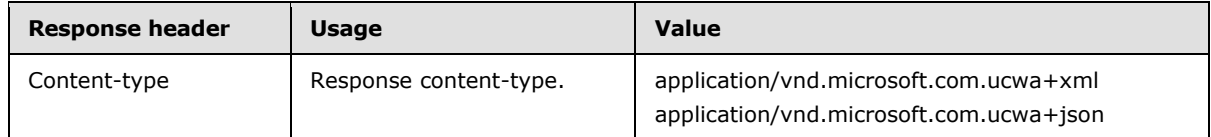

The response body SHOULD contain an **OnlineMeetingDefaultValuesResource** (section [3.1.5.7.1.2.1\)](#page-41-0) data structure if the request was successful, or an **Error** (section [2.2.7.1\)](#page-20-0) data structure if the request was not successful.

The response to this operation can result in the following status codes.

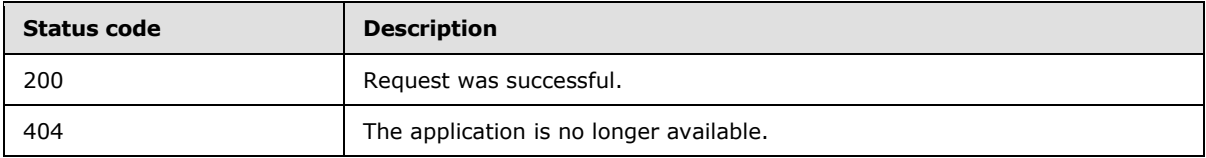

### **3.1.5.7.1.2.1 OnlineMeetingDefaultValuesResource**

<span id="page-41-0"></span>A **ResourceType** structure containing the property values that SHOULD be used as the default values for the respective properties of an **OnlineMeetingInput** data structure.

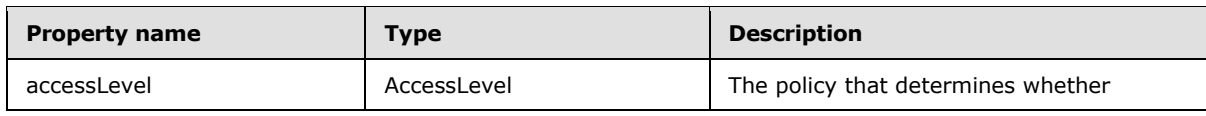

*[MS-OCSMP] — v20141019 Microsoft Online Conference Scheduling and Management Protocol* 

*Copyright © 2014 Microsoft Corporation.* 

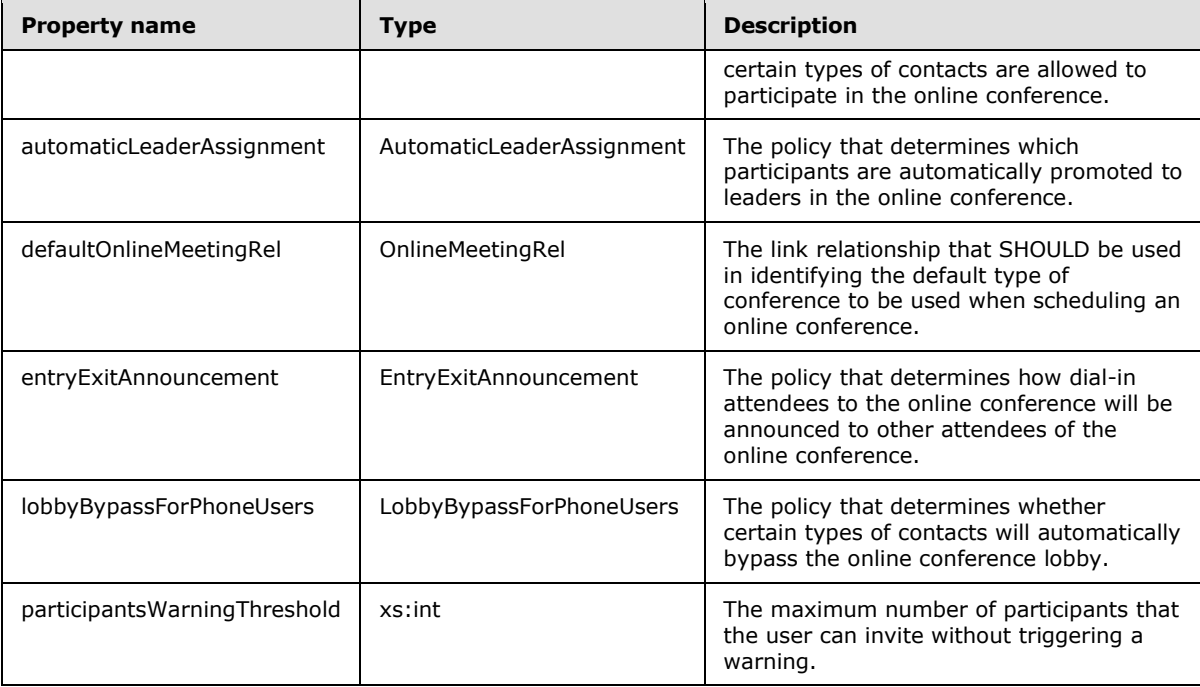

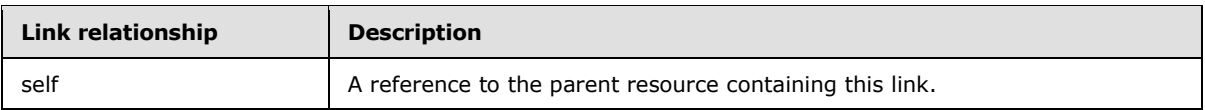

# **3.1.5.7.1.3 Processing Details**

None.

### **3.1.5.8 onlineMeetingEligibleValues**

The **onlineMeetingEligibleValues** resource exposes to the user discovery of allowed property values and recommended default property values for the respective properties in an **OnlineMeetingInput** data structure. The values retrieved from this resource are specific to the user accessing this resource. The values retrieved SHOULD NOT be cached for later use by the current user or any other user.

This resource enables two key scenarios in a client application:

- 1. The client application can use the data retrieved from this resource to render a data driven UI to the end user.
- 2. The retrieved data can be used to perform local validation of the data in a request to the scheduled/conference or scheduled/conferences resources without incurring the cost of an additional round-trip over the wire to the Conference Scheduling and Management service for remote validation of the request.

The following operations are allowed to be performed on this resource.

*[MS-OCSMP] — v20141019 Microsoft Online Conference Scheduling and Management Protocol* 

*Copyright © 2014 Microsoft Corporation.* 

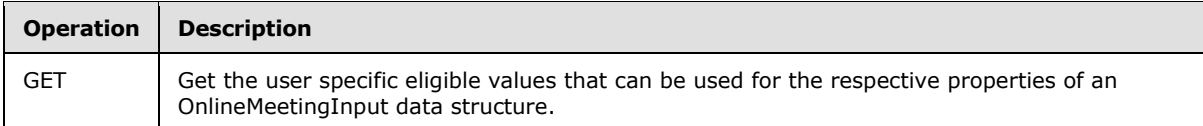

# **3.1.5.8.1 Get the Eligible Values**

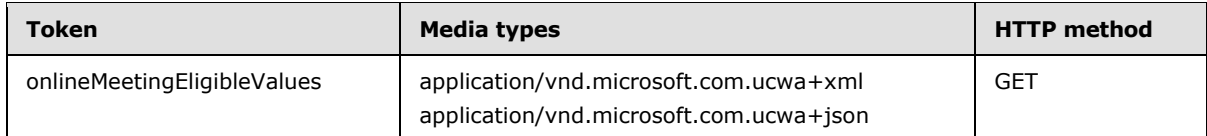

# **3.1.5.8.1.1 Request Body**

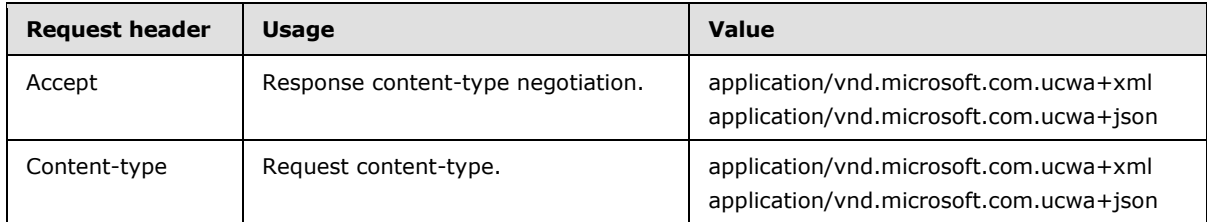

The request body SHOULD be empty.

# **3.1.5.8.1.2 Response Body**

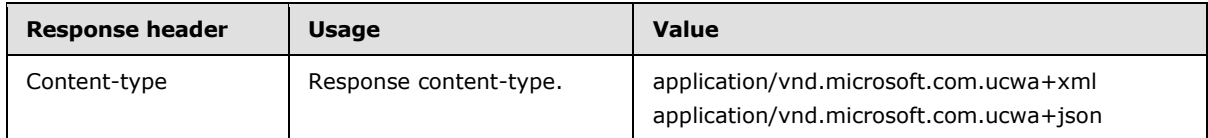

The response body SHOULD contain an **OnlineMeetingEligibleValuesResource** (section [3.1.5.8.1.2.1\)](#page-43-0) data structure if the request was successful, or an **Error** (section [2.2.7.1\)](#page-20-0) data structure if the request was not successful.

The response to this operation can result in the following status codes.

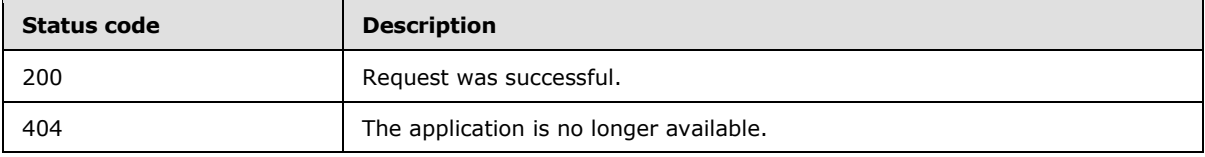

# **3.1.5.8.1.2.1 OnlineMeetingEligibleValuesResource**

<span id="page-43-0"></span>A **ResourceType** structure containing the collection of property values that are eligible to be used as a value for the respective properties of an **OnlineMeetingInput** data structure.

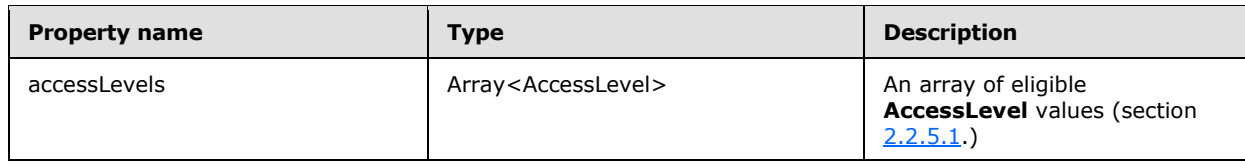

*[MS-OCSMP] — v20141019 Microsoft Online Conference Scheduling and Management Protocol* 

*Copyright © 2014 Microsoft Corporation.* 

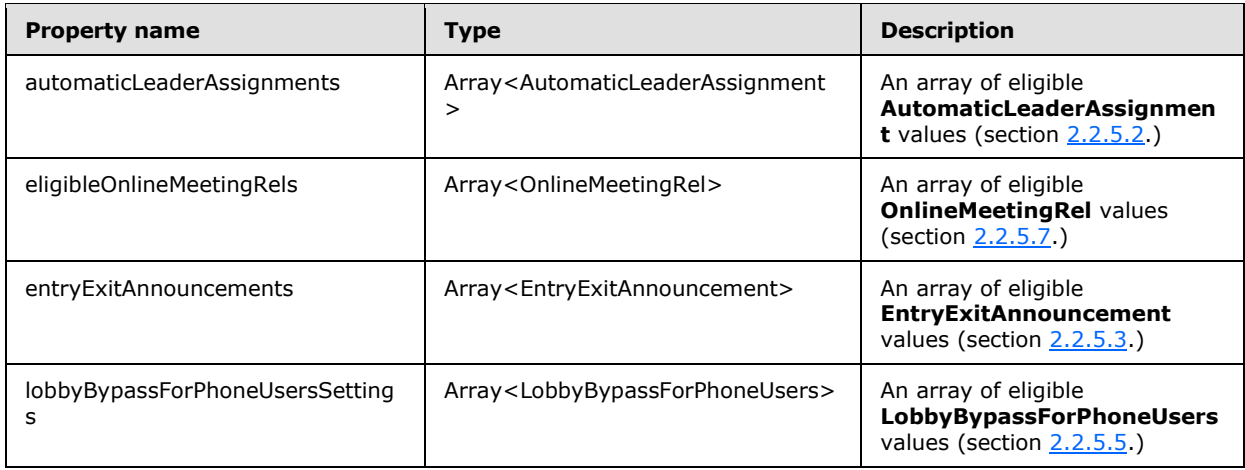

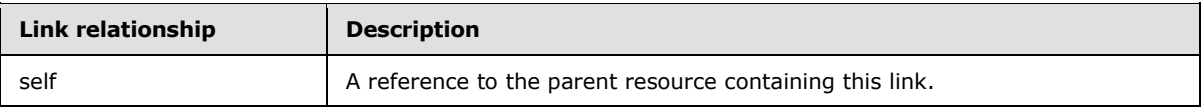

# **3.1.5.8.1.3 Processing Details**

<span id="page-44-0"></span>None.

# **3.1.5.9 onlineMeetingExtension**

The following operations are allowed to be performed on this resource.

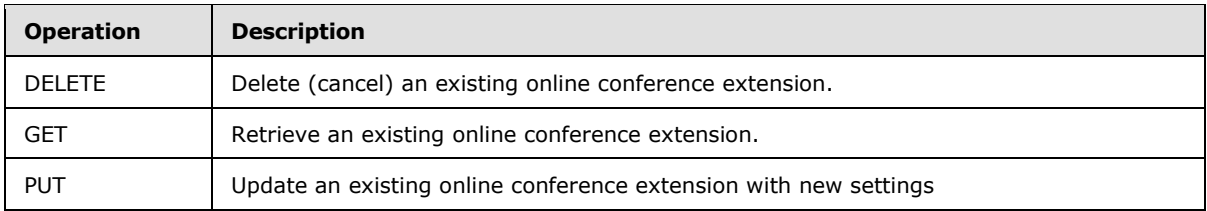

### **3.1.5.9.1 Delete an Online Conference Extension**

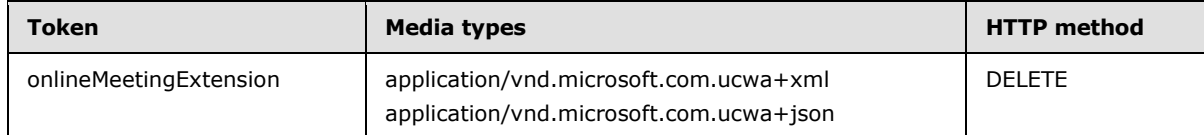

#### **3.1.5.9.1.1 Request Body**

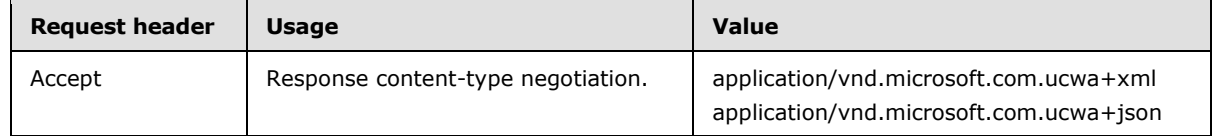

The request body SHOULD be empty.

*[MS-OCSMP] — v20141019 Microsoft Online Conference Scheduling and Management Protocol* 

*Copyright © 2014 Microsoft Corporation.* 

# **3.1.5.9.1.2 Response Body**

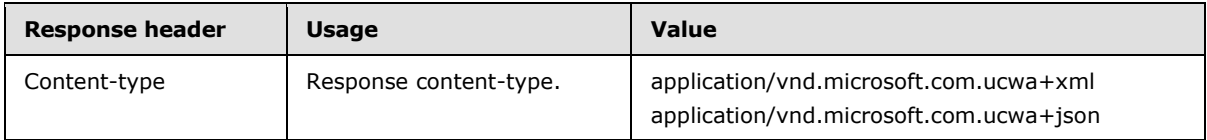

The response body will be empty if the request was successful, or consist of an **Error** (section [2.2.7.1\)](#page-20-0) data structure if the request was not successful.

The response to this operation can result in the following status codes.

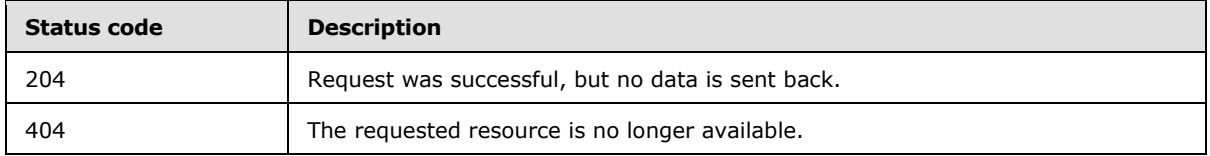

### **3.1.5.9.1.3 Processing Details**

None.

### **3.1.5.9.2 Get an Online Conference Extension**

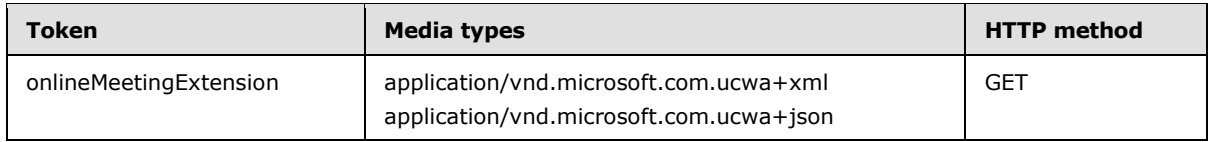

### **3.1.5.9.2.1 Request Body**

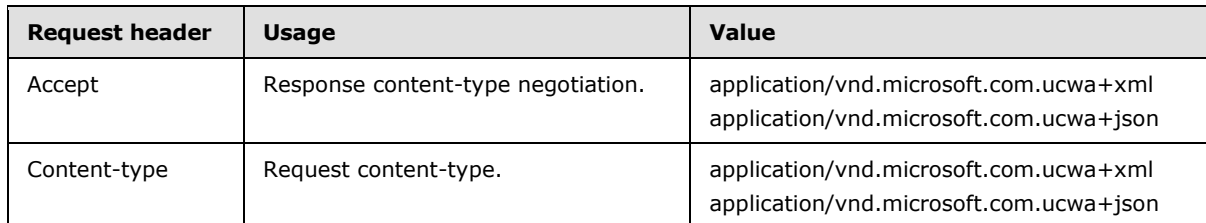

The request body SHOULD be empty.

### **3.1.5.9.2.2 Response Body**

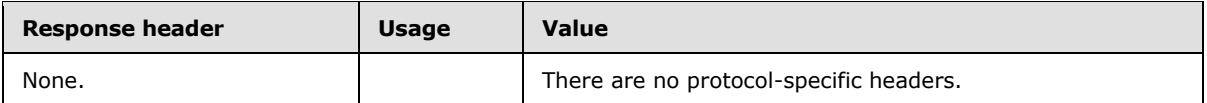

The response body SHOULD contain an **OnlineMeetingExtensionResource** (section [2.2.7.4\)](#page-21-1) data structure if the request was successful, or an **Error** (section [2.2.7.1\)](#page-20-0) data structure if the request was not successful.

The response to this operation can result in the following status codes.

*[MS-OCSMP] — v20141019 Microsoft Online Conference Scheduling and Management Protocol* 

*Copyright © 2014 Microsoft Corporation.* 

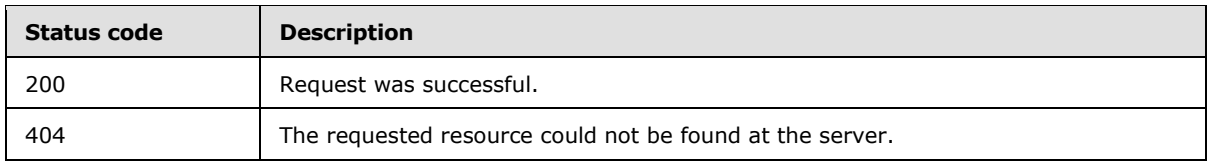

## **3.1.5.9.2.3 Processing Details**

None.

# **3.1.5.9.3 Update an Online Conference Extension**

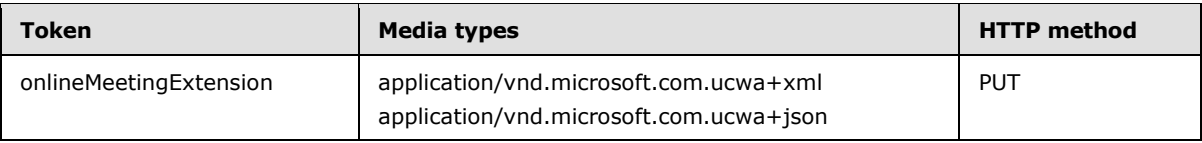

#### **3.1.5.9.3.1 Request Body**

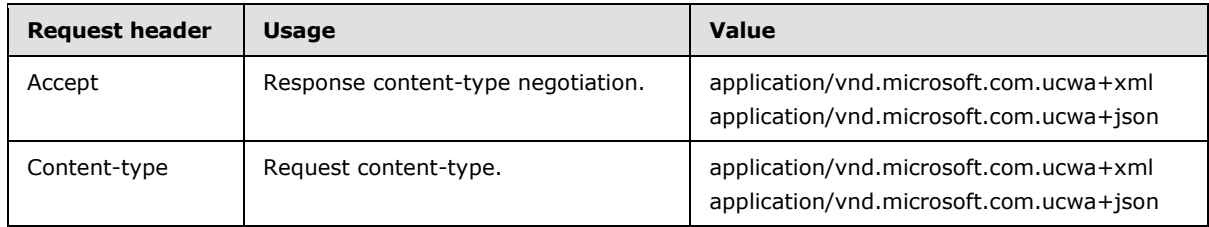

The request body SHOULD contain an **OnlineMeetingExtensionInput** (section [2.2.7.3\)](#page-21-0) data structure.

### **3.1.5.9.3.2 Response Body**

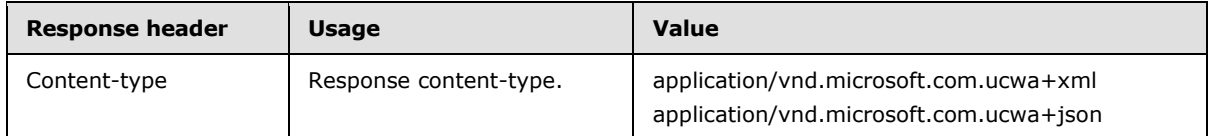

The response body SHOULD contain an **OnlineMeetingExtensionResource** (section [2.2.7.4\)](#page-21-1) data structure if the request was successful, or an **Error** (section [2.2.7.1\)](#page-20-0) data structure if the request was not successful.

The response to this operation can result in the following status codes.

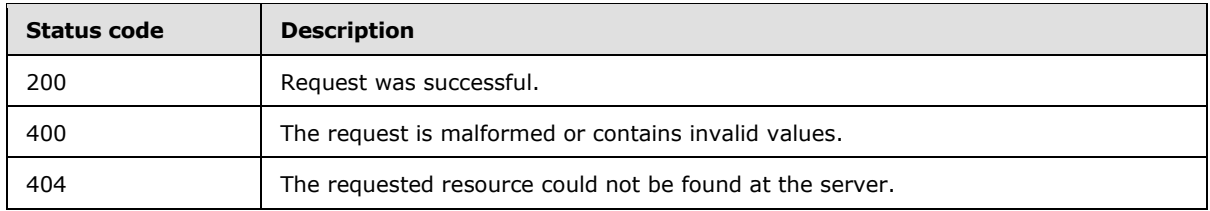

*[MS-OCSMP] — v20141019 Microsoft Online Conference Scheduling and Management Protocol* 

*Copyright © 2014 Microsoft Corporation.* 

# **3.1.5.9.3.3 Processing Details**

None.

# **3.1.5.10 onlineMeetingExtensions**

The following operations are allowed to be performed on this resource.

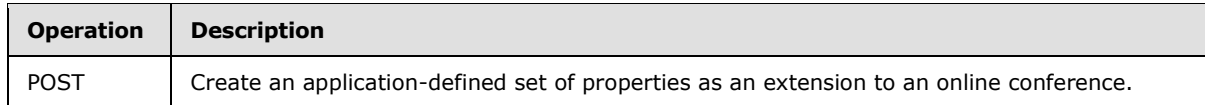

## **3.1.5.10.1 Create an Online Conference Extension**

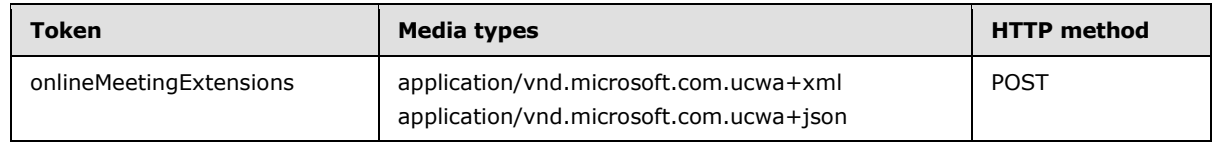

# **3.1.5.10.1.1 Request Body**

<span id="page-47-0"></span>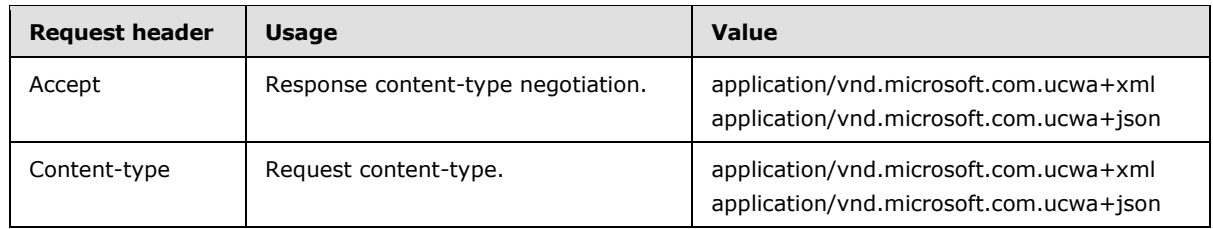

The request body SHOULD consist of an **OnlineMeetingExtensionInput** (section [2.2.7.3\)](#page-21-0) data structure.

# **3.1.5.10.1.2 Response Body**

<span id="page-47-1"></span>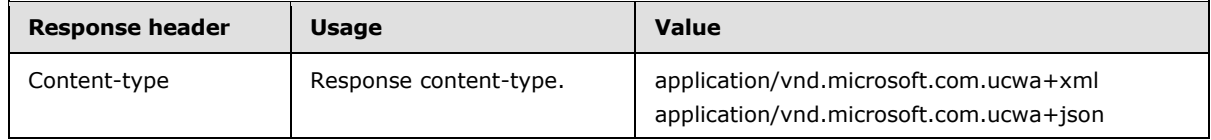

The response body SHOULD contain an **OnlineMeetingExtensionResource** (section [2.2.7.4\)](#page-21-1) data structure if the request was successful, or an **Error** (section [2.2.7.1\)](#page-20-0) data structure if the request was not successful.

The response to this operation can result in the following status codes.

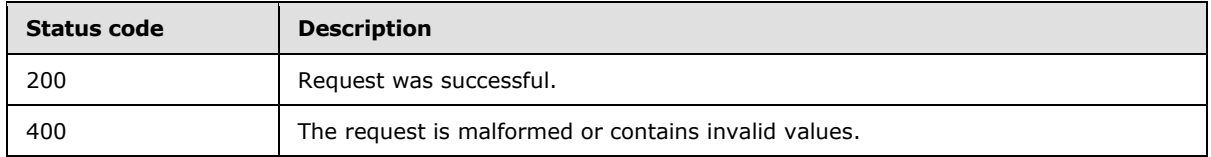

*[MS-OCSMP] — v20141019 Microsoft Online Conference Scheduling and Management Protocol* 

*Copyright © 2014 Microsoft Corporation.* 

# **3.1.5.10.1.3 Processing Details**

None.

# **3.1.5.11 onlineMeetingInvitationCustomization**

The following operations are allowed to be performed on this resource.

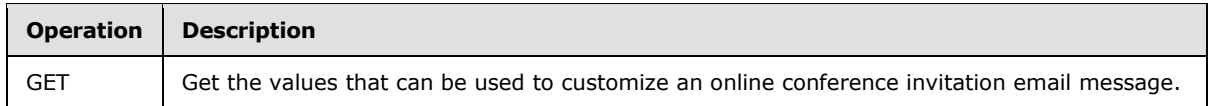

### **3.1.5.11.1 Get the Invitation Customization Values**

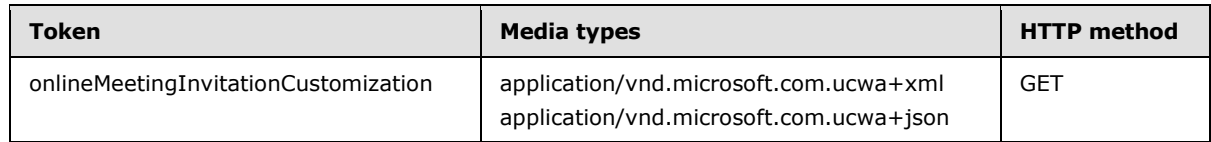

### **3.1.5.11.1.1 Request Body**

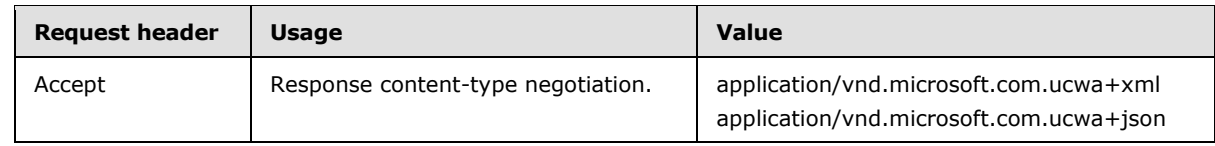

The request body SHOULD be empty.

### **3.1.5.11.1.2 Response Body**

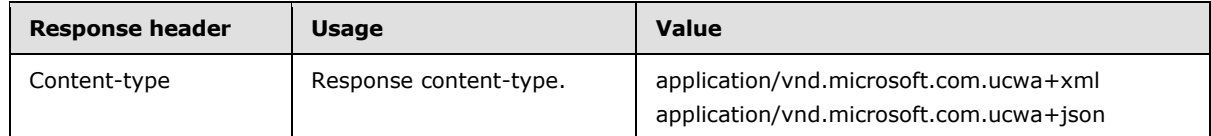

The response body SHOULD contain an **OnlineMeetingInvitationCustomizationResource** (section [3.1.5.11.1.2.1\)](#page-48-0) data structure if the request was successful , or an **Error** (section [2.2.7.1\)](#page-20-0) data structure if the request was not successful.

The response to this operation can result in the following status codes.

<span id="page-48-0"></span>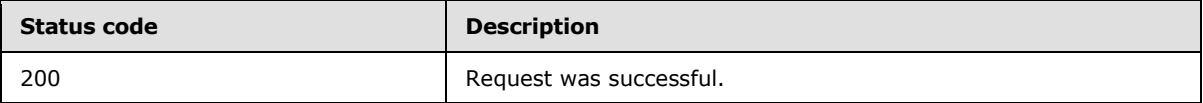

### **3.1.5.11.1.2.1 OnlineMeetingInvitationCustomizationResource**

A **ResourceType** structure containing the properties that can be used to customize a conference invitation email message.

*[MS-OCSMP] — v20141019 Microsoft Online Conference Scheduling and Management Protocol* 

*Copyright © 2014 Microsoft Corporation.* 

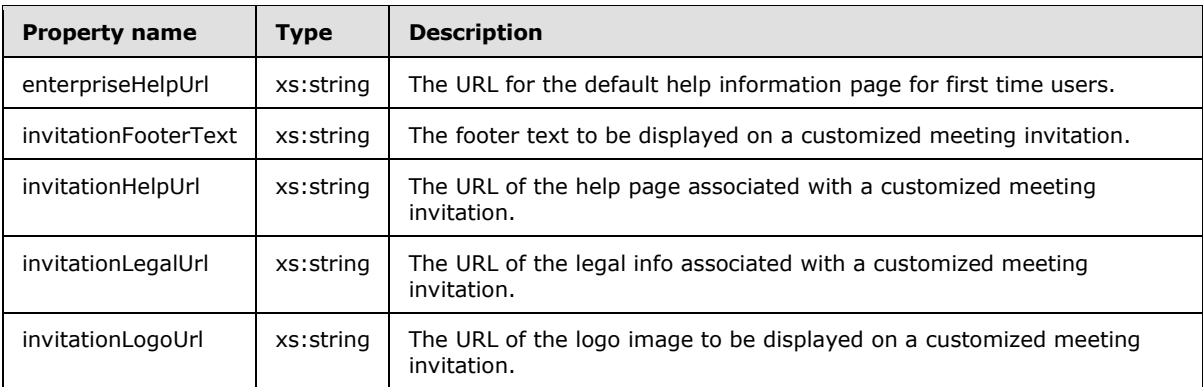

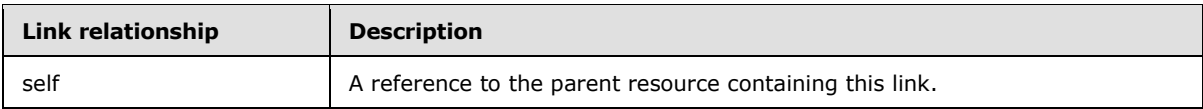

### **3.1.5.11.1.3 Processing Details**

None.

### **3.1.5.12 onlineMeetingPolicies**

The **onlineMeetingPolicies** resource exposes to the user discovery of available online conference features. The values retrieved from this resource are specific to the user accessing this resource. The values retrieved SHOULD NOT be cached for later use by the current user or any other user.

This resource enables two key scenarios in a client application:

- 1. The client application can use the data retrieved from this resource to render a data driven UI to the end user.
- 2. The retrieved data can be used to perform local validation of the data in a request to the scheduled/conference or scheduled/conferences resources without incurring the cost of an additional round-trip over the wire to the Conference Scheduling and Management service for remote validation of the request.

The following operations are allowed to be performed on this resource.

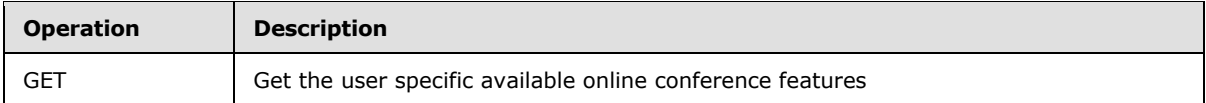

## **3.1.5.12.1 Get the Policies**

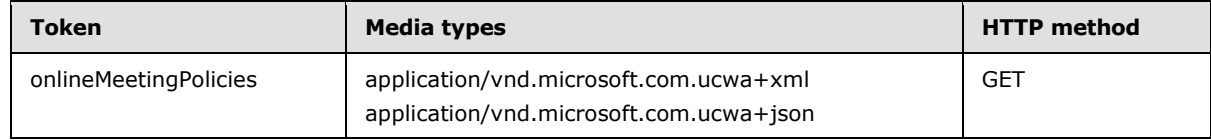

*[MS-OCSMP] — v20141019 Microsoft Online Conference Scheduling and Management Protocol* 

*Copyright © 2014 Microsoft Corporation.* 

### **3.1.5.12.1.1 Request Body**

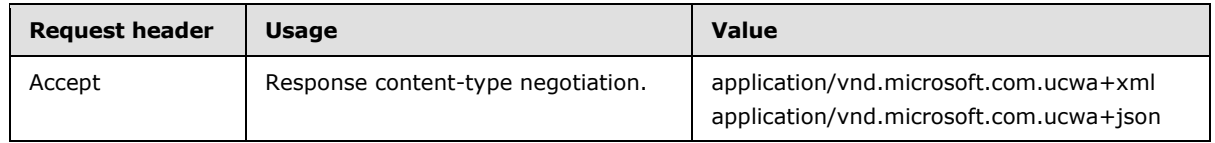

The request body SHOULD be empty.

## **3.1.5.12.1.2 Response Body**

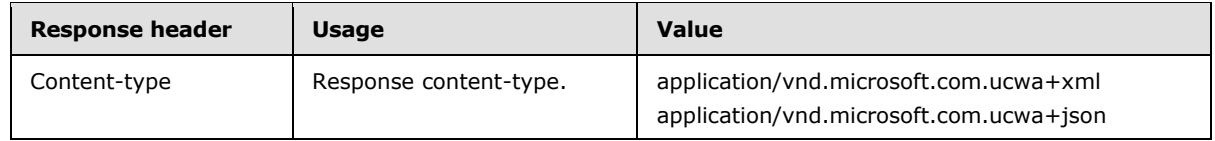

The response body SHOULD contain an **OnlineMeetingPoliciesResource** (section [3.1.5.12.1.2.1\)](#page-50-0) data structure if the request was successful, or an **Error** (section [2.2.7.1\)](#page-20-0) data structure if the request was not successful.

The response to this operation can result in the following status codes.

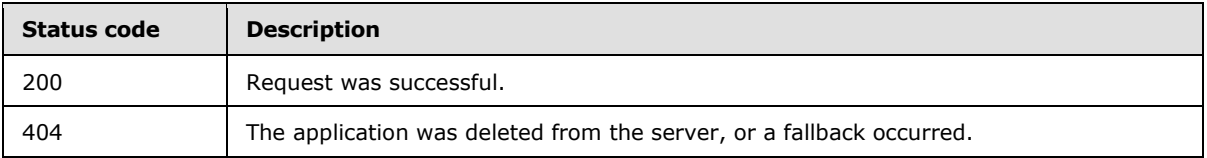

### **3.1.5.12.1.2.1 OnlineMeetingPoliciesResource**

<span id="page-50-0"></span>A **ResourceType** structure containing the properties describing the behaviors expected of the client application and/or supported by the protocol server.

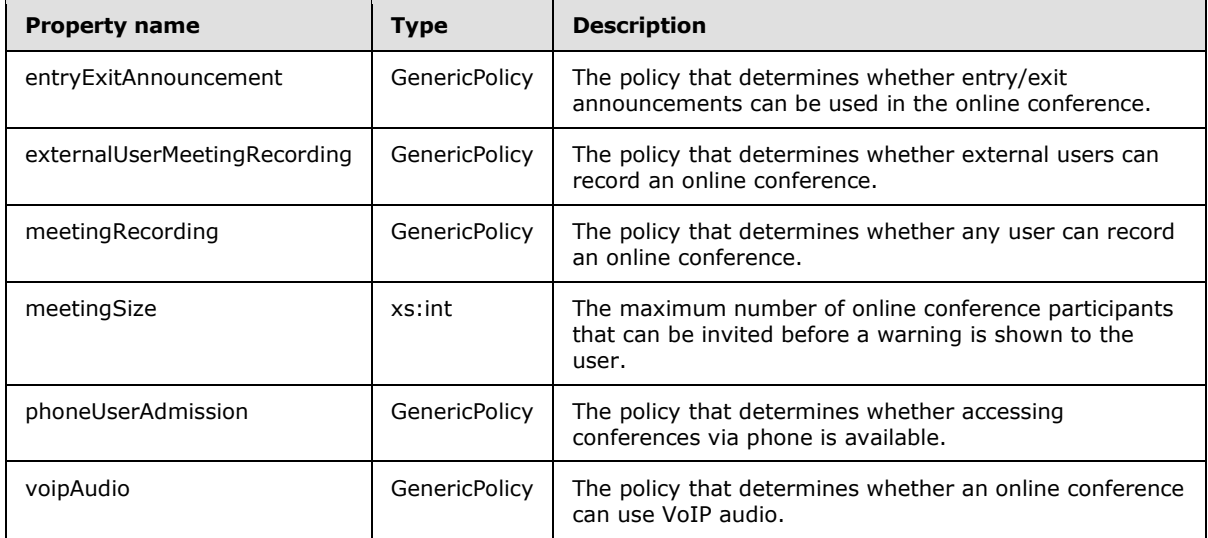

*[MS-OCSMP] — v20141019 Microsoft Online Conference Scheduling and Management Protocol* 

*Copyright © 2014 Microsoft Corporation.* 

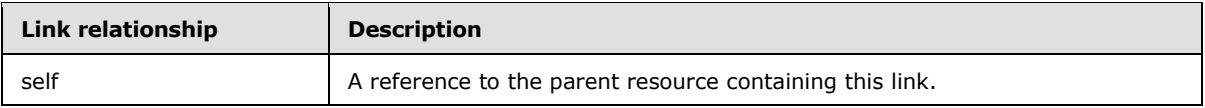

### **3.1.5.12.1.3 Processing Details**

None.

### **3.1.5.13 phoneDialInInformation**

The following operations are allowed to be performed on this resource.

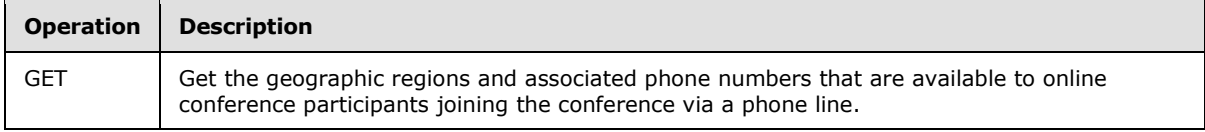

### **3.1.5.13.1 Get the Phone Dial-In Information**

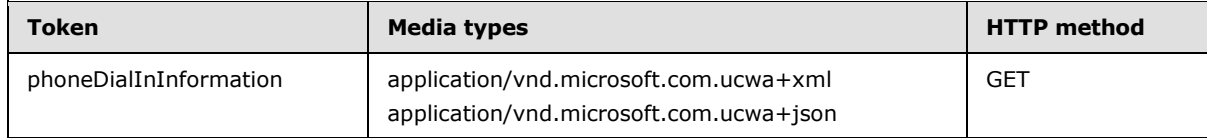

### **3.1.5.13.1.1 Request Body**

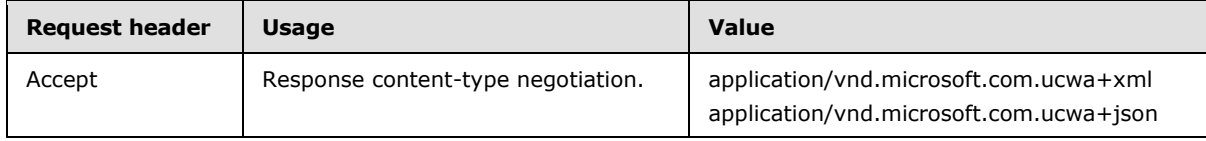

The request body SHOULD be empty.

### **3.1.5.13.1.2 Response Body**

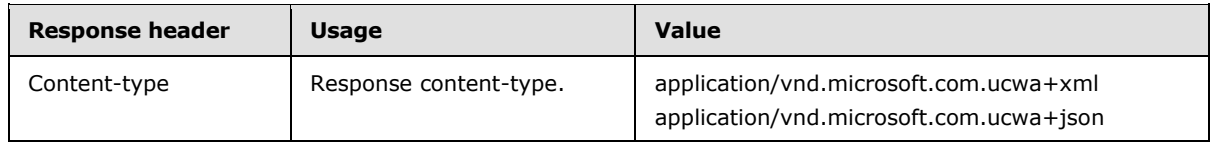

The response body SHOULD contain a **PhoneDialInInformationResource** (section [3.1.5.13.1.2.3\)](#page-52-0) data structure if the request was successful, or an **Error** (section [2.2.7.1\)](#page-20-0) data structure if the request was not successful.

The response to this operation can result in the following status codes.

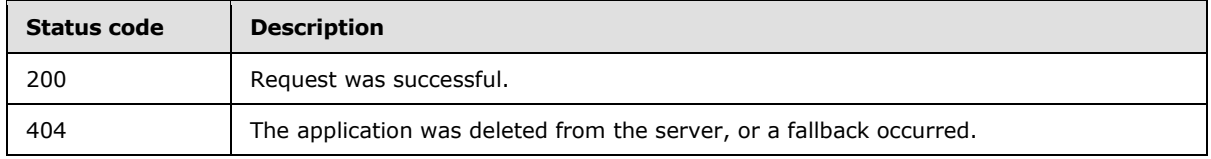

*[MS-OCSMP] — v20141019 Microsoft Online Conference Scheduling and Management Protocol* 

*Copyright © 2014 Microsoft Corporation.* 

## **3.1.5.13.1.2.1 DialInRegionResource**

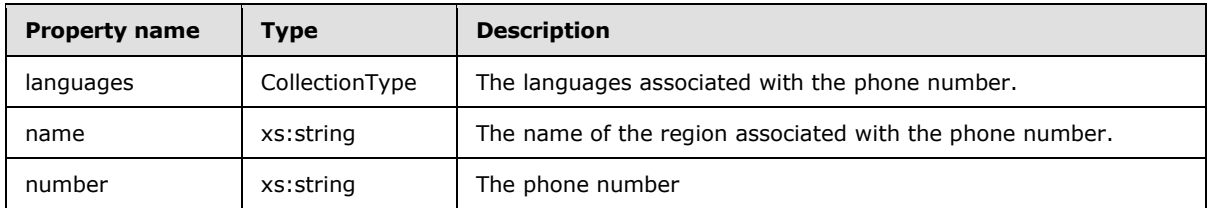

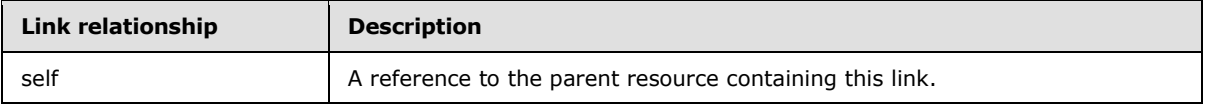

### **3.1.5.13.1.2.2 DialInRegionsResource**

A **ResourceType** structure containing a collection of **DialInRegionResource** structures.

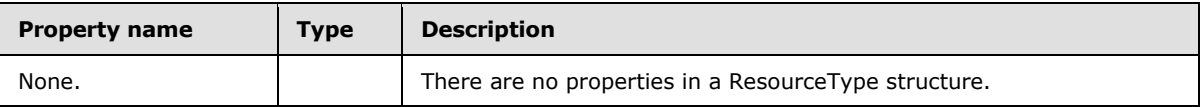

<span id="page-52-0"></span>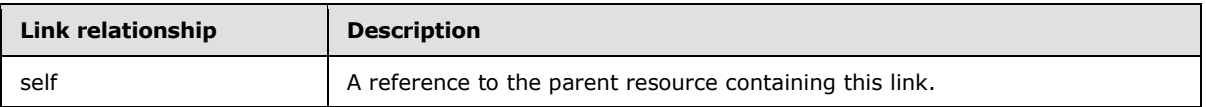

## **3.1.5.13.1.2.3 PhoneDialInInformationResource**

A ResourceType structure containing the properties describing the geographic regions and associated phone numbers that are available to online conference participants joining the conference via a phone line.

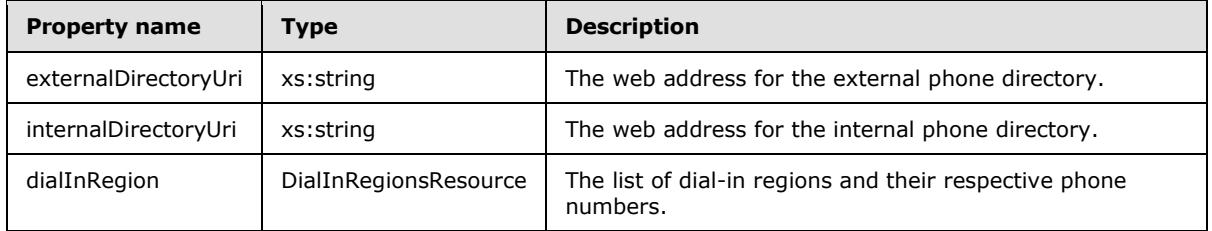

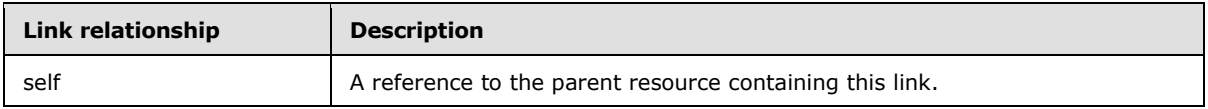

### **3.1.5.13.1.3 Processing Details**

None.

*[MS-OCSMP] — v20141019 Microsoft Online Conference Scheduling and Management Protocol* 

*Copyright © 2014 Microsoft Corporation.* 

### **3.1.6 Timer Events**

None.

## **3.1.7 Other Local Events**

None.

*[MS-OCSMP] — v20141019 Microsoft Online Conference Scheduling and Management Protocol* 

*Copyright © 2014 Microsoft Corporation.* 

# **4 Protocol Examples**

This section will show a few examples of how the protocol works.

### **4.1 Creating an Application**

The following example illustrates the exchange of messages required for a client to create an ApplicationResource in order to successfully use the Online Conference Scheduling and Management Protocol Server.

The client application POSTs a request to create an application instance on the Online Conference Scheduling and Management Protocol Server. The URI to which the request is addressed is obtained from the auto-discovery response [\(\[MS-OCDISCWS\]](%5bMS-OCDISCWS%5d.pdf) section 4.1.)

# **4.1.1 HTTP Request**

The body of the request includes the culture of the application, an endpointId that is unique to the client application, and the userAgent string for the client.

```
POST https://pool0.vdomain.com/ucwa/applications HTTP/1.1
User-Agent: curl/7.21.0 (amd64-pc-win32) libcurl/7.21.0 OpenSSL/0.9.8o zlib/1.2.3
Host: pool0.vdomain.com
Accept: application/vnd.microsoft.com.ucwa+xml
Accept-Language: en-US
Content-Type: application/vnd.microsoft.com.ucwa+xml
Date: Thu, 21 Jun 2012 05:50:47 GMT
X-MS-WebTicket: cwt=AAEBHAEFAAAAAAAFFQAAACZfw6hMpZ-
w7RAMgf8EAACBEPDttJWHCThQn95OJLXgmL2CAn9PgyDLq590MCQc4kjBjvgM_PnqrO59o7jJnz0xnC479nEt4YYIndzg
jCCJzgg
Content-Length: 336
<?xml version="1.0" encoding="utf-8"?>
<input xmlns="http://schemas.microsoft.com/rtc/2012/03/ucwa">
   <property name="culture">en-US</property>
   <property name="endpointId">707ca69a-a366-45a9-bfaa-aa0c3283b182</property>
   <property name="userAgent">OcsmpClient/1.0</property>
</input>
```
# **4.1.2 HTTP Response**

The client application parses the response to find the embedded resource with the "rel" equal to onlineMeetings. This embedded resource contains links to all other resources associated with scheduling and maintaining online conferences. These links will be needed in order to perform future requests. They should be cached, but not persisted because they are only valid for the lifetime of the application instance.

```
HTTP/1.1 201 Created
Cache-Control: no-cache
Pragma: no-cache
Via: 1.1 SERVER.vdomain.com RtcInt
Content-Length: 4317
Content-Type: application/vnd.microsoft.com.ucwa+xml
Expires: -1
Server: Microsoft-IIS/7.5
X-MS-Server-Fqdn: SERVER.vdomain.com
```
*[MS-OCSMP] — v20141019 Microsoft Online Conference Scheduling and Management Protocol* 

*Copyright © 2014 Microsoft Corporation.* 

```
P3P: CP="IDC CUR ADMa OUR BUS"
Set-Cookie: cwt ucwa=AAEBHAEFAAAAAAAFFQAAACZfw6hMpZ-
w7RAMgZEGAACBEBeUl8NGfGxekivQc34B_QOCAnDegyDkn3f4Sjtf6F48oQiLmuxbPqWIspWebqygSLeMdTFLQoYIMHfI
z8odzwgINi91Y3dhL2FwcGxpY2F0aW9ucy9CdWdTQnhPMjJuWVZrQnJVUm1iSWdMYnY5NWUwPS9waG90bw; 
path=/ucwa/applications/BugSBxO22nYVkBrURmbIgLbv95e0=/photo; secure; HttpOnly
X-AspNet-Version: 4.0.30319
X-Powered-By: ASP.NET
Date: Thu, 21 Jun 2012 05:50:46 GMT
<?xml version="1.0" encoding="utf-8"?>
<resource xmlns="http://schemas.microsoft.com/rtc/2012/03/ucwa" 
href="/ucwa/applications/BugSBxO22nYVkBrURmbIgLbv95e0=">
   <property name="culture">en-US</property>
   <property name="userAgent">OcsmpClient/1.0</property>
   <property name="type">Browser</property>
   <resource rel="onlineMeetings" 
href="/ucwa/applications/BugSBxO22nYVkBrURmbIgLbv95e0=/OnlineMeetings">
     <link rel="myOnlineMeetings" 
href="/ucwa/applications/BugSBxO22nYVkBrURmbIgLbv95e0=/myOnlineMeetings"/>
     <link rel="onlineMeetingDefaultValues" 
href="/ucwa/applications/BugSBxO22nYVkBrURmbIgLbv95e0=/OnlineMeetingDefaultValues"/>
     <link rel="onlineMeetingEligibleValues" 
href="/ucwa/applications/BugSBxO22nYVkBrURmbIgLbv95e0=/OnlineMeetingEligibleValues"/>
     <link rel="onlineMeetingInvitationCustomization" 
href="/ucwa/applications/BugSBxO22nYVkBrURmbIgLbv95e0=/OnlineMeetingInvitationCustomization"/
>
     <link rel="onlineMeetingPolicies" 
href="/ucwa/applications/BugSBxO22nYVkBrURmbIgLbv95e0=/OnlineMeetingPolicies"/>
     <link rel="phoneDialInInformation" 
href="/ucwa/applications/BugSBxO22nYVkBrURmbIgLbv95e0=/PhoneDialInInformation"/>
   </resource>
</resource>
```
#### **4.2 Creating an Online Conference**

The following example illustrates the exchange of messages required for a client to retrieve the available and recommended default user-specific values required in order to successfully schedule a new online conference.

### **4.2.1 Getting the Online Conference Policies**

<span id="page-55-0"></span>The URI to which the request is sent is retrieved from the onlineMeetings embedded resource of the application. The "href" of the link with "rel" equal to onlineMeetingPolicies contains the relative URI for the resource. The absolute URI is created by appending the "href" value to the fully qualified domain name of the server.

### **4.2.1.1 HTTP Request**

The request is a simple GET with no body.

```
GET 
https://pool0.vdomain.com/ucwa/applications/BugSBxO22nYVkBrURmbIgLbv95e0=/OnlineMeetingPolici
es HTTP/1.1
User-Agent: curl/7.21.0 (amd64-pc-win32) libcurl/7.21.0 OpenSSL/0.9.8o zlib/1.2.3
Host: pool0.vdomain.com
Accept: application/vnd.microsoft.com.ucwa+xml
Accept-Language: en-US
```
*[MS-OCSMP] — v20141019 Microsoft Online Conference Scheduling and Management Protocol* 

*Copyright © 2014 Microsoft Corporation.* 

```
Content-Type: application/vnd.microsoft.com.ucwa+xml
Date: Thu, 21 Jun 2012 05:53:56 GMT
X-MS-WebTicket: cwt=AAEBHAEFAAAAAAAFFQAAACZfw6hMpZ-
w7RAMgf8EAACBEPDttJWHCThQn95OJLXgmL2CAn9PgyDLq590MCQc4kjBjvgM_PnqrO59o7jJnz0xnC479nEt4YYIndzg
jCCJzgg
```
### **4.2.1.2 HTTP Response**

The response returns a resource containing several properties describing conferencing features and capabilities that are available to the user of the client application.

```
HTTP/1.1 200 OK
Cache-Control: no-cache
Pragma: no-cache
Via: 1.1 SERVER.vdomain.com RtcInt
Content-Length: 507
Content-Type: application/vnd.microsoft.com.ucwa+xml
Expires: -1
Server: Microsoft-IIS/7.5
X-MS-Server-Fqdn: SERVER.vdomain.com
X-AspNet-Version: 4.0.30319
X-Powered-By: ASP.NET
Date: Thu, 21 Jun 2012 05:53:55 GMT
<?xml version="1.0" encoding="utf-8"?>
<resource xmlns="http://schemas.microsoft.com/rtc/2012/03/ucwa" 
href="/ucwa/applications/BugSBxO22nYVkBrURmbIgLbv95e0=/OnlineMeetingPolicies">
   <property name="entryExitAnnouncement">Enabled</property>
   <property name="phoneUserAdmission">Enabled</property>
   <property name="externalUserMeetingRecording">Disabled</property>
   <property name="meetingRecording">Disabled</property>
   <property name="meetingSize">20</property>
   <property name="voipAudio">Enabled</property>
</resource>
```
### **4.2.2 Getting the Online Conference Eligible Values**

<span id="page-56-0"></span>The URI to which the request is sent is retrieved from the onlineMeetings embedded resource of the application. The "href" of the link with "rel" equal to onlineMeetingEligibleValues contains the relative URI for the resource. The absolute URI is created by appending the "href" value to the fully qualified domain name of the server.

### **4.2.2.1 HTTP Request**

The request is a simple GET with no body.

```
GET 
https://pool0.vdomain.com/ucwa/applications/BugSBxO22nYVkBrURmbIgLbv95e0=/OnlineMeetingEligib
leValues HTTP/1.1
User-Agent: curl/7.21.0 (amd64-pc-win32) libcurl/7.21.0 OpenSSL/0.9.8o zlib/1.2.3
Host: pool0.vdomain.com
Accept: application/vnd.microsoft.com.ucwa+xml
Accept-Language: en-US
Content-Type: application/vnd.microsoft.com.ucwa+xml
Date: Thu, 21 Jun 2012 05:56:57 GMT
```
*[MS-OCSMP] — v20141019 Microsoft Online Conference Scheduling and Management Protocol* 

*Copyright © 2014 Microsoft Corporation.* 

<span id="page-57-0"></span>X-MS-WebTicket: cwt=AAEBHAEFAAAAAAAFFQAAACZfw6hMpZw7RAMgf8EAACBEPDttJWHCThQn95OJLXgmL2CAn9PgyDLq590MCQc4kjBjvgM\_PnqrO59o7jJnz0xnC479nEt4YYIndzg jCCJzgg

#### **4.2.2.2 HTTP Response**

The response returns a resource containing several property lists each containing all of the potential values to which the corresponding property can be set when scheduling an online conference. These values can also be used by the client application to render a GUI as well as validate user input before sending the request to create an online conference to the protocol server.

```
HTTP/1.1 200 OK
Cache-Control: no-cache
Pragma: no-cache
Via: 1.1 SERVER.vdomain.com RtcInt
Content-Length: 1025
Content-Type: application/vnd.microsoft.com.ucwa+xml
Expires: -1
Server: Microsoft-IIS/7.5
X-MS-Server-Fqdn: SERVER.vdomain.com
X-AspNet-Version: 4.0.30319
X-Powered-By: ASP.NET
Date: Thu, 21 Jun 2012 05:56:58 GMT
<?xml version="1.0" encoding="utf-8"?>
<resource xmlns="http://schemas.microsoft.com/rtc/2012/03/ucwa"
rel="onlineMeetingEligibleValues" 
href="/ucwa/applications/BugSBxO22nYVkBrURmbIgLbv95e0=/onlineMeetingEligibleValues">
   <link rel="myOnlineMeetings" 
href="/ucwa/applications/BugSBxO22nYVkBrURmbIgLbv95e0=/onlineMeetings/myOnlineMeetings"/>
   <link rel="myAssignedOnlineMeeting" 
href="/ucwa/applications/BugSBxO22nYVkBrURmbIgLbv95e0=/onlineMeetings/myOnlineMeetings/9M2F6P
2S"/>
   <propertyList name="entryExitAnnouncements">
     <item>Disabled</item>
     <item>Enabled</item>
   </propertyList>
   <propertyList name="automaticLeaderAssignments">
     <item>Disabled</item>
     <item>Everyone</item>
     <item>SameEnterprise</item>
   </propertyList>
   <propertyList name="accessLevels">
     <item>Invited</item>
     <item>SameEnterprise</item>
     <item>Everyone</item>
     <item>Locked</item>
   </propertyList>
   <propertyList name="lobbyBypassForPhoneUsersSettings">
     <item>Disabled</item>
     <item>Enabled</item>
   </propertyList>
   <propertyList name="eligibleOnlineMeetingRels">
     <item>myAssignedOnlineMeeting</item>
     <item>myOnlineMeetings</item>
   </propertyList>
```
</resource>

*[MS-OCSMP] — v20141019 Microsoft Online Conference Scheduling and Management Protocol* 

*Copyright © 2014 Microsoft Corporation.* 

#### **4.2.3 Getting the Online Conference Default Values**

<span id="page-58-0"></span>The URI to which the request is sent is retrieved from the onlineMeetings embedded resource of the application. The "href" of the link with "rel" equal to onlineMeetingDefaultValues contains the relative URI for the resource. The absolute URI is created by appending the "href" value to the fully qualified domain name of the server.

#### **4.2.3.1 HTTP Request**

The request is a simple GET with no body.

```
GET 
https://pool0.vdomain.com/ucwa/applications/BugSBxO22nYVkBrURmbIgLbv95e0=/OnlineMeetingDefaul
tValues HTTP/1.1
User-Agent: curl/7.21.0 (amd64-pc-win32) libcurl/7.21.0 OpenSSL/0.9.8o zlib/1.2.3
Host: pool0.vdomain.com
Accept: application/vnd.microsoft.com.ucwa+xml
Accept-Language: en-US
Content-Type: application/vnd.microsoft.com.ucwa+xml
Date: Thu, 21 Jun 2012 05:58:58 GMT
X-MS-WebTicket: cwt=AAEBHAEFAAAAAAAFFQAAACZfw6hMpZ-
w7RAMgf8EAACBEPDttJWHCThQn95OJLXgmL2CAn9PgyDLq590MCQc4kjBjvgM_PnqrO59o7jJnz0xnC479nEt4YYIndzg
jCCJzgg
```
# **4.2.3.2 HTTP Response**

The response returns a resource containing several properties each containing a single value that should be used as the default value for the corresponding eligible values obtained earlier (section [4.2.2.2.](#page-57-0))

```
HTTP/1.1 200 OK
Cache-Control: no-cache
Pragma: no-cache
Via: 1.1 SERVER.vdomain.com RtcInt
Content-Length: 564
Content-Type: application/vnd.microsoft.com.ucwa+xml
Expires: -1
Server: Microsoft-IIS/7.5
X-MS-Server-Fqdn: SERVER.vdomain.com
X-AspNet-Version: 4.0.30319
X-Powered-By: ASP.NET
Date: Thu, 21 Jun 2012 05:58:57 GMT
<?xml version="1.0" encoding="utf-8"?>
<resource xmlns="http://schemas.microsoft.com/rtc/2012/03/ucwa"
rel="onlineMeetingDefaultValues" 
href="/ucwa/applications/BugSBxO22nYVkBrURmbIgLbv95e0=/OnlineMeetingDefaultValues">
   <property name="entryExitAnnouncement">Enabled</property>
   <property name="automaticLeaderAssignment">SameEnterprise</property>
   <property name="accessLevel">Everyone</property>
   <property name="participantsWarningThreshold">20</property>
   <property name="lobbyBypassForPhoneUsers">Disabled</property>
   <property name="defaultOnlineMeetingRel">MyAssignedOnlineMeeting</property>
</resource>
```
*[MS-OCSMP] — v20141019 Microsoft Online Conference Scheduling and Management Protocol* 

*Copyright © 2014 Microsoft Corporation.* 

### **4.2.4 Creating the Online Conference**

The URI to which the request is sent is retrieved from the onlineMeetings embedded resource of the application. The "href" of the link with "rel" equal to myOnlineMeetings contains the relative URI for the resource. The absolute URI is created by appending the "href" value to the fully qualified domain name of the server.

#### **4.2.4.1 HTTP Request**

The body of the request includes all of the properties described in section [3.1.5.6.2.1.](#page-38-0)

```
POST 
https://pool0.vdomain.com/ucwa/applications/BugSBxO22nYVkBrURmbIgLbv95e0=/myOnlineMeetings 
HTPP/1.1User-Agent: curl/7.21.0 (amd64-pc-win32) libcurl/7.21.0 OpenSSL/0.9.8o zlib/1.2.3
Host: pool0.vdomain.com
Accept: application/vnd.microsoft.com.ucwa+xml
Accept-Language: en-US
Content-Type: application/vnd.microsoft.com.ucwa+xml
Date: Thu, 21 Jun 2012 06:01:14 GMT
X-MS-WebTicket: cwt=AAEBHAEFAAAAAAAFFQAAACZfw6hMpZ-
w7RAMgf8EAACBEPDttJWHCThQn95OJLXgmL2CAn9PgyDLq590MCQc4kjBjvgM_PnqrO59o7jJnz0xnC479nEt4YYIndzg
jCCJzgg
Content-Length: 877
<input xmlns="http://schemas.microsoft.com/rtc/2012/03/ucwa">
   <property name="accessLevel">Everyone</property>
   <property name="entryExitAnnouncement">Disabled</property>
   <property name="automaticLeaderAssignment">Everyone</property>
   <property name="description">Capabilities-based conference for BVT</property>
   <property name="expirationTime">2012-12-17T17:10:48.5520049-08:00</property>
   <property name="lobbyBypassForPhoneUsers">Disabled</property>
   <property name="phoneUserAdmission">Enabled</property>
   <property name="subject">Dynamic conference scheduling values</property>
   <propertyList name="leaders">
     <item>sip:User1@vdomain.com</item>
     <item>sip:User2@vdomain.com</item>
   </propertyList>
   <propertyList name="attendees">
     <item>sip:User3@vdomain.com</item>
     <item>sip:User4@vdomain.com</item>
   </propertyList>
</input>
```
### **4.2.4.2 HTTP Response**

The body of the response includes all of the properties described in section [3.1.5.6.2.2.](#page-38-1)

```
HTTP/1.1 200 OK
Cache-Control: no-cache
Pragma: no-cache
Via: 1.1 SERVER.vdomain.com RtcInt
Content-Length: 1426
Content-Type: application/vnd.microsoft.com.ucwa+xml
Expires: -1
ETag: "-1467239175"
Server: Microsoft-IIS/7.5
```
*60 / 92*

*[MS-OCSMP] — v20141019 Microsoft Online Conference Scheduling and Management Protocol* 

*Copyright © 2014 Microsoft Corporation.* 

```
X-MS-Server-Fqdn: SERVER.vdomain.com
X-AspNet-Version: 4.0.30319
X-Powered-By: ASP.NET
Date: Thu, 21 Jun 2012 06:01:13 GMT
<?xml version="1.0" encoding="utf-8"?>
<resource xmlns="http://schemas.microsoft.com/rtc/2012/03/ucwa" 
rel="myOnlineMeeting" 
href="/ucwa/applications/BugSBxO22nYVkBrURmbIgLbv95e0=/onlineMeetings/myOnlineMeetings/DDECNW
WR">
  <link rel="onlineMeetingExtensions" 
href="/ucwa/applications/BugSBxO22nYVkBrURmbIgLbv95e0=/onlineMeetings/myOnlineMeetings/DDECNW
WR/extensions"/>
   <property name="accessLevel">Everyone</property>
   <property name="entryExitAnnouncement">Disabled</property>
   <propertyList name="attendees">
     <item>sip:User3@vdomain.com</item>
     <item>sip:User4@vdomain.com</item>
   </propertyList>
   <property name="automaticLeaderAssignment">Everyone</property>
   <property name="description">Capabilities-based conference for BVT</property>
   <property name="expirationTime">12/18/2012 1:10:48 AM</property>
   <propertyList name="leaders">
     <item>sip:User1@vdomain.com</item>
     <item>sip:User2@vdomain.com</item>
   </propertyList>
   <property name="onlineMeetingId">DDECNWWR</property>
   <property 
name="onlineMeetingUri">sip:UcwaUser1@ucwatenant.com;gruu;opaque=app:conf:focus:id:DDECNWWR</
property>
   <property name="etag">123456</property>
   <property name="onlineMeetingRel">myOnlineMeetings</property>
   <property name="organizerUri">sip:UcwaUser1@ucwatenant.com</property>
   <property name="conferenceId">44894</property>
   <property name="lobbyBypassForPhoneUsers">Disabled</property>
   <property name="subject">Dynamic conference scheduling values</property>
   <property name="joinUrl">https://meet.vdomain.com/ucwatenant/ucwauser1/DDECNWWR</property>
</resource>
```
### **4.3 Getting an Existing Online Conference**

In some scenarios the client application may only know the ID of an online conference and may not know the URI to access that online conference. In such scenarios the client application will have to discover the URI of the online conference. The client application can discover the URI of an online conference by getting a listing of all existing online conferences then iterating over each returned online conference comparing the value of the **onlineMeetingId** property of the online conference against the known ID until a match is found.

The following example illustrates the exchange of messages required for a client to retrieve an existing online conference.

#### **4.3.1 Getting the Listing of Existing Online Conferences**

<span id="page-60-0"></span>The URI to which the request is sent is retrieved from the onlineMeetings embedded resource of the application. The "href" of the link with "rel" equal to myOnlineMeetings contains the relative URI for the resource. The absolute URI is created by appending the "href" value to the fully qualified domain name of the server.

*[MS-OCSMP] — v20141019 Microsoft Online Conference Scheduling and Management Protocol* 

*Copyright © 2014 Microsoft Corporation.* 

#### **4.3.1.1 HTTP Request**

The request is a simple GET with no body.

```
GET 
https://pool0.vdomain.com/ucwa/applications/BugSBxO22nYVkBrURmbIgLbv95e0=/myOnlineMeetings 
HTPP/1.1User-Agent: curl/7.21.0 (amd64-pc-win32) libcurl/7.21.0 OpenSSL/0.9.8o zlib/1.2.3
Host: pool0.vdomain.com
Accept: application/vnd.microsoft.com.ucwa+xml
Accept-Language: en-US
Content-Type: application/vnd.microsoft.com.ucwa+xml
Date: Thu, 21 Jun 2012 06:09:54 GMT
X-MS-WebTicket: cwt=AAEBHAEFAAAAAAAFFQAAACZfw6hMpZ-
w7RAMgf8EAACBEPDttJWHCThQn95OJLXgmL2CAn9PgyDLq590MCQc4kjBjvgM_PnqrO59o7jJnz0xnC479nEt4YYIndzg
jCCJzgg
```
### **4.3.1.2 HTTP Response**

<span id="page-61-0"></span>The body of the response includes all of the properties described in section [3.1.5.6.1.2.](#page-38-2)

```
HTTP/1.1 200 OK
Cache-Control: no-cache
Pragma: no-cache
Via: 1.1 SERVER.vdomain.com RtcInt
Content-Length: 868
Content-Type: application/vnd.microsoft.com.ucwa+xml
Expires: -1
Server: Microsoft-IIS/7.5
X-MS-Server-Fqdn: SERVER.vdomain.com
X-AspNet-Version: 4.0.30319
X-Powered-By: ASP.NET
Date: Thu, 21 Jun 2012 06:09:52 GMT
<?xml version="1.0" encoding="utf-8"?>
<resource xmlns="http://schemas.microsoft.com/rtc/2012/03/ucwa" 
rel="myOnlineMeetings" 
href="/ucwa/applications/BugSBxO22nYVkBrURmbIgLbv95e0=/onlineMeetings/myOnlineMeetings">
   <resource rel="myOnlineMeeting" 
href="/ucwa/applications/BugSBxO22nYVkBrURmbIgLbv95e0=/onlineMeetings/myOnlineMeetings/9M2F6P
2S" <property name="onlineMeetingId">9M2F6P2S</property>
     <property name="subject"/>
     <property name="etag">123456</property>
   </resource>
   <resource rel="myOnlineMeeting" 
href="/ucwa/applications/BugSBxO22nYVkBrURmbIgLbv95e0=/onlineMeetings/myOnlineMeetings/DDECNW
WR">
     <property name="onlineMeetingId">DDECNWWR</property>
     <property name="subject">Dynamic conference scheduling values</property>
     <property name="etag">123456</property>
   </resource>
   <resource rel="myAssignedOnlineMeeting" 
href="/ucwa/applications/BugSBxO22nYVkBrURmbIgLbv95e0=/onlineMeetings/myOnlineMeetings/8LWNW8
81">
     <property name="onlineMeetingId">8LWNW881</property>
     <property name="subject">My Meeting</property>
     <property name="etag">123456</property>
```
*[MS-OCSMP] — v20141019 Microsoft Online Conference Scheduling and Management Protocol* 

*Copyright © 2014 Microsoft Corporation.* 

```
</resource>
</resource>
```
#### **4.3.2 Getting the Online Conference**

The client application iterates over each embedded resource in the response obtained in section [4.3.1.2](#page-61-0) to find the resource with the matching **onlineMeetingId** property. This embedded resource contains only summary data. It does not contain all of the properties found in the full resource. The client application needs to get the full online conference resource. The URI to which the request is sent is retrieved from the "href" of the found resource. The absolute URI is created by appending the "href" value to the fully qualified domain name of the server.

### **4.3.2.1 HTTP Request**

The request is a simple GET with no body.

```
GET 
https://pool0.vdomain.com/ucwa/applications/BugSBxO22nYVkBrURmbIgLbv95e0=/myOnlineMeetings/DD
ECNWWR HTTP/1.1
User-Agent: curl/7.21.0 (amd64-pc-win32) libcurl/7.21.0 OpenSSL/0.9.8o zlib/1.2.3
Host: pool0.vdomain.com
Accept: application/vnd.microsoft.com.ucwa+xml
Accept-Language: en-US
Content-Type: application/vnd.microsoft.com.ucwa+xml
Date: Thu, 21 Jun 2012 06:12:29 GMT
X-MS-WebTicket: cwt=AAEBHAEFAAAAAAAFFQAAACZfw6hMpZ-
w7RAMgf8EAACBEPDttJWHCThQn95OJLXgmL2CAn9PgyDLq590MCQc4kjBjvgM_PnqrO59o7jJnz0xnC479nEt4YYIndzg
jCCJzgg
```
### **4.3.2.2 HTTP Response**

The body of the response includes all of the properties described in section [3.1.5.5.2.2.](#page-36-0)

```
HTTP/1.1 200 OK
Cache-Control: no-cache
Pragma: no-cache
Via: 1.1 SERVER.vdomain.com RtcInt
Content-Length: 1426
Content-Type: application/vnd.microsoft.com.ucwa+xml
Expires: -1
ETag: "-1467239175"
Server: Microsoft-IIS/7.5
X-MS-Server-Fqdn: SERVER.vdomain.com
X-AspNet-Version: 4.0.30319
X-Powered-By: ASP.NET
Date: Thu, 21 Jun 2012 06:12:42 GMT
<?xml version="1.0" encoding="utf-8"?>
<resource xmlns="http://schemas.microsoft.com/rtc/2012/03/ucwa" 
rel="myOnlineMeeting" 
href="/ucwa/applications/BugSBxO22nYVkBrURmbIgLbv95e0=/myOnlineMeetings/DDECNWWR">
  <link rel="onlineMeetingExtensions" 
href="/ucwa/applications/BugSBxO22nYVkBrURmbIgLbv95e0=/myOnlineMeetings/DDECNWWR/Extensions"/
>
```
*[MS-OCSMP] — v20141019 Microsoft Online Conference Scheduling and Management Protocol* 

*Copyright © 2014 Microsoft Corporation.* 

```
 <property name="accessLevel">Everyone</property>
   <property name="entryExitAnnouncement">Disabled</property>
  <propertyList name="attendees">
    <item>sip:User3@vdomain.com</item>
     <item>sip:User4@vdomain.com</item>
   </propertyList>
   <property name="automaticLeaderAssignment">Everyone</property>
   <property name="description">Capabilities-based conference for BVT</property>
   <property name="expirationTime">12/18/2012 1:10:48 AM</property>
   <propertyList name="leaders">
     <item>sip:User1@vdomain.com</item>
     <item>sip:User2@vdomain.com</item>
   </propertyList>
  <property name="onlineMeetingId">DDECNWWR</property>
   <property 
name="onlineMeetingUri">sip:UcwaUser1@ucwatenant.com;gruu;opaque=app:conf:focus:id:DDECNWWR</
property>
  <property name="onlineMeetingRel">MyOnlineMeetings</property>
  <property name="organizerUri">sip:UcwaUser1@ucwatenant.com</property>
  <property name="conferenceId">44894</property>
  <property name="lobbyBypassForPhoneUsers">Disabled</property>
  <property name="subject">Dynamic conference scheduling values</property>
   <property name="etag">"-1467239175</property>
   <property name="joinUrl">https://meet.vdomain.com/ucwatenant/ucwauser1/DDECNWWR</property>
\langleresource\rangle
```
# **4.4 Updating an Existing Online Conference**

The following example illustrates the exchange of messages required for a client to update an existing online conference. To update a conference, there are many other preliminary steps that the client must go through such as identification and retrieval of the conference to update, getting the policies, eligible values, and so on. For the sake of completeness, the initial sections indicate the reference to relevant examples.

### **4.4.1 Getting the Listing of Existing Online Conferences**

See the example in section  $4.3.1$ .

#### **4.4.2 Getting the Online Conference Policies**

See the example in section [4.2.1.](#page-55-0)

#### **4.4.3 Getting the Online Conference Eligible Values**

See the example in section  $4.2.2$ .

### **4.4.4 Getting the Online Conference Default Values**

<span id="page-63-0"></span>See the example in section  $4.2.3$ .

#### **4.4.5 Getting the Online Conference**

See the example in section  $4.3.2$ .

*[MS-OCSMP] — v20141019 Microsoft Online Conference Scheduling and Management Protocol* 

*Copyright © 2014 Microsoft Corporation.* 

### **4.4.6 Updating the Online Conference**

The client application prepares the request to update the online conference by copying the value of each unchanged property from the online conference retrieved in section [4.4.5.](#page-63-0) The client application then fills in the remaining properties with updated values before sending the request. The URI to which the request is sent is retrieved from the "href" of the online conference retrieved in section  $4.4.5$ . The absolute URI is created by appending the "href" value to the fully qualified domain name of the server.

If the meeting has the potential to be updated from multiple clients, a client should consider conditional update mechanism using **etag** property of the resource. When the conference is retrieved, the etag header in the response contains the etag values for the conference. Any update operation that changes 1 or more properties of the conference resource will result in a new etag value. A client that wants to update a conference only if it has not been updated by other client should supply "if-match" http header with the etag value of the resource it is modifying. This will ensure that the server will fail the operation with 412 response. If the "if-match" header is not supplied, the server can update the conference even if it has been modified from another client after this client retrieved the resource.

# **4.4.6.1 HTTP Request**

The body of the request includes all of the properties described in section [3.1.5.5.3.1.](#page-36-1)

```
PUT
https://pool0.vdomain.com/ucwa/applications/BugSBxO22nYVkBrURmbIgLbv95e0=/myOnlineMeetings/DD
ECNWWR HTTP/1.1
User-Agent: curl/7.21.0 (amd64-pc-win32) libcurl/7.21.0 OpenSSL/0.9.8o zlib/1.2.3
Host: pool0.vdomain.com
Accept: application/vnd.microsoft.com.ucwa+xml
Accept-Language: en-US
If-Match:"123456"
Content-Type: application/vnd.microsoft.com.ucwa+xml
Date: Thu, 21 Jun 2012 06:25:01 GMT
X-MS-WebTicket: cwt=AAEBHAEFAAAAAAAFFQAAACZfw6hMpZ-
w7RAMgf8EAACBEPDttJWHCThQn95OJLXgmL2CAn9PgyDLq590MCQc4kjBjvgM_PnqrO59o7jJnz0xnC479nEt4YYIndzg
jCCJzgg
Content-Length: 896
<input xmlns="http://schemas.microsoft.com/rtc/2012/03/ucwa">
   <property name="accessLevel">SameEnterprise</property>
   <property name="entryExitAnnouncement">Enabled</property>
   <property name="automaticLeaderAssignment">SameEnterprise</property>
   <property name="description">Updated - My first Web API conference</property>
   <property name="expirationTime">2011-12-29T03:03:18Z</property>
   <property name="lobbyBypassForPhoneUsers">Disabled</property>
   <property name="phoneUserAdmission">Enabled</property>
   <property name="subject">Updated - Web API</property>
   <propertyList name="leaders">
     <item>sip:User1@vdomain.com</item>
     <item>sip:User2@vdomain.com</item>
     <item>sip:User3@vdomain.com</item>
   </propertyList>
   <propertyList name="attendees">
     <item>sip:User4@vdomain.com</item>
     <item>sip:User5@vdomain.com</item>
   </propertyList>
</input>
```
*[MS-OCSMP] — v20141019 Microsoft Online Conference Scheduling and Management Protocol* 

*Copyright © 2014 Microsoft Corporation.* 

#### **4.4.6.2 HTTP Response**

The body of the response includes all of the properties described in section [3.1.5.5.3.2.](#page-37-0)

```
HTTP/1.1 200 OK
Cache-Control: no-cache
Pragma: no-cache
Via: 1.1 SERVER.vdomain.com RtcInt
Content-Length: 1452
Content-Type: application/vnd.microsoft.com.ucwa+xml
Expires: -1
ETag: "1664928707"
Server: Microsoft-IIS/7.5
X-MS-Server-Fqdn: SERVER.vdomain.com
X-AspNet-Version: 4.0.30319
X-Powered-By: ASP.NET
Date: Thu, 21 Jun 2012 06:24:59 GMT
<?xml version="1.0" encoding="utf-8"?>
<resource xmlns="http://schemas.microsoft.com/rtc/2012/03/ucwa" 
rel="myOnlineMeeting" 
href="/ucwa/applications/BugSBxO22nYVkBrURmbIgLbv95e0=/myOnlineMeetings/DDECNWWR">
   <link rel="onlineMeetingExtensions" 
href="/ucwa/applications/BugSBxO22nYVkBrURmbIgLbv95e0=/myOnlineMeetings/DDECNWWR/Extensions"/
>
   <property name="accessLevel">SameEnterprise</property>
   <property name="entryExitAnnouncement">Enabled</property>
   <propertyList name="attendees">
     <item>sip:User4@vdomain.com</item>
     <item>sip:User5@vdomain.com</item>
   </propertyList>
   <property name="automaticLeaderAssignment">SameEnterprise</property>
   <property name="description">Updated - My first Web API conference</property>
   <property name="expirationTime">12/29/2011 3:03:18 AM</property>
   <propertyList name="leaders">
     <item>sip:User1@vdomain.com</item>
     <item>sip:User2@vdomain.com</item>
     <item>sip:User3@vdomain.com</item>
   </propertyList>
   <property name="onlineMeetingId">DDECNWWR</property>
   <property name="etag">1664928707</property>
   <property 
name="onlineMeetingUri">sip:UcwaUser1@ucwatenant.com;gruu;opaque=app:conf:focus:id:DDECNWWR</
property>
   <property name="onlineMeetingRel">MyOnlineMeetings</property>
   <property name="organizerUri">sip:UcwaUser1@ucwatenant.com</property>
   <property name="conferenceId">52677</property>
   <property name="lobbyBypassForPhoneUsers">Disabled</property>
   <property name="subject">Updated - Web API</property>
   <property name="joinUrl">https://meet.vdomain.com/ucwatenant/ucwauser1/DDECNWWR</property>
</resource>
```
*[MS-OCSMP] — v20141019 Microsoft Online Conference Scheduling and Management Protocol* 

*Copyright © 2014 Microsoft Corporation.* 

### **4.5 Deleting an Existing Online Conference**

The following example illustrates the exchange of messages required for a client to delete an existing online conference. Before a conference can be deleted, the client needs the URL of the conference to be deleted. To retrieve this URL, the client may need to go through preliminary steps to retrieve existing conferences and then find a matching one. For the sake of completeness, some sections refer to relevant examples.

#### **4.5.1 Getting the Listing of Existing Online Conferences**

<span id="page-66-0"></span>See the example in section [4.3.1.](#page-60-0)

#### **4.5.2 Deleting the Online Conference**

The client application iterates over each embedded resource in the response obtained in section [4.5.1](#page-66-0) to find the resource with the matching **onlineMeetingId** property. The URI to which the request is sent is retrieved from the "href" of the found resource. The absolute URI is created by appending the "href" value to the fully qualified domain name of the server.

#### **4.5.2.1 HTTP Request**

The request is a simple DELETE with no body.

```
DELETE.
https://pool0.vdomain.com/ucwa/applications/BugSBxO22nYVkBrURmbIgLbv95e0=/myOnlineMeetings/DD
ECNWWR HTTP/1.1
User-Agent: curl/7.21.0 (amd64-pc-win32) libcurl/7.21.0 OpenSSL/0.9.8o zlib/1.2.3
Host: pool0.vdomain.com
Accept: application/vnd.microsoft.com.ucwa+xml
Accept-Language: en-US
Content-Type: application/vnd.microsoft.com.ucwa+xml
Date: Thu, 21 Jun 2012 06:32:30 GMT
X-MS-WebTicket: cwt=AAEBHAEFAAAAAAAFFQAAACZfw6hMpZ-
w7RAMgf8EAACBEPDttJWHCThQn95OJLXgmL2CAn9PgyDLq590MCQc4kjBjvgM_PnqrO59o7jJnz0xnC479nEt4YYIndzg
jCCJzgg
```
### **4.5.2.2 HTTP Response**

A successful response is indicated by the 204 response code. The response contains no body.

```
HTTP/1.1 204 No Content
Cache-Control: no-cache
Pragma: no-cache
Via: 1.1 SERVER.vdomain.com RtcInt
Expires: -1
Server: Microsoft-IIS/7.5
X-MS-Server-Fqdn: SERVER.vdomain.com
X-Powered-By: ASP.NET
Date: Thu, 21 Jun 2012 06:32:28 GMT
```
*Copyright © 2014 Microsoft Corporation.* 

#### **4.6 Creating an Online Conference with Extensions**

The following example illustrates the exchange of messages required for a client to retrieve the available and recommended default user-specific values required in order to successfully schedule a new online conference with one or more custom extension properties in a single request.

#### **4.6.1 Getting the Online Conference Policies**

See the example in section [4.2.1](#page-55-0)

#### **4.6.2 Getting the Online Conference Eligible Values**

See the example in section [4.2.2](#page-56-0)

#### **4.6.3 Getting the Online Conference Default Values**

See the example in section [4.2.3](#page-58-0)

#### **4.6.4 Creating the Online Conference with Extensions**

The URI to which the request is sent is retrieved from the onlineMeetings embedded resource of the application. The "href" of the link with "rel" equal to myOnlineMeetings contains the relative URI for the resource. The absolute URI is created by appending the "href" value to the fully qualified domain name of the server.

### **4.6.4.1 HTTP Request**

The body of the request is formatted as multipart/related content as described in section [3.1.5.6.3.1.](#page-39-0)

```
POST 
https://pool0.vdomain.com/ucwa/applications/BugSBxO22nYVkBrURmbIgLbv95e0=/myOnlineMeetings 
HTPP/1.1User-Agent: curl/7.21.0 (amd64-pc-win32) libcurl/7.21.0 OpenSSL/0.9.8o zlib/1.2.3
Host: pool0.vdomain.com
Accept: application/vnd.microsoft.com.ucwa+xml
Accept-Language: en-US
Content-Type: multipart/related;boundary=39ed781fede24e76a966bdc9fe5ba848
Date: Thu, 21 Jun 2012 06:38:27 GMT
X-MS-WebTicket: cwt=AAEBHAEFAAAAAAAFFQAAACZfw6hMpZ-
w7RAMgf8EAACBEPDttJWHCThQn95OJLXgmL2CAn9PgyDLq590MCQc4kjBjvgM_PnqrO59o7jJnz0xnC479nEt4YYIndzg
jCCJzgg
Content-Length: 1821
Expect: 100-continue
--39ed781fede24e76a966bdc9fe5ba848
Content-Type: application/vnd.microsoft.com.ucwa+xml
<input xmlns="http://schemas.microsoft.com/rtc/2012/03/ucwa">
   <property name="accessLevel">Everyone</property>
```
 <property name="attendanceAnnouncementsStatus">Disabled</property> <property name="automaticLeaderAssignment">Everyone</property> <property name="description">Capabilities-based conference for BVT</property> <property name="expirationTime">2012-12-17T17:10:48.5520049-08:00</property> <property name="lobbyBypassForPhoneUsers">Disabled</property>

*[MS-OCSMP] — v20141019 Microsoft Online Conference Scheduling and Management Protocol* 

*Copyright © 2014 Microsoft Corporation.* 

```
 <property name="phoneUserAdmission">Enabled</property>
  <property name="subject">Dynamic conference scheduling values</property>
 <propertyList name="leaders">
    <item>sip:User1@vdomain.com</item>
     <item>sip:User2@vdomain.com</item>
   </propertyList>
   <propertyList name="attendees">
     <item>sip:User3@vdomain.com</item>
    <item>sip:User4@vdomain.com</item>
   </propertyList>
</input>
--39ed781fede24e76a966bdc9fe5ba848
Content-Type: application/vnd.microsoft.com.ucwa+xml
Content-Id: 6921eadf-aac8-48b8-848b-2dc866be00fe
<input xmlns="http://schemas.microsoft.com/rtc/2012/03/ucwa">
  <property name="id">e1</property>
  <property name="type">RoamedOrganizerData</property>
  <property name="property1">value1</property>
  <property name="property2">value2</property>
</input>
--39ed781fede24e76a966bdc9fe5ba848
Content-Type: application/vnd.microsoft.com.ucwa+xml
Content-Id: 202ac512-ffa6-475d-8e13-22e0c27d84f0
<input xmlns="http://schemas.microsoft.com/rtc/2012/03/ucwa">
  <property name="id">e3</property>
  <property name="type">RoamedParticipantData</property>
  <property name="property1">value3</property>
  <property name="property2">value4</property>
</input>
--39ed781fede24e76a966bdc9fe5ba848--
```
### **4.6.4.2 HTTP Response**

The response contains an OnlineMeetingResource instance with embedded OnlineMeetingExtensionResources as described in section [3.1.5.6.3.2.](#page-40-0)

```
HTTP/1.1 200 OK
Cache-Control: no-cache
Pragma: no-cache
Via: 1.1 SERVER.vdomain.com RtcInt
Content-Length: 2050
Content-Type: application/vnd.microsoft.com.ucwa+xml
Expires: -1
ETag: "-1467239175"
Server: Microsoft-IIS/7.5
X-MS-Server-Fqdn: SERVER.vdomain.com
X-AspNet-Version: 4.0.30319
X-Powered-By: ASP.NET
Date: Thu, 21 Jun 2012 06:38:28 GMT
```
*[MS-OCSMP] — v20141019 Microsoft Online Conference Scheduling and Management Protocol* 

*Copyright © 2014 Microsoft Corporation.* 

```
<?xml version="1.0" encoding="utf-8"?>
<resource xmlns="http://schemas.microsoft.com/rtc/2012/03/ucwa" 
rel="myOnlineMeeting" 
href="/ucwa/applications/BugSBxO22nYVkBrURmbIgLbv95e0=/myOnlineMeetings/VM96DE7H">
   <link rel="onlineMeetingExtensions" 
href="/ucwa/applications/BugSBxO22nYVkBrURmbIgLbv95e0=/myOnlineMeetings/VM96DE7H/Extensions"/
>
   <property name="accessLevel">Everyone</property>
   <property name="entryExitAnnouncement">Disabled</property>
   <propertyList name="attendees">
     <item>sip:User3@vdomain.com</item>
     <item>sip:User4@vdomain.com</item>
   </propertyList>
   <property name="automaticLeaderAssignment">Everyone</property>
   <property name="description">Capabilities-based conference for BVT</property>
   <property name="expirationTime">12/18/2012 1:10:48 AM</property>
   <property name="etag">-1467239175</property>
   <propertyList name="leaders">
     <item>sip:User1@vdomain.com</item>
     <item>sip:User2@vdomain.com</item>
   </propertyList>
   <property name="onlineMeetingId">VM96DE7H</property>
   <property 
name="onlineMeetingUri">sip:UcwaUser1@ucwatenant.com;gruu;opaque=app:conf:focus:id:VM96DE7H</
property>
   <property name="onlineMeetingRel">MyOnlineMeetings</property>
   <property name="organizerUri">sip:UcwaUser1@ucwatenant.com</property>
   <property name="conferenceId">56900</property>
   <property name="lobbyBypassForPhoneUsers">Disabled</property>
   <property name="subject">Dynamic conference scheduling values</property>
   <property name="joinUrl">https://meet.vdomain.com/ucwatenant/ucwauser1/VM96DE7H</property>
   <resource rel="onlineMeetingExtension" 
href="/ucwa/applications/BugSBxO22nYVkBrURmbIgLbv95e0=/myOnlineMeetings/VM96DE7H/Extensions/e
1 " > <property name="id">e1</property>
     <property name="type">RoamedOrganizerData</property>
     <property name="property1">value1</property>
     <property name="property2">value2</property>
     <property name="etag">123456</property>
   </resource>
   <resource rel="onlineMeetingExtension" 
href="/ucwa/applications/BugSBxO22nYVkBrURmbIgLbv95e0=/ 
myOnlineMeetings/VM96DE7H/Extensions/e3">
     <property name="id">e3</property>
     <property name="type">RoamedParticipantData</property>
     <property name="property3">value3</property>
     <property name="property4">value4</property>
     <property name="etag">123236</property>
   </resource>
</resource>
```
### **4.7 Creating an Online Conference Extension**

The following example illustrates the exchange of messages required for a client to add a new online conference extension to an existing online conference.

*[MS-OCSMP] — v20141019 Microsoft Online Conference Scheduling and Management Protocol* 

*Copyright © 2014 Microsoft Corporation.* 

### **4.7.1 Getting the Listing of Existing Online Conferences**

See the example in section  $4.3.1$ .

#### **4.7.2 Getting the Online Conference**

See the example in section  $4.3.2$ .

#### **4.7.3 Creating the Online Conference Extension**

The URI to which the request is sent is retrieved from the OnlineMeetingResource. The "href" of the link with "rel" equal to onlineMeetingExtensions contains the relative URI for the resource. The absolute URI is created by appending the "href" value to the fully qualified domain name of the server.

### **4.7.3.1 HTTP Request**

The body of the request includes all of the properties described in section  $3.1.5.10.1.1$ 

```
POST 
https://pool0.vdomain.com/ucwa/applications/BugSBxO22nYVkBrURmbIgLbv95e0=/myOnlineMeetings/NZ
SLWQAE/Extensions HTTP/1.1
User-Agent: curl/7.21.0 (amd64-pc-win32) libcurl/7.21.0 OpenSSL/0.9.8o zlib/1.2.3
Host: pool0.vdomain.com
Accept: application/vnd.microsoft.com.ucwa+xml
Accept-Language: en-US
Content-Type: application/vnd.microsoft.com.ucwa+xml
Date: Thu, 21 Jun 2012 15:50:45 GMT
X-MS-WebTicket: cwt=AAEBHAEFAAAAAAAFFQAAACZfw6hMpZ-
w7RAMgf8EAACBEPDttJWHCThQn95OJLXgmL2CAn9PgyDLq590MCQc4kjBjvgM_PnqrO59o7jJnz0xnC479nEt4YYIndzg
jCCJzgg
Content-Length: 237
<input xmlns="http://schemas.microsoft.com/rtc/2012/03/ucwa">
   <property name="type">RoamedParticipantData</property>
   <property name="CustomProperty1">alpha</property>
   <property name="CustomProperty2">omega</property>
</input>
```
### **4.7.3.2 HTTP Response**

The body of the response includes all of the properties described in section [3.1.5.10.1.2](#page-47-1)

```
HTTP/1.1 200 OK
Cache-Control: no-cache
Pragma: no-cache
Via: 1.1 SERVER.vdomain.com RtcInt
Content-Length: 442
Content-Type: application/vnd.microsoft.com.ucwa+xml
Expires: -1
ETag: "-1467239175"
Server: Microsoft-IIS/7.5
X-MS-Server-Fqdn: SERVER.vdomain.com
X-AspNet-Version: 4.0.30319
X-Powered-By: ASP.NET
```
*[MS-OCSMP] — v20141019 Microsoft Online Conference Scheduling and Management Protocol* 

*Copyright © 2014 Microsoft Corporation.* 

```
Date: Thu, 21 Jun 2012 15:50:42 GMT
<?xml version="1.0" encoding="utf-8"?>
<resource xmlns="http://schemas.microsoft.com/rtc/2012/03/ucwa" 
rel="onlineMeetingExtension"
href="/ucwa/applications/BugSBxO22nYVkBrURmbIgLbv95e0=/myOnlineMeetings/NZSLWQAE/Extensions/c
om.contoso.conferencing">
  <property name="id">com.contoso.conferencing</property>
   <property name="type">RoamedParticipantData</property>
  <property name="CustomProperty1">alpha</property>
  <property name="CustomProperty2">omega</property>
   <property name="etag">-1467239175</property>
</resource>
```
#### **4.8 Getting an Existing Online Conference Extension**

In some scenarios the client application may only know the ID of an online conference extension and may not know the URI to access that online conference extension. In such scenarios the client application will have to discover the URI of the online conference extension. The client application can discover the URI of an online conference extension by getting a listing of all existing online conference extensions then iterating over each returned online conference extension comparing the value of the **id** property of the online conference extension against the known **id** until a match is found.

The following example illustrates the exchange of messages required for a client to retrieve an existing online conference extension.

#### **4.8.1 Getting the Listing of Existing Online Conferences**

<span id="page-71-0"></span>See the example in section  $4.3.1$ .

#### **4.8.2 Getting the Online Conference**

See the example in section [4.3.2.](#page-62-0)

#### **4.8.3 Getting the Listing of Existing Online Conference Extensions**

The URI to which the request is sent is retrieved from the online conference retrieved in section [4.8.2.](#page-71-0) The "href" of the link with "rel" equal to onlineMeetingExtensions contains the relative URI for the resource. The absolute URI is created by appending the "href" value to the fully qualified domain name of the server.

### **4.8.3.1 HTTP Request**

```
GET 
https://pool0.vdomain.com/ucwa/applications/BugSBxO22nYVkBrURmbIgLbv95e0=/myOnlineMeetings/VM
96DE7H/Extensions HTTP/1.1
User-Agent: curl/7.21.0 (amd64-pc-win32) libcurl/7.21.0 OpenSSL/0.9.8o zlib/1.2.3
Host: pool0.vdomain.com
Accept: application/vnd.microsoft.com.ucwa+xml
Accept-Language: en-US
Content-Type: application/vnd.microsoft.com.ucwa+xml
Date: Thu, 21 Jun 2012 15:09:56 GMT
```
*[MS-OCSMP] — v20141019 Microsoft Online Conference Scheduling and Management Protocol* 

*Copyright © 2014 Microsoft Corporation.*
<span id="page-72-0"></span>X-MS-WebTicket: cwt=AAEBHAEFAAAAAAAFFQAAACZfw6hMpZw7RAMgf8EAACBEPDttJWHCThQn95OJLXgmL2CAn9PgyDLq590MCQc4kjBjvgM\_PnqrO59o7jJnz0xnC479nEt4YYIndzg jCCJzgg

## **4.8.3.2 HTTP Response**

```
HTTP/1.1 200 OK
Cache-Control: no-cache
Pragma: no-cache
Via: 1.1 SERVER.vdomain.com RtcInt
Content-Length: 831
Content-Type: application/vnd.microsoft.com.ucwa+xml
Expires: -1
Server: Microsoft-IIS/7.5
X-MS-Server-Fqdn: SERVER.vdomain.com
X-AspNet-Version: 4.0.30319
X-Powered-By: ASP.NET
Date: Thu, 21 Jun 2012 15:09:56 GMT
<?xml version="1.0" encoding="utf-8"?>
<resource xmlns="http://schemas.microsoft.com/rtc/2012/03/ucwa" 
rel="onlineMeetingExtensions"
href="/ucwa/applications/BugSBxO22nYVkBrURmbIgLbv95e0=/myOnlineMeetings/VM96DE7H/Extensions">
   <resource rel="onlineMeetingExtension" 
href="/ucwa/applications/BugSBxO22nYVkBrURmbIgLbv95e0=/myOnlineMeetings/VM96DE7H/Extensions/e
1" <property name="id">e1</property>
     <property name="type">RoamedOrganizerData</property>
     <property name="property1">value1</property>
     <property name="property2">value2</property>
     <property name="etag">-1467239175</property>
   </resource>
   <resource rel="onlineMeetingExtension" 
href="/ucwa/applications/BugSBxO22nYVkBrURmbIgLbv95e0=/myOnlineMeetings/VM96DE7H/Extensions/e
3">
     <property name="id">e3</property>
     <property name="type">RoamedParticipantData</property>
     <property name="property3">value3</property>
     <property name="property4">value4</property>
     <property name="etag">2328239175</property>
   </resource>
</resource>
```
## **4.8.4 Getting the Online Conference Extension**

<span id="page-72-1"></span>The client application iterates over each embedded resource in the response obtained in section [4.8.3.2](#page-72-0) to find the resource with the matching **id** property. The URI to which the request is sent is retrieved from the "href" of the found resource. The absolute URI is created by appending the "href" value to the fully qualified domain name of the server.

#### **4.8.4.1 HTTP Request**

The request is a simple GET with no body.

*[MS-OCSMP] — v20141019 Microsoft Online Conference Scheduling and Management Protocol* 

*Copyright © 2014 Microsoft Corporation.* 

```
GET 
https://pool0.vdomain.com/ucwa/applications/BugSBxO22nYVkBrURmbIgLbv95e0=/myOnlineMeetings/VM
96DE7H/Extensions/e3 HTTP/1.1
User-Agent: curl/7.21.0 (amd64-pc-win32) libcurl/7.21.0 OpenSSL/0.9.8o zlib/1.2.3
Host: pool0.vdomain.com
Accept: application/vnd.microsoft.com.ucwa+xml
Accept-Language: en-US
Content-Type: application/vnd.microsoft.com.ucwa+xml
Date: Thu, 21 Jun 2012 15:10:35 GMT
X-MS-WebTicket: cwt=AAEBHAEFAAAAAAAFFQAAACZfw6hMpZ-
w7RAMgf8EAACBEPDttJWHCThQn95OJLXgmL2CAn9PgyDLq590MCQc4kjBjvgM_PnqrO59o7jJnz0xnC479nEt4YYIndzg
jCCJzgg
```
## **4.8.4.2 HTTP Response**

The body of the response includes all of the properties described in section [3.1.5.9.2.2.](#page-45-0)

```
HTTP/1.1 200 OK
Cache-Control: no-cache
Pragma: no-cache
Via: 1.1 SERVER.vdomain.com RtcInt
Content-Length: 376
Content-Type: application/vnd.microsoft.com.ucwa+xml
Expires: -1
ETag: "-1467239175"
Server: Microsoft-IIS/7.5
X-MS-Server-Fqdn: SERVER.vdomain.com
X-AspNet-Version: 4.0.30319
X-Powered-By: ASP.NET
Date: Thu, 21 Jun 2012 15:10:36 GMT
<?xml version="1.0" encoding="utf-8"?>
<resource xmlns="http://schemas.microsoft.com/rtc/2012/03/ucwa" 
rel="onlineMeetingExtension"
href="/ucwa/applications/BugSBxO22nYVkBrURmbIgLbv95e0=/myOnlineMeetings/VM96DE7H/Extensions/e
3">
   <property name="id">e3</property>
   <property name="type">RoamedParticipantData</property>
   <property name="property3">value3</property>
   <property name="property4">value4</property>
   <property name="etag">-1467239175</property>
</resource>
```
## **4.9 Updating an Existing Online Conference Extension**

The following example illustrates the exchange of messages required for a client to update an existing online conference extension.

#### **4.9.1 Getting the Listing of Existing Online Conferences**

See the example in section [4.3.1.](#page-60-0)

#### **4.9.2 Getting the Online Conference**

See the example in section [4.3.2.](#page-62-0)

*[MS-OCSMP] — v20141019 Microsoft Online Conference Scheduling and Management Protocol* 

*Copyright © 2014 Microsoft Corporation.* 

## **4.9.3 Getting the Listing of Existing Online Conference Extensions**

<span id="page-74-0"></span>See the example in section  $4.8.3$ .

### **4.9.4 Getting the Online Conference Extension**

See the example in section [4.8.4.](#page-72-1)

#### **4.9.5 Updating the Online Conference Extension**

The client application iterates over each embedded resource in the response obtained in section [4.9.4](#page-74-0) to find the resource with the matching **id** property. The URI to which the request is sent is retrieved from the "href" of the found resource. The absolute URI is created by appending the "href" value to the fully qualified domain name of the server.

### **4.9.5.1 HTTP Request**

The body of the request includes all of the properties described in section [3.1.5.9.3.1.](#page-46-0)

```
PUT 
https://pool0.vdomain.com/ucwa/applications/BugSBxO22nYVkBrURmbIgLbv95e0=/myOnlineMeetings/NZ
SLWQAE/Extensions/com.contoso.conferencing HTTP/1.1
User-Agent: curl/7.21.0 (amd64-pc-win32) libcurl/7.21.0 OpenSSL/0.9.8o zlib/1.2.3
Host: pool0.vdomain.com
Accept: application/vnd.microsoft.com.ucwa+xml
Accept-Language: en-US
If-Match: "-1467239175"
Content-Type: application/vnd.microsoft.com.ucwa+xml
Date: Thu, 21 Jun 2012 15:54:57 GMT
X-MS-WebTicket: cwt=AAEBHAEFAAAAAAAFFQAAACZfw6hMpZ-
w7RAMgf8EAACBEPDttJWHCThQn95OJLXgmL2CAn9PgyDLq590MCQc4kjBjvgM_PnqrO59o7jJnz0xnC479nEt4YYIndzg
jCCJzgg
Content-Length: 288
<input xmlns="http://schemas.microsoft.com/rtc/2012/03/ucwa">
   <property name="type">RoamedParticipantData</property>
   <property name="CustomProperty1">phi</property>
   <property name="CustomProperty2">delta</property>
   <property name="CustomProperty3">theta</property>
</input>
```
#### **4.9.5.2 HTTP Response**

The body of the response includes all of the properties described in section [3.1.5.9.3.2.](#page-46-1)

```
HTTP/1.1 200 OK
Cache-Control: no-cache
Pragma: no-cache
Via: 1.1 SERVER.vdomain.com RtcInt
Content-Length: 489
Content-Type: application/vnd.microsoft.com.ucwa+xml
Expires: -1
ETag:"7689839175"
Server: Microsoft-IIS/7.5
X-MS-Server-Fqdn: SERVER.vdomain.com
```
*[MS-OCSMP] — v20141019 Microsoft Online Conference Scheduling and Management Protocol* 

*Copyright © 2014 Microsoft Corporation.* 

```
X-AspNet-Version: 4.0.30319
X-Powered-By: ASP.NET
Date: Thu, 21 Jun 2012 15:54:54 GMT
<?xml version="1.0" encoding="utf-8"?>
<resource xmlns="http://schemas.microsoft.com/rtc/2012/03/ucwa" 
rel="onlineMeetingExtension"
href="/ucwa/applications/BugSBxO22nYVkBrURmbIgLbv95e0=/myOnlineMeetings/NZSLWQAE/Extensions/c
om.contoso.conferencing">
   <property name="id">com.contoso.conferencing</property>
   <property name="type">RoamedParticipantData</property>
   <property name="CustomProperty1">phi</property>
   <property name="CustomProperty2">delta</property>
   <property name="CustomProperty3">theta</property>
   <property name="etag">7689839175</property>
</resource>
```
# **4.10 Batch Updating an Existing Online Conference and its Extensions**

An online conference and its associated online conference extensions can be updated together in one single HTTP request by batching what would be several individual HTTP requests into a single multipart request. The following example illustrates the exchange of messages required for a client to update an existing online conference and its online conference extensions in a single multipart request.

# **4.10.1 Getting the Listing of Existing Online Conferences**

See the example in section [4.3.1.](#page-60-0)

# **4.10.2 Getting the Online Conference Policies**

See the example in section [4.2.1.](#page-55-0)

# **4.10.3 Getting the Online Conference Eligible Values**

See the example in section [4.2.2.](#page-56-0)

# **4.10.4 Getting the Online Conference Default Values**

See the example in section  $4.2.3$ .

# **4.10.5 Getting the Online Conference**

See the example in section [4.3.2.](#page-62-0)

# **4.10.6 Getting the Listing of Existing Online Conference Extensions**

See the example in section [4.8.3.](#page-71-0)

# **4.10.7 Getting the Online Conference Extension**

See the example in section  $4.8.4$ .

*Copyright © 2014 Microsoft Corporation.* 

## **4.10.8 Batch Updating the Online Conference and its Extensions**

The URI to which the request is sent is retrieved from the ApplicationResource. The "href" of the link with "rel" equal to batch contains the relative URI for the resource. The absolute URI is created by appending the "href" value to the fully qualified domain name of the server.

### **4.10.8.1 HTTP Request**

The body of the request is formatted as multipart/related content as described in section [3.1.5.6.3.1.](#page-39-0)

```
POST https://pool0.vdomain.com/ucwa/applications/BjaCp0FWkgtsFm1UcDlCvN8-ieq0=/batching 
HTTP/1.1
X-MS-WebTicket: cwt=AAEBHAEFAAAAAAAFFQAAACZfw6hMpZ-
w7RAMgQ8GAACBEPDttJWHCThQn95OJLXgmL2CArS7gyBWG7D7e_VFixGEIynEGtpjE9SDydoGYGXLVrXkL7eucoYIfRZt
odE8zwgNEL9az0woIVpavkWv-wuKCdE
Accept: multipart/batching
Content-Type: 
multipart/batching;type="application/vnd.microsoft.com.ucwa+xml";boundary=0132913716674296a4b
6cfdd1cb84145
Host: pool0.vdomain.com
Content-Length: 3666
Expect: 100-continue
--0132913716674296a4b6cfdd1cb84145
Content-Type: application/http; msgtype=request
PUT /ucwa/applications/BjaCp0FWkgtsFm1UcDlCvN8-ieq0=/myOnlineMeetings/I5CM2WOV HTTP/1.1
Host: pool0.vdomain.com
Accept: application/vnd.microsoft.com.ucwa+xml
If-Match:"123456"
Content-Type: application/vnd.microsoft.com.ucwa+xml
<?xml version="1.0" encoding="utf-8"?>
<resource rel="myOnlineMeeting" href="/ucwa/applications/BjaCp0FWkgtsFm1UcDlCvN8-
ieq0=/myOnlineMeetings/I5CM2WOV" xmlns="http://schemas.microsoft.com/rtc/2012/03/ucwa">
     <link rel="onlineMeetingExtensions" href="/ucwa/applications/BjaCp0FWkgtsFm1UcDlCvN8-
ieq0=/myOnlineMeetings/I5CM2WO/Extensions" />
     <property name="accessLevel">SameEnterprise</property>
     <property name="entryExitAnnouncement">Enabled</property>
     <property name="automaticLeaderAssignment">Disabled</property>
     <property name="description">This is meeting for the team</property>
     <property name="expirationTime">2012-08-04T17:25:32.0000000Z</property>
     <property name="onlineMeetingId">I5CM2WOV</property>
     <property 
name="onlineMeetingUri">sip:UcwaUser1@ucwatenant.com;gruu;opaque=app:conf:focus:id:I5CM2WOV</
property>
     <property name="onlineMeetingRel">MyOnlineMeetings</property>
     <property name="organizerUri">sip:UcwaUser1@ucwatenant.com</property>
     <property name="conferenceId">50016</property>
     <property name="lobbyBypassForPhoneUsers">Disabled</property>
     <property name="subject">Team MeetingUpdated</property>
     <property 
name="joinUrl">https://meet.vdomain.com/ucwatenant/ucwauser1/I5CM2WOV</property>
     <propertyList name="attendees">
         <item>sip:attendee1@contoso.com</item>
         <item>sip:attendee2@contoso.com</item>
     </propertyList>
```
*[MS-OCSMP] — v20141019 Microsoft Online Conference Scheduling and Management Protocol* 

*Copyright © 2014 Microsoft Corporation.* 

```
 <propertyList name="leaders">
         <item>sip:leader1@contoso.com</item>
         <item>sip:leader2@contoso.com</item>
     </propertyList>
     <resource rel="onlineMeetingExtension" href="/ucwa/applications/BjaCp0FWkgtsFm1UcDlCvN8-
ieq0=/myOnlineMeetings/I5CM2WOV/Extensions/e1">
         <property name="id">e1</property>
         <property name="type">RoamedOrganizerData</property>
         <property name="property1">value1</property>
    \langle/resource>
     <resource rel="onlineMeetingExtension" href="/ucwa/applications/BjaCp0FWkgtsFm1UcDlCvN8-
ieq0=/myOnlineMeetings/I5CM2WOV/Extensions/e2">
         <property name="id">e2</property>
         <property name="type">RoamedParticipantData</property>
         <property name="property2">value2</property>
     </resource>
</resource>
--0132913716674296a4b6cfdd1cb84145
Content-Type: application/http; msgtype=request
PUT /ucwa/applications/BjaCp0FWkgtsFm1UcDlCvN8-ieq0=/myOnlineMeetings/I5CM2WOV/Extensions/e1 
HTPP/1.1Host: pool0.vdomain.com
If-Match:"987654"
Accept: application/vnd.microsoft.com.ucwa+xml
Content-Type: application/vnd.microsoft.com.ucwa+xml
<?xml version="1.0" encoding="utf-8"?>
<resource rel="onlineMeetingExtension" href="/ucwa/applications/BjaCp0FWkgtsFm1UcDlCvN8-
ieq0=/myOnlineMeetings/I5CM2WOV/Extensions/e1" 
xmlns="http://schemas.microsoft.com/rtc/2012/03/ucwa">
     <property name="id">e1</property>
     <property name="type">RoamedOrganizerData</property>
     <property name="Updated">true</property>
\langle resource>
--0132913716674296a4b6cfdd1cb84145
Content-Type: application/http; msgtype=request
PUT /ucwa/applications/BjaCp0FWkgtsFm1UcDlCvN8-ieq0=/myOnlineMeetings/I5CM2WOV/Extensions/e2 
HTTP/1.1
Host: pool0.vdomain.com
Accept: application/vnd.microsoft.com.ucwa+xml
If-Match:"345678"
Content-Type: application/vnd.microsoft.com.ucwa+xml
<?xml version="1.0" encoding="utf-8"?>
<resource rel="onlineMeetingExtension" href="/ucwa/applications/BjaCp0FWkgtsFm1UcDlCvN8-
ieq0=/myOnlineMeetings/I5CM2WOV/Extensions/e2" 
xmlns="http://schemas.microsoft.com/rtc/2012/03/ucwa">
     <property name="id">e2</property>
     <property name="type">RoamedParticipantData</property>
     <property name="Updated">true</property>
</resource>
--0132913716674296a4b6cfdd1cb84145--
```
*[MS-OCSMP] — v20141019 Microsoft Online Conference Scheduling and Management Protocol* 

*Copyright © 2014 Microsoft Corporation.* 

#### **4.10.8.2 HTTP Response**

The body of the response is formatted as multipart/related content as described in section [3.1.5.6.3.2.](#page-40-0) Each part contains an embedded HTTP response. There is a one to one mapping between parts in the response and parts in the request.

```
HTTP/1.1 200 OK
Cache-Control: no-cache
Pragma: no-cache
Via: 1.1 SERVER.vdomain.com RtcInt
Content-Length: 3340
Content-Type: multipart/batching; boundary="50be0057-b115-44c3-ad48-2ffafc07ebe2"
Expires: -1
Server: Microsoft-IIS/7.5
X-MS-Server-Fqdn: SERVER.vdomain.com
X-AspNet-Version: 4.0.30319
X-Powered-By: ASP.NET
Date: Mon, 30 Jul 2012 17:25:32 GMT
--50be0057-b115-44c3-ad48-2ffafc07ebe2
Content-Type: application/http; msgtype=response
HTTP/1.1 200 OK
Cache-Control: no-cache
ETag: "3995411333"
Content-Type: application/vnd.microsoft.com.ucwa+xml
<?xml version="1.0" encoding="utf-8"?>
<resource rel="myOnlineMeeting" href="/ucwa/applications/BjaCp0FWkgtsFm1UcDlCvN8-
ieq0=/myOnlineMeetings/I5CM2WOV" xmlns="http://schemas.microsoft.com/rtc/2012/03/ucwa">
     <link rel="onlineMeetingExtensions" href="/ucwa/applications/BjaCp0FWkgtsFm1UcDlCvN8-
ieq0=/myOnlineMeetings/I5CM2WOV/Extensions" />
     <property name="accessLevel">SameEnterprise</property>
     <property name="entryExitAnnouncement">Enabled</property>
     <propertyList name="attendees">
         <item>sip:attendee1@contoso.com</item>
         <item>sip:attendee2@contoso.com</item>
     </propertyList>
     <property name="automaticLeaderAssignment">Disabled</property>
     <property name="description">This is meeting for the team</property>
     <property name="expirationTime">2012-08-04T17:25:32.0000000Z</property>
     <propertyList name="leaders">
         <item>sip:leader1@contoso.com</item>
         <item>sip:leader2@contoso.com</item>
     </propertyList>
     <property name="onlineMeetingId">I5CM2WOV</property>
     <property name="etag">3995411333</property>
     <property 
name="onlineMeetingUri">sip:UcwaUser1@ucwatenant.com;gruu;opaque=app:conf:focus:id:I5CM2WOV</
property>
     <property name="onlineMeetingRel">MyOnlineMeetings</property>
     <property name="organizerUri">sip:UcwaUser1@ucwatenant.com</property>
     <property name="conferenceId">50016</property>
     <property name="lobbyBypassForPhoneUsers">Disabled</property>
     <property name="subject">Team MeetingUpdated</property>
     <property 
name="joinUrl">https://meet.vdomain.com/ucwatenant/ucwauser1/I5CM2WOV</property>
     <resource rel="onlineMeetingExtension" href="/ucwa/applications/BjaCp0FWkgtsFm1UcDlCvN8-
ieq0=/myOnlineMeetings/I5CM2WOV/Extensions/e1">
```
*[MS-OCSMP] — v20141019 Microsoft Online Conference Scheduling and Management Protocol* 

*Copyright © 2014 Microsoft Corporation.* 

```
 <property name="id">e1</property>
         <property name="type">RoamedOrganizerData</property>
         <property name="property1">value1</property>
    </resource>
     <resource rel="onlineMeetingExtension" href="/ucwa/applications/BjaCp0FWkgtsFm1UcDlCvN8-
ieq0=/myOnlineMeetings/I5CM2WOV/Extensions/e2">
         <property name="id">e2</property>
         <property name="type">RoamedParticipantData</property>
         <property name="property2">value2</property>
    \langle/resource>
</resource>
--50be0057-b115-44c3-ad48-2ffafc07ebe2
Content-Type: application/http; msgtype=response
HTTP/1.1 200 OK
Cache-Control: no-cache
ETag: "1486367077"
Content-Type: application/vnd.microsoft.com.ucwa+xml
<?xml version="1.0" encoding="utf-8"?>
<resource rel="onlineMeetingExtension" href="/ucwa/applications/BjaCp0FWkgtsFm1UcDlCvN8-
ieq0=/myOnlineMeetings/I5CM2WOV/Extensions/e1" 
xmlns="http://schemas.microsoft.com/rtc/2012/03/ucwa">
     <property name="id">e1</property>
     <property name="type">RoamedOrganizerData</property>
     <property name="Updated">true</property>
     <property name="etag">1486367077</property>
</resource>
--50be0057-b115-44c3-ad48-2ffafc07ebe2
Content-Type: application/http; msgtype=response
HTTP/1.1 200 OK
Cache-Control: no-cache
ETag: "3790105854"
Content-Type: application/vnd.microsoft.com.ucwa+xml
<?xml version="1.0" encoding="utf-8"?>
<resource rel="onlineMeetingExtension" href="/ucwa/applications/BjaCp0FWkgtsFm1UcDlCvN8-
ieq0=/myOnlineMeetings/I5CM2WOV/Extensions/e2" 
xmlns="http://schemas.microsoft.com/rtc/2012/03/ucwa">
     <property name="id">e2</property>
     <property name="type">RoamedParticipantData</property>
     <property name="Updated">true</property>
     <property name="etag">3790105854</property>
</resource>
--50be0057-b115-44c3-ad48-2ffafc07ebe2--
```
#### **4.11 Deleting an Existing Online Conference Extension**

The following example illustrates the exchange of messages required for a client to delete an existing online conference extension.

#### **4.11.1 Getting the Listing of Existing Online Conferences**

See the example in section [4.3.1.](#page-60-0)

*80 / 92*

*[MS-OCSMP] — v20141019 Microsoft Online Conference Scheduling and Management Protocol* 

*Copyright © 2014 Microsoft Corporation.* 

### **4.11.2 Getting the Online Conference**

<span id="page-80-0"></span>See the example in section  $4.3.2$ .

## **4.11.3 Getting the Listing of Existing Online Conference Extensions**

See the example in section [4.8.3](#page-71-0)

## **4.11.4 Deleting the Online Conference Extension**

The client application iterates over each embedded resource in the response obtained in section [4.11.3](#page-80-0) to find the resource with the matching **id** property. The URI to which the request is sent is retrieved from the "href" of the found resource. The absolute URI is created by appending the "href" value to the fully qualified domain name of the server.

## **4.11.4.1 HTTP Request**

The request is a simple DELETE with no body.

```
DELETE 
https://pool0.vdomain.com/ucwa/applications/BugSBxO22nYVkBrURmbIgLbv95e0=/myOnlineMeetings/NZ
SLWQAE/Extensions/com.contoso.conferencing HTTP/1.1
User-Agent: curl/7.21.0 (amd64-pc-win32) libcurl/7.21.0 OpenSSL/0.9.8o zlib/1.2.3
Host: pool0.vdomain.com
Accept: application/vnd.microsoft.com.ucwa+xml
Accept-Language: en-US
Content-Type: application/vnd.microsoft.com.ucwa+xml
Date: Thu, 21 Jun 2012 16:19:09 GMT
X-MS-WebTicket: cwt=AAEBHAEFAAAAAAAFFQAAACZfw6hMpZ-
w7RAMgf8EAACBEPDttJWHCThQn95OJLXgmL2CAn9PgyDLq590MCQc4kjBjvgM_PnqrO59o7jJnz0xnC479nEt4YYIndzg
jCCJzgg
```
# **4.11.4.2 HTTP Response**

A successful response is indicated by the 204 response code. The response contains no body.

```
HTTP/1.1 204 No Content
Cache-Control: no-cache
Pragma: no-cache
Via: 1.1 SERVER.vdomain.com RtcInt
Expires: -1
Server: Microsoft-IIS/7.5
X-MS-Server-Fqdn: SERVER.vdomain.com
X-Powered-By: ASP.NET
Date: Thu, 21 Jun 2012 16:19:21 GMT
```
# **4.12 Getting the Phone Dial-In Information**

The following example illustrates the exchange of messages required for a client to retrieve the available phone dial-in information.

The URI to which the request is sent is retrieved from the onlineMeetings embedded resource of the application. The "href" of the link with "rel" equal to phoneDialInInformation contains the relative

*[MS-OCSMP] — v20141019 Microsoft Online Conference Scheduling and Management Protocol* 

*Copyright © 2014 Microsoft Corporation.* 

URI for the resource. The absolute URI is created by appending the "href" value to the fully qualified domain name of the server.

### **4.12.1 HTTP Request**

The request is a simple GET with no body.

```
GET 
https://pool0.vdomain.com/ucwa/applications/BugSBxO22nYVkBrURmbIgLbv95e0=/PhoneDialInInformat
ion HTTP/1.1
User-Agent: curl/7.21.0 (amd64-pc-win32) libcurl/7.21.0 OpenSSL/0.9.8o zlib/1.2.3
Host: pool0.vdomain.com
Accept: application/vnd.microsoft.com.ucwa+xml
Accept-Language: en-US
Content-Type: application/vnd.microsoft.com.ucwa+xml
Date: Thu, 21 Jun 2012 06:46:53 GMT
X-MS-WebTicket: cwt=AAEBHAEFAAAAAAAFFQAAACZfw6hMpZ-
w7RAMgf8EAACBEPDttJWHCThQn95OJLXgmL2CAn9PgyDLq590MCQc4kjBjvgM_PnqrO59o7jJnz0xnC479nEt4YYIndzg
jCCJzgg
```
### **4.12.2 HTTP Response**

The body of the response includes all of the properties described in section [3.1.5.13.1.2.](#page-51-0)

```
HTTP/1.1 200 OK
Cache-Control: no-cache
Pragma: no-cache
Via: 1.1 SERVER.vdomain.com RtcInt
Content-Length: 1398
Content-Type: application/vnd.microsoft.com.ucwa+xml
Expires: -1
Server: Microsoft-IIS/7.5
X-MS-Server-Fqdn: SERVER.vdomain.com
X-AspNet-Version: 4.0.30319
X-Powered-By: ASP.NET
Date: Thu, 21 Jun 2012 06:47:07 GMT
<?xml version="1.0" encoding="utf-8"?>
<resource xmlns="http://schemas.microsoft.com/rtc/2012/03/ucwa" 
rel="phoneDialInInformation" 
href="/ucwa/applications/BugSBxO22nYVkBrURmbIgLbv95e0=/PhoneDialInInformation">
   <property name="externalDirectoryUri"> 
https://pool0.vdomain.com/externaldirectory</property>
   <property 
name="internalDirectoryUri">https://pool0.vdomain.com/internaldirectory</property>
   <resource rel="dialInRegion" 
href="/ucwa/applications/BugSBxO22nYVkBrURmbIgLbv95e0=/DialInRegion">
     <propertyList name="languages">
       <item>en-US</item>
       <item>en-GB</item>
       <item>es-MX</item>
     </propertyList>
     <property name="number">+14251112222</property>
     <property name="name">Redmond</property>
   </resource>
```
*[MS-OCSMP] — v20141019 Microsoft Online Conference Scheduling and Management Protocol* 

*Copyright © 2014 Microsoft Corporation.* 

```
 <resource rel="dialInRegion" 
href="/ucwa/applications/BugSBxO22nYVkBrURmbIgLbv95e0=/DialInRegion">
    <propertyList name="languages">
       <item>en-US</item>
       <item>fr-FR</item>
       <item>es-ES</item>
     </propertyList>
     <property name="number">+14251113333</property>
     <property name="name">Redmond</property>
  \langle/resource>
   <resource rel="dialInRegion" 
href="/ucwa/applications/BugSBxO22nYVkBrURmbIgLbv95e0=/DialInRegion">
     <propertyList name="languages">
       <item>en-US</item>
     </propertyList>
     <property name="number">+14251114444</property>
     <property name="name">Redmond</property>
  \langle/resource>
   <resource rel="dialInRegion" 
href="/ucwa/applications/BugSBxO22nYVkBrURmbIgLbv95e0=/DialInRegion">
    <propertyList name="languages">
       <item>en-US</item>
     </propertyList>
     <property name="number">+18005551234</property>
     <property name="name">USA</property>
   </resource>
</resource>
```
### **4.13 Getting the Online Conference Invitation Customization Values**

The following example illustrates the exchange of messages required for a client to retrieve the data that can be used to create a customized email invitation to the online conference.

The URI to which the request is sent is retrieved from the onlineMeetings embedded resource of the application. The "href" of the link with "rel" equal to onlineMeetingInvitationCustomization contains the relative URI for the resource. The absolute URI is created by appending the "href" value to the fully qualified domain name of the server.

## **4.13.1 HTTP Request**

The request is a simple GET with no body.

```
GET 
https://pool0.vdomain.com/ucwa/applications/BugSBxO22nYVkBrURmbIgLbv95e0=/OnlineMeetingInvita
tionCustomization HTTP/1.1
User-Agent: curl/7.21.0 (amd64-pc-win32) libcurl/7.21.0 OpenSSL/0.9.8o zlib/1.2.3
Host: pool0.vdomain.com
Accept: application/vnd.microsoft.com.ucwa+xml
Accept-Language: en-US
Content-Type: application/vnd.microsoft.com.ucwa+xml
Date: Thu, 21 Jun 2012 06:51:19 GMT
X-MS-WebTicket: cwt=AAEBHAEFAAAAAAAFFQAAACZfw6hMpZ-
w7RAMgf8EAACBEPDttJWHCThQn95OJLXgmL2CAn9PgyDLq590MCQc4kjBjvgM_PnqrO59o7jJnz0xnC479nEt4YYIndzg
jCCJzgg
```
*[MS-OCSMP] — v20141019 Microsoft Online Conference Scheduling and Management Protocol* 

*Copyright © 2014 Microsoft Corporation.* 

# **4.13.2 HTTP Response**

The body of the response includes all of the properties described in section [3.1.5.11.1.2.](#page-48-0)

```
HTTP/1.1 200 OK
Cache-Control: no-cache
Pragma: no-cache
Via: 1.1 SERVER.vdomain.com RtcInt
Content-Length: 512
Content-Type: application/vnd.microsoft.com.ucwa+xml
Expires: -1
Server: Microsoft-IIS/7.5
X-MS-Server-Fqdn: SERVER.vdomain.com
X-AspNet-Version: 4.0.30319
X-Powered-By: ASP.NET
Date: Thu, 21 Jun 2012 06:51:18 GMT
<?xml version="1.0" encoding="utf-8"?>
<resource xmlns="http://schemas.microsoft.com/rtc/2012/03/ucwa" 
rel="onlineMeetingInvitationCustomization" 
href="/ucwa/applications/BugSBxO22nYVkBrURmbIgLbv95e0=/OnlineMeetingInvitationCustomization">
   <property name="enterpriseHelpUrl">http://entrprisehelpUrl</property>
   <property name="invitationFooterText">SomeFooterText</property>
   <property name="invitationHelpUrl">http://helpUrl</property>
   <property name="invitationLegalUrl">http://legalUrl</property>
   <property name="invitationLogoUrl">http://logoUrl/SampleLogo.bmp</property>
</resource>
```
*Copyright © 2014 Microsoft Corporation.* 

# **5 Security**

# **5.1 Security Considerations for Implementers**

<span id="page-84-0"></span>None.

# **5.2 Index of Security Parameters**

<span id="page-84-1"></span>None.

*[MS-OCSMP] — v20141019 Microsoft Online Conference Scheduling and Management Protocol* 

*Copyright © 2014 Microsoft Corporation.* 

# **6 Appendix A: Full XML Schema**

```
<?xml version="1.0" encoding="utf-8"?>
<xs:schema
     targetNamespace="http://schemas.microsoft.com/rtc/2012/03/ucwa"
     xmlns:tns="http://schemas.microsoft.com/rtc/2012/03/ucwa"
     xmlns:xs="http://www.w3.org/2001/XMLSchema"
     elementFormDefault="qualified"
     attributeFormDefault="unqualified">
     <xs:element name="input" type="tns:InputType" />
     <xs:element name="resource" type="tns:ResourceType" />
     <xs:element name="reason" type="tns:ErrorType" />
     <!-- REQUEST-type ELEMENT -->
     <xs:complexType name="InputType">
         <xs:choice minOccurs="0" maxOccurs="unbounded">
             <xs:element name="property" type="tns:PropertyType"/>
             <xs:element name="propertyList" type="tns:CollectionType"/>
         </xs:choice>
         <xs:anyAttribute namespace="##other" processContents="lax"/>
     </xs:complexType>
     <!-- RESPONSE-type ELEMENT -->
     <xs:complexType name="ResourceType">
         <xs:choice minOccurs="0" maxOccurs="unbounded">
             <xs:element name="link" type="tns:LinkType" />
             <xs:element name="property" type="tns:PropertyType" />
             <xs:element name="propertyList" type="tns:CollectionType" />
             <xs:element name="resource" type="tns:EmbeddedResourceType" />
         </xs:choice>
         <!-- The URI of the resource itself -->
         <xs:attribute name="href" type="xs:anyURI" use="required"/>
         <xs:attribute name="rel" type="xs:string" use="optional" />
         <xs:anyAttribute namespace="##other" processContents="lax"/>
     </xs:complexType>
     <!-- EMBEDDED-RESOURCE ELEMENT -->
     <xs:complexType name="EmbeddedResourceType">
         <xs:complexContent>
             <xs:extension base="tns:ResourceType">
                 <!-- The rel of the embedded resource itself -->
                 <xs:attribute name="rel" type="xs:string" use="required"/>
                 <xs:attribute name="etag" type="xs:string" use="optional"/>
             </xs:extension>
         </xs:complexContent>
     </xs:complexType>
    \langle!-- LINK ELEMENT \rightarrow <xs:complexType name="LinkType">
         <!-- The relationship type of the related resource -->
         <xs:attribute name="rel" type="xs:string" use="required"/>
         <xs:attribute name="href" type="xs:anyURI" use="required"/>
         <xs:attribute name="etag" type="xs:anyURI" use="optional"/>
         <xs:attribute name="title" type="xs:anyURI" use="optional"/>
```
*[MS-OCSMP] — v20141019 Microsoft Online Conference Scheduling and Management Protocol* 

*Copyright © 2014 Microsoft Corporation.* 

```
 <xs:anyAttribute namespace="##other" processContents="lax"/>
     </xs:complexType>
     <!-- PROPERTY ELEMENT -->
     <xs:complexType name="PropertyType">
         <xs:simpleContent>
             <xs:extension base="xs:string">
                \langle !-- The name of the property -->
                 <xs:attribute name="name" type="xs:string" use="required"/>
                 <xs:anyAttribute namespace="##other" processContents="lax"/>
             </xs:extension>
         </xs:simpleContent>
     </xs:complexType>
     <!-- COLLECTION (ARRAY, VECTOR) ELEMENT -->
     <xs:complexType name="CollectionType">
         <xs:sequence>
             <xs:element name="item" type="xs:string" minOccurs="0" maxOccurs="unbounded"/>
         </xs:sequence>
         <!-- The name of the property -->
         <xs:attribute name="name" type="xs:string" use="required"/>
         <xs:anyAttribute namespace="##other" processContents="lax"/>
     </xs:complexType>
     <!-- ERROR ELEMENT -->
     <xs:complexType name="ErrorType">
         <xs:sequence>
             <xs:element name="link" type="tns:LinkType" minOccurs="0" maxOccurs="unbounded" 
/ <xs:element name="code" type="xs:string" minOccurs="1" maxOccurs="1" />
             <xs:element name="subcode" type="xs:string" minOccurs="1" maxOccurs="1" />
             <xs:element name="message" type="xs:string" minOccurs="0" maxOccurs="1" />
             <xs:element name="debugInfo" type="tns:ErrorDebugInfoType" minOccurs="0" 
maxOccurs="1" />
             <xs:element name="parameters" type="tns:ErrorParametersType" minOccurs="0" 
maxOccurs="1" />
         </xs:sequence>
         <xs:anyAttribute namespace="##other" processContents="lax"/>
    </xs:complexType>
     <!-- ERROR PARAMETERS ELEMENT -->
     <xs:complexType name="ErrorParametersType">
        <xs:sequence>
            <xs:element name="property" type="tns:PropertyType" minOccurs="0" 
maxOccurs="unbounded" />
        </xs:sequence>
     </xs:complexType>
<!-- ERROR DEBUG INFO ELEMENT -->
     <xs:complexType name="ErrorDebugInfoType">
       <xs:sequence>
            <xs:element name="property" type="tns:PropertyType" minOccurs="0" 
maxOccurs="unbounded" />
```
*[MS-OCSMP] — v20141019 Microsoft Online Conference Scheduling and Management Protocol* 

*Copyright © 2014 Microsoft Corporation.* 

 </xs:sequence> </xs:complexType>

</xs:schema>

*[MS-OCSMP] — v20141019 Microsoft Online Conference Scheduling and Management Protocol* 

*Copyright © 2014 Microsoft Corporation.* 

# **7 Appendix B: Product Behavior**

<span id="page-88-0"></span>The information in this specification is applicable to the following Microsoft products or supplemental software. References to product versions include released service packs:

Microsoft Lync Server 2013

Exceptions, if any, are noted below. If a service pack or Quick Fix Engineering (QFE) number appears with the product version, behavior changed in that service pack or QFE. The new behavior also applies to subsequent service packs of the product unless otherwise specified. If a product edition appears with the product version, behavior is different in that product edition.

Unless otherwise specified, any statement of optional behavior in this specification that is prescribed using the terms SHOULD or SHOULD NOT implies product behavior in accordance with the SHOULD or SHOULD NOT prescription. Unless otherwise specified, the term MAY implies that the product does not follow the prescription.

# **8 Change Tracking**

<span id="page-89-0"></span>This section identifies changes that were made to the [MS-OCSMP] protocol document between the July 2014 and October 2014 releases. Changes are classified as New, Major, Minor, Editorial, or No change.

The revision class **New** means that a new document is being released.

The revision class **Major** means that the technical content in the document was significantly revised. Major changes affect protocol interoperability or implementation. Examples of major changes are:

- A document revision that incorporates changes to interoperability requirements or functionality.
- The removal of a document from the documentation set.

The revision class **Minor** means that the meaning of the technical content was clarified. Minor changes do not affect protocol interoperability or implementation. Examples of minor changes are updates to clarify ambiguity at the sentence, paragraph, or table level.

The revision class **Editorial** means that the formatting in the technical content was changed. Editorial changes apply to grammatical, formatting, and style issues.

The revision class **No change** means that no new technical changes were introduced. Minor editorial and formatting changes may have been made, but the technical content of the document is identical to the last released version.

Major and minor changes can be described further using the following change types:

- **New content added.**
- Content updated.
- Content removed.
- **New product behavior note added.**
- **Product behavior note updated.**
- Product behavior note removed.
- New protocol syntax added.
- Protocol syntax updated.
- **Protocol syntax removed.**
- New content added due to protocol revision.
- Content updated due to protocol revision.
- Content removed due to protocol revision.
- New protocol syntax added due to protocol revision.
- **Protocol syntax updated due to protocol revision.**
- **Protocol syntax removed due to protocol revision.**

*Copyright © 2014 Microsoft Corporation.* 

Obsolete document removed.

Editorial changes are always classified with the change type **Editorially updated.**

Some important terms used in the change type descriptions are defined as follows:

- **Protocol syntax** refers to data elements (such as packets, structures, enumerations, and methods) as well as interfaces.
- **Protocol revision** refers to changes made to a protocol that affect the bits that are sent over the wire.

The changes made to this document are listed in the following table. For more information, please contact [dochelp@microsoft.com.](mailto:dochelp@microsoft.com)

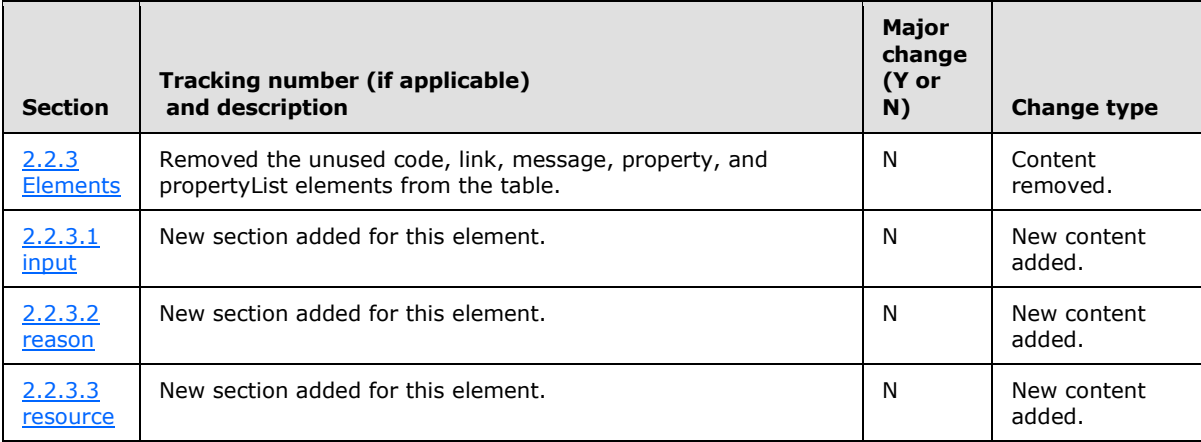

*Copyright © 2014 Microsoft Corporation.* 

# **9 Index**

#### **A**

[Applicability](#page-10-0) 11

# **C**

[Capability negotiation](#page-10-1) 11 [Change tracking](#page-89-0) 90

### **F**

Fields - [vendor-extensible](#page-10-2) 11

#### **G**

[Glossary](#page-8-0) 9

#### **I**

Implementer - [security considerations](#page-84-0) 85 [Index of security parameters](#page-84-1) 85 [Informative references](#page-9-0) 10 [Introduction](#page-8-1) 9

#### **M**

```
Messages
  complex types 13
  elements 12
  namespaces 12
  syntax 12
  transport 12
```
### **N**

[Normative references](#page-8-2) 9

### **O**

[Overview \(synopsis\)](#page-9-1) 10

# **P**

Parameters [common URI](#page-11-4) 12 Parameters - [security index](#page-84-1) 85 [Preconditions](#page-10-3) 11 [Prerequisites](#page-10-3) 11 [Product behavior](#page-88-0) 89

# **R**

References [informative](#page-9-0) 10 [normative](#page-8-2) 9 [Relationship to other protocols](#page-9-2) 10

#### **S**

*[MS-OCSMP] — v20141019 Microsoft Online Conference Scheduling and Management Protocol* 

*Copyright © 2014 Microsoft Corporation.* 

*Release: October 30, 2014* 

**Security** [implementer considerations](#page-84-0) 85 [parameter index](#page-84-1) 85 [Standards assignments](#page-10-4) 11

# **T**

[Tracking changes](#page-89-0) 90

## **V**

[Vendor-extensible fields](#page-10-2) 11 [Versioning](#page-10-1) 11